Error Correction Control .(ECC) Disk Controller

'

"Q

# NORSK DATA A.s'

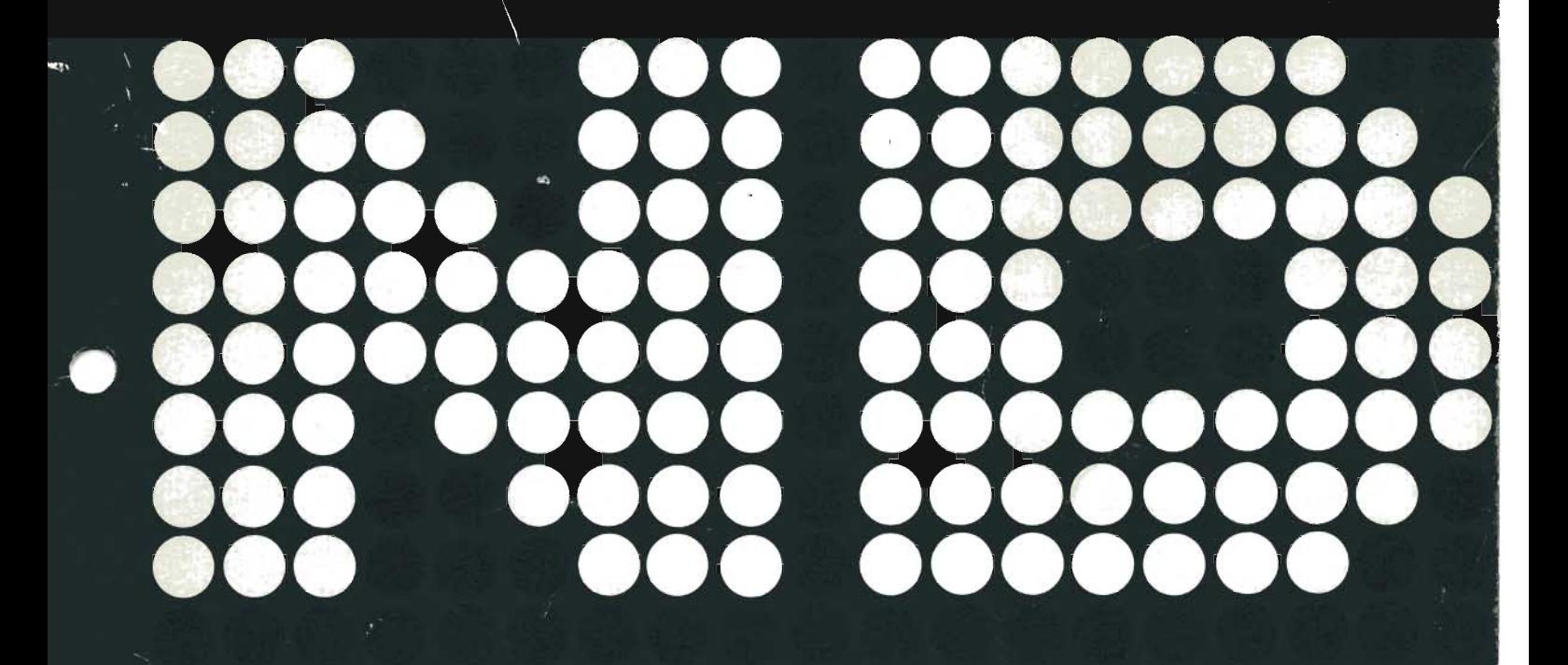

Scanned by Jonny Oddene for Sintran Data © 2010

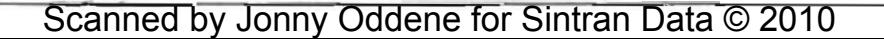

 $\ddot{\phantom{0}}$ 

# Error Correction Control (ECC) Disk Controller

 $\ddot{\phantom{a}}$ 

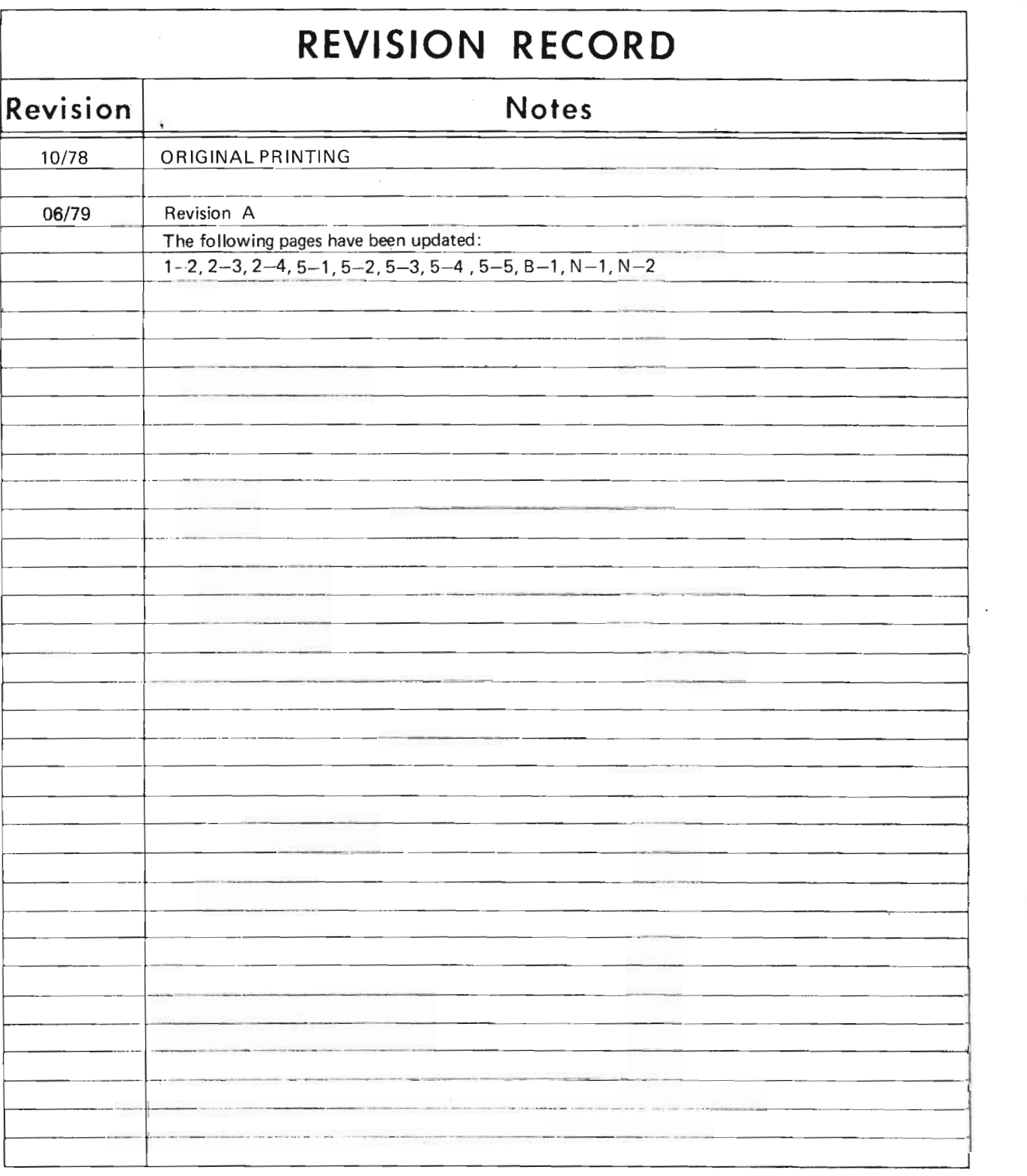

ERROR CORRECTION CONTROL (ECC) DISK CONTROLLER Publication No. ND-11.013.01

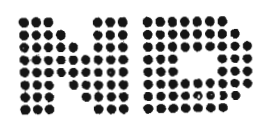

NORSK DATA A.S Postboks 4, Lindeberg gård Oslo 10, Norway

 $\mathcal{L}_{\mathcal{A}}$ 

# COMMENTS, ERROR REPORTS AND REQUESTS

The reader's comment form at the back of this manual invites the reader's evaluation of the manual. Both general and detailed comments are welcome.

The software system field report form issued by Norsk Data may be used to report errors in documentation.

These forms, together with all other types of inquiry and requests for documentation should be addressed to:

Documentation Department Norsk Data A.S. Postboks 4, Lindeberg gård Oslo 10, Norway

ß,

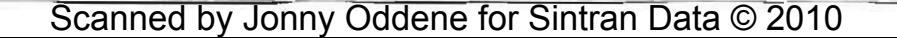

 $\mathcal{L}^{\mathcal{L}}(\mathcal{A})$  .

 $\label{eq:2.1} \frac{1}{\sqrt{2}}\int_{\mathbb{R}^3}\frac{1}{\sqrt{2}}\left(\frac{1}{\sqrt{2}}\right)^2\frac{1}{\sqrt{2}}\left(\frac{1}{\sqrt{2}}\right)^2\frac{1}{\sqrt{2}}\left(\frac{1}{\sqrt{2}}\right)^2\frac{1}{\sqrt{2}}\left(\frac{1}{\sqrt{2}}\right)^2.$ 

 $\rho$ 

 $\label{eq:2.1} \frac{1}{\sqrt{2}}\sum_{i=1}^n\frac{1}{\sqrt{2}}\sum_{i=1}^n\frac{1}{\sqrt{2}}\sum_{i=1}^n\frac{1}{\sqrt{2}}\sum_{i=1}^n\frac{1}{\sqrt{2}}\sum_{i=1}^n\frac{1}{\sqrt{2}}\sum_{i=1}^n\frac{1}{\sqrt{2}}\sum_{i=1}^n\frac{1}{\sqrt{2}}\sum_{i=1}^n\frac{1}{\sqrt{2}}\sum_{i=1}^n\frac{1}{\sqrt{2}}\sum_{i=1}^n\frac{1}{\sqrt{2}}\sum_{i=1}^n\frac$ 

# TABLE OF CONTENTS

+ + +

 $\mathbf{v}$ 

 $\mathbb{R}^{n}$ 

 $\mu \rightarrow \pi$ 

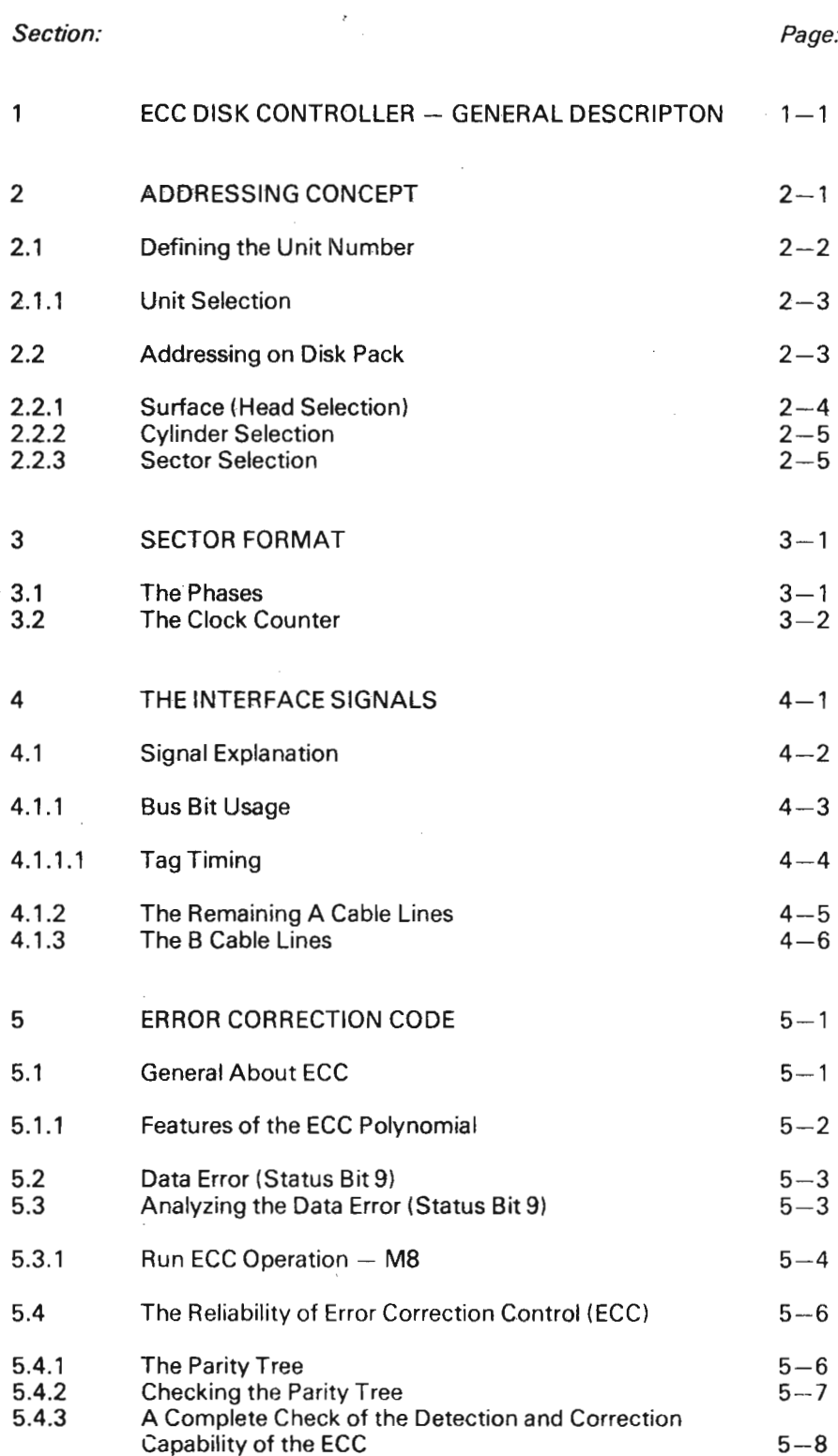

# ND-11.013.01

 $\mathcal{L}$ 

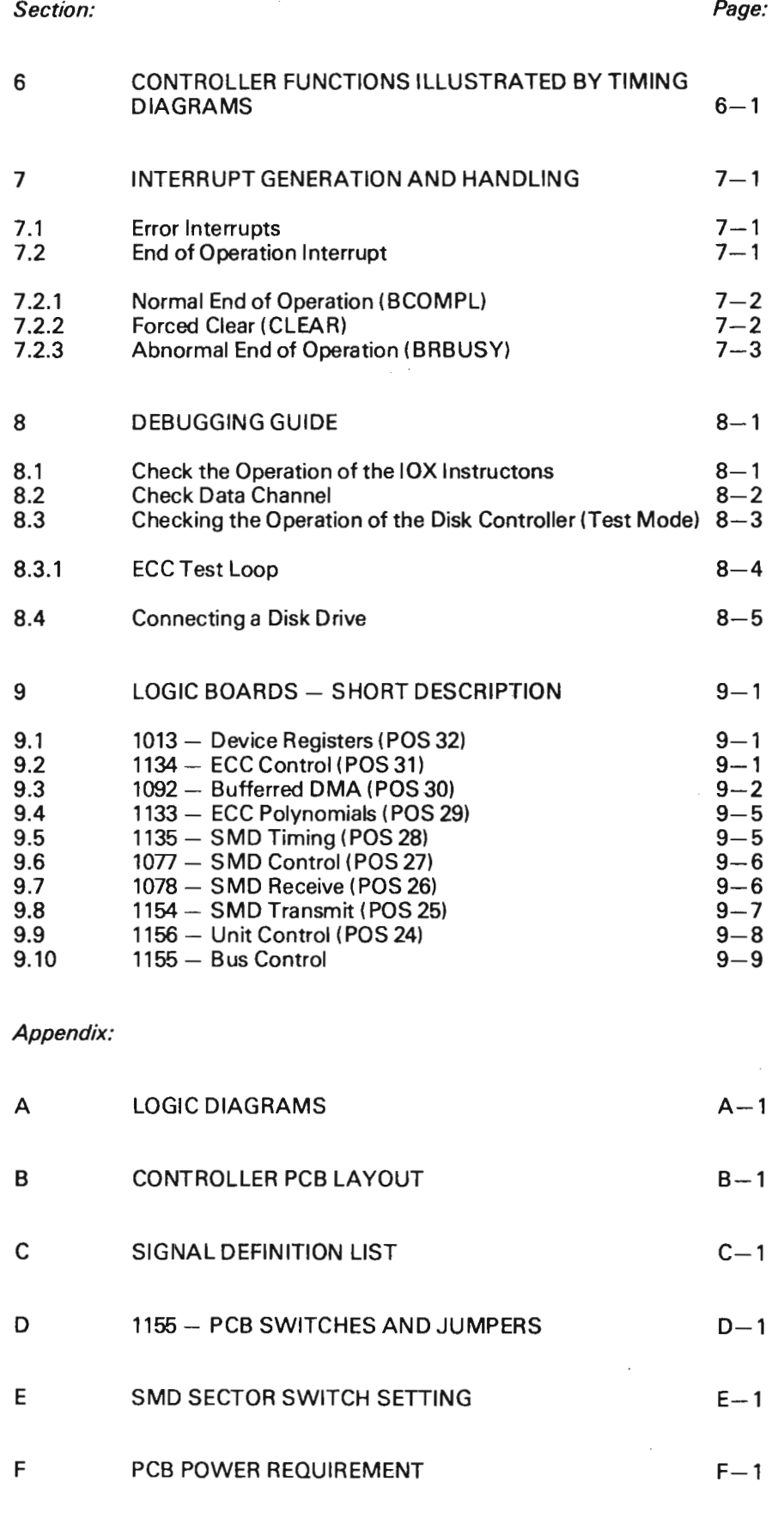

J,

ND-11.013.01

7  $\overline{a}$ 

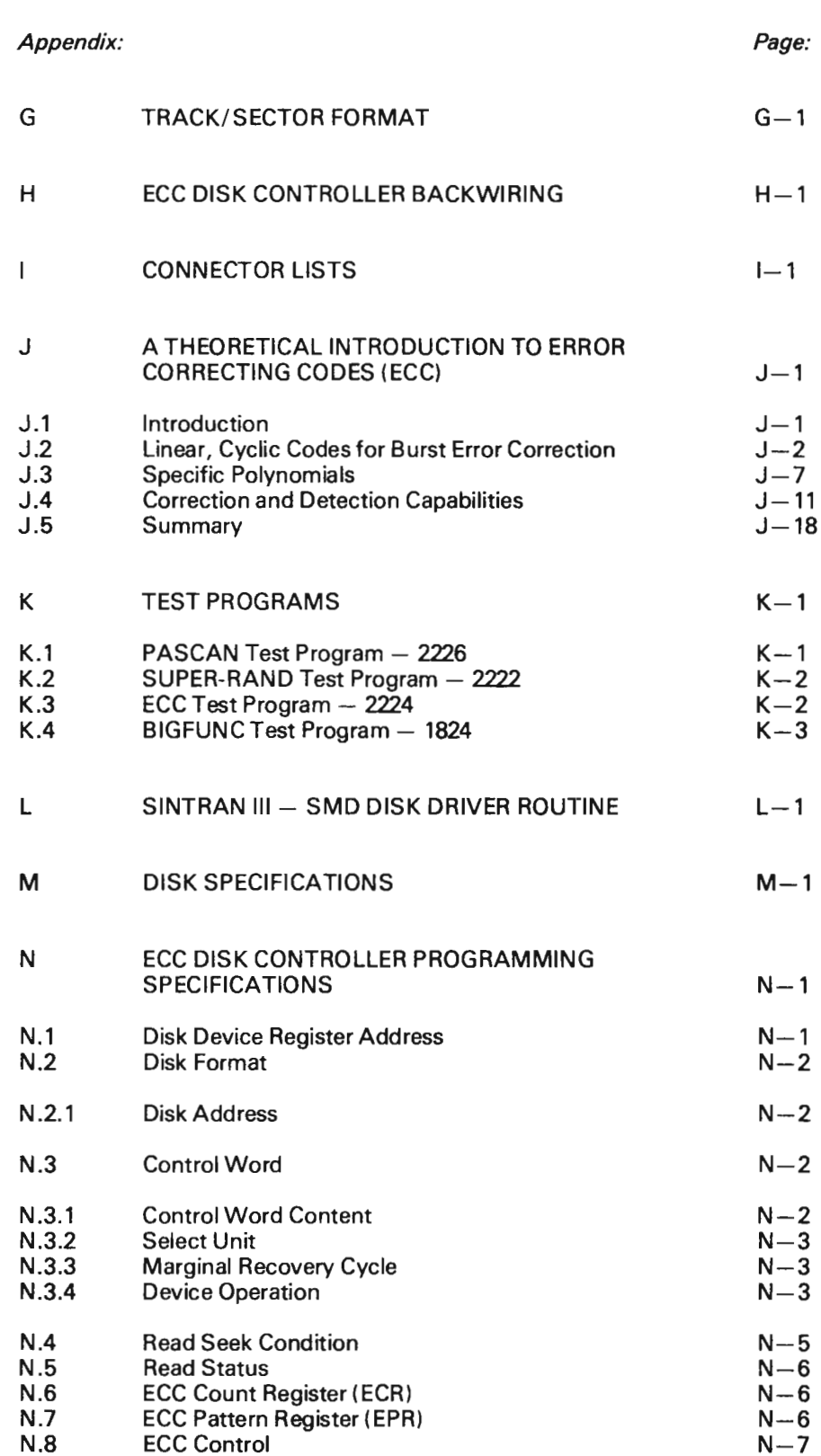

ND—11.013.01

BE.

 $\Box$ 

Scanned by Jonny Oddene for Sintran Data © 2010

 $\sim$ 

# ECC DISK CONTROLLER — GENERAL DESCRIPTION

The ND558 ECC disk controller can handle from <sup>1</sup> to 4 disk units. The disk units can be NDS74 (288 Mbytes disk unit), NDS72 (75 Mbytes disk unit) or NDS76 (37 Mbytes disk unit).

Any mixture of the above units can also be connected to the same controller.

ECC (Error Correction Control) is standard. ECC implies, for this controller, that all error bursts of up to <sup>11</sup> bits are detected and corrected.

All error bursts of up to 34 bits are detected but not corrected.

1

The controller converts the DMA data flow (data to/from memory) to <sup>a</sup> serial bit stream (to/ from the selected unit).

A 64 word FIFO (temporary storage) located in the controller allows the data path band width to be exceeded for short intervals. Data flow for read and write is illustrated in Figures 1.1 and 1.2 respectively.

The ECC disk controller is located in the I/O system (Input/Output system) and occupies 9 to 12 I/O card slots which correspond to 1 to 4 units connected (respectively). Refer also to Appendix B.

For details regarding the disk units refer to Appendix M.

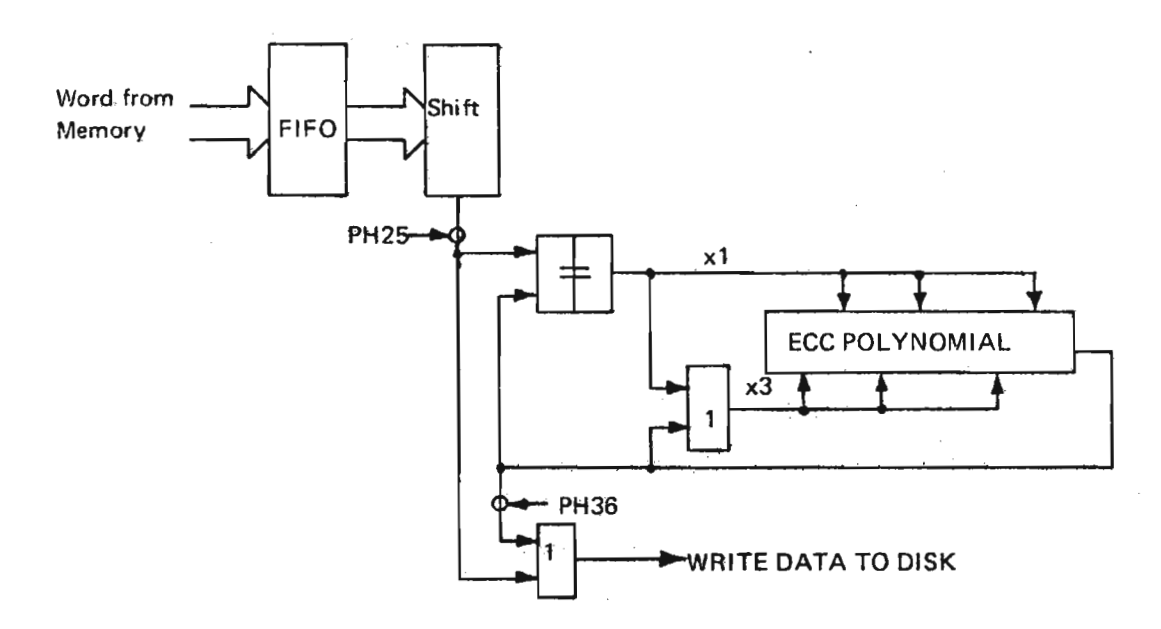

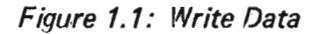

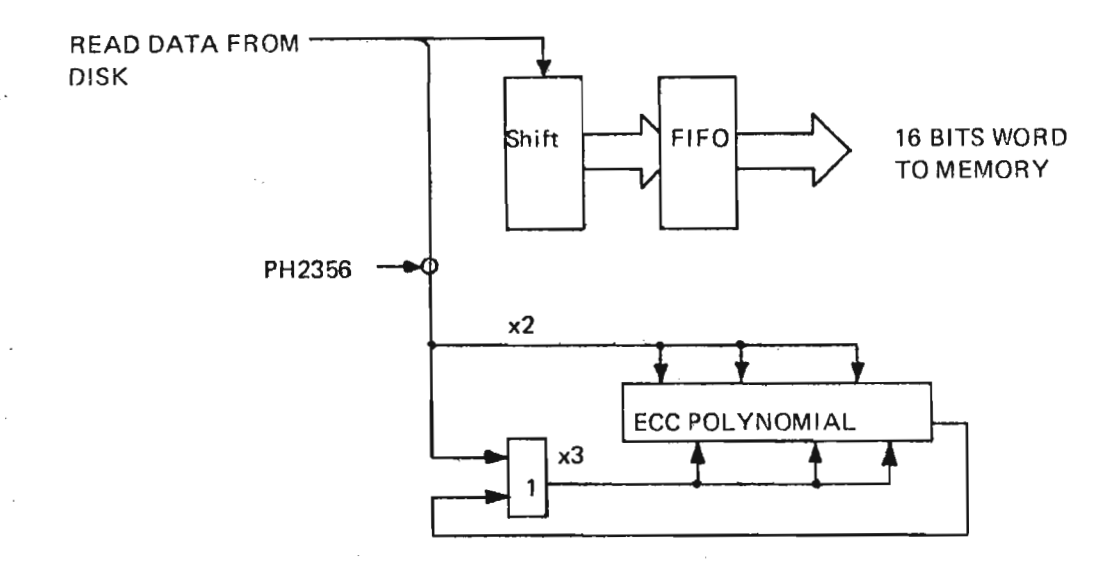

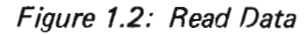

ND-11.013.01 Revision A

# Scanned by Jonny Oddene for Sintran Data © 2010

 $\Box$ 

 $\overline{2}$ 

/«

 $\frac{1}{2}$ 

# ADDRESSING CONCEPT

Figure 2.1 shows the controller/ units interconnection. As already mentioned, a disk system may consist of from 1 to 4 units connected to the same controller.

As illustrated in Figure 2.1, each unit is connected to the controller via two cables. The A cable is daisy-chained through all units and terminated at the end. Only one unit (the selected unit) can communicate with the controller at the same time. There is one <sup>B</sup> cable for each unit.

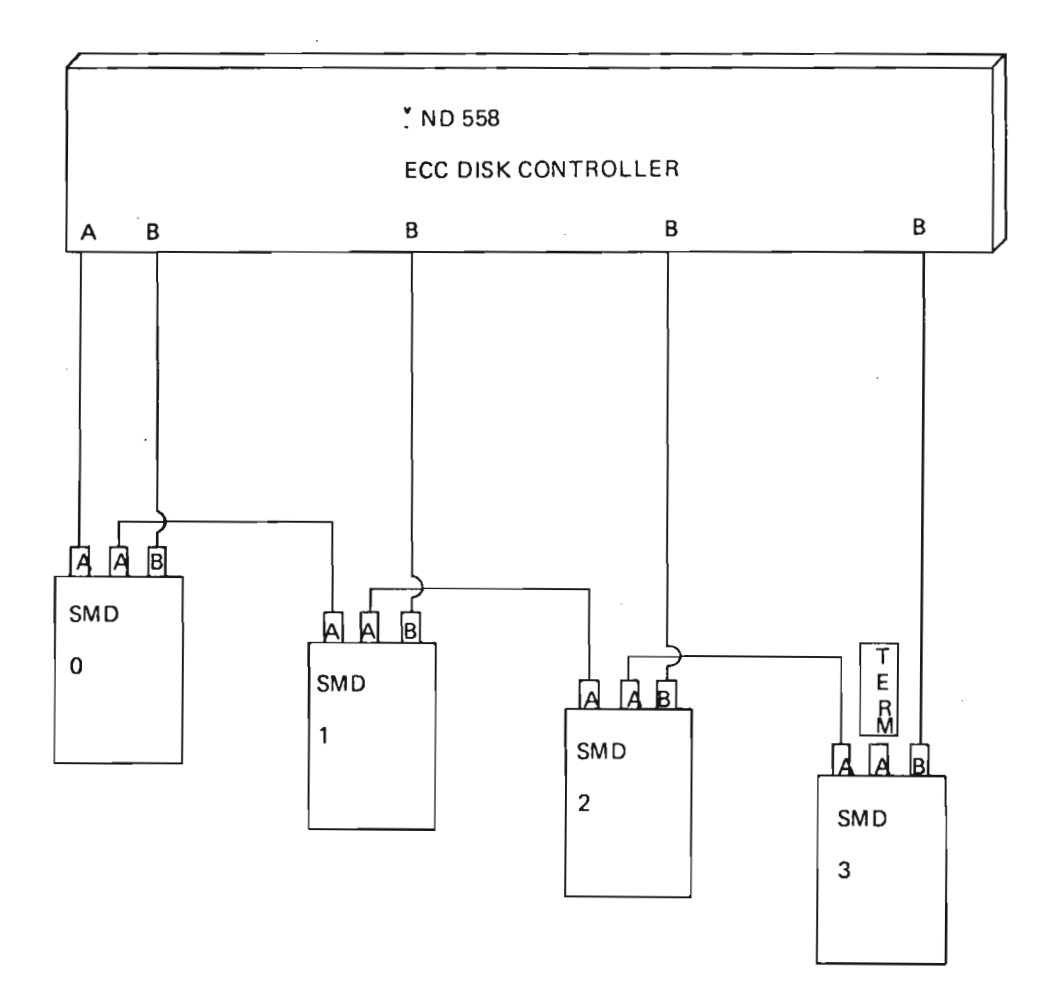

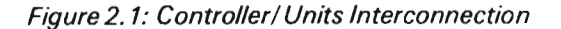

# 2.1 DEFINING THE UNIT NUMBER

On the front panel of the unit, a numbered unit select plug defines the unit number. (Each unit is shipped with a plastic bag containing 16 unit select plugs.) On the corresponding "1156 SMD UNIT CONTROL" card (connected via the B cable) in the controller, the unit define switches must be set to the corresponding value (location 9D). Refer to Figure 2.2 for switch setting.

It is imporatnt that the setting of unit number on the unit (plastic plug) and the controller (corresponding 1156 card) are equal.

Example: Illustration shows unit 0 setting on the 1156 board.

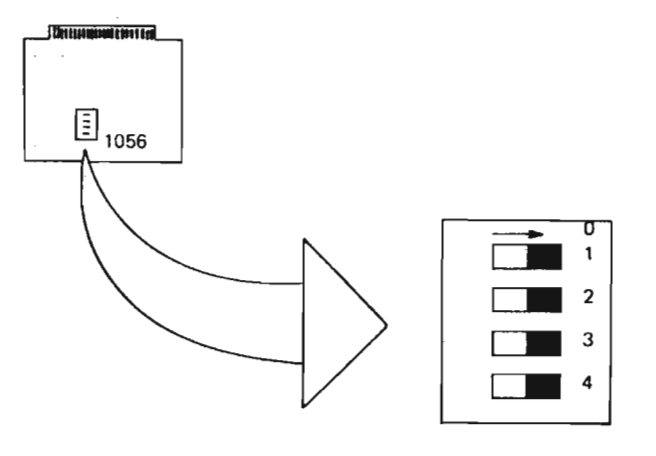

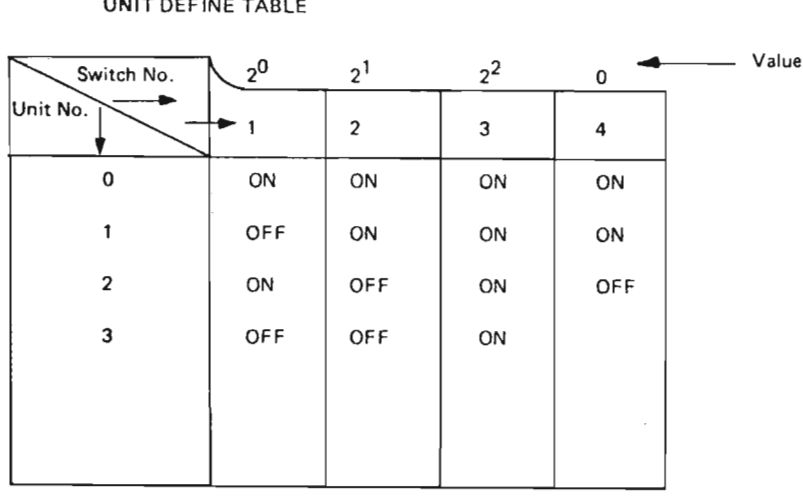

Figure 2.2: Unit Number Definition

UNIT DEFINE TABLE

ND-11.013.01

# Scanned by Jonny Oddene for Sintran Data © 2010 Scanned by Jonny Oddene for Sintran Date @2010

#### 2.1.1 Unit Selection

Bits 7 - 9 in the control word specifies the unit number that the CPU wants to access. The binary value for the unit number is transmitted on the A cable, on the unit select lines, and compared with the select plugs. The unit in which the unit codes match will be selected.

#### 2.2 ADDRESSING ON DISK PACK

Once the unit is selected, a specified block of data on <sup>a</sup> disk pack can be pointed out by the block address. The block address is held by two registers in the interface; block address register <sup>I</sup> and block address register ll. (Refer to Programming Specifications, Appendix N.)

K,

The block address is logically divided into 3 fields:

- the surface (head) selection
- the track selection
- the sector selection

Figure 2.3 illustrates the block address format.

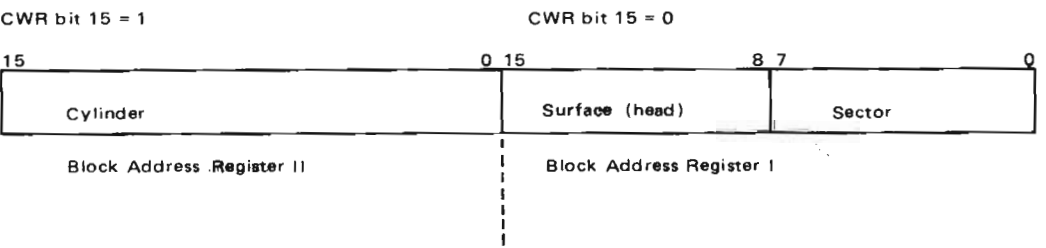

Figure 2. 3: Block Address Format

ND-11.013.01 Revision A

#### 2.2.1 Surface (Head Selection)

- The 288 Mbytes disk has 19 (0 18) recording surfaces (heads) and one prerecorded servo surface.
- The 38/75 Mbytes disk has 5 (0 4) recording surfaces (heads) and one prerecorded servo surface.

The servo head is always selected and always reading. The information from the servo surface serves a number of purposes in the unit. Figure 2.4 shows a 38/75 Mbytes disk pack and a 288 Mbytes disk pack.

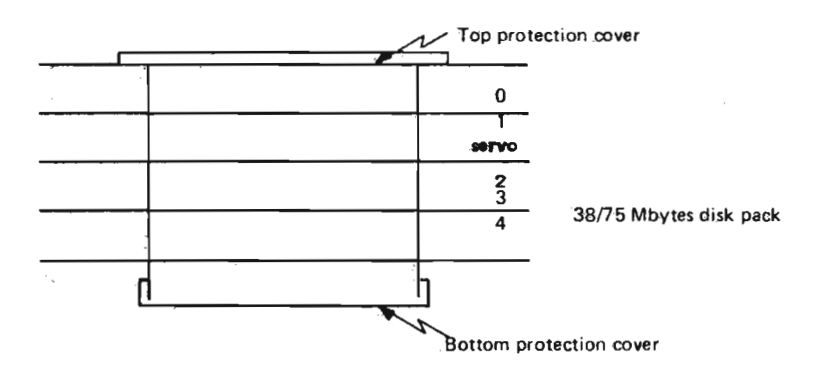

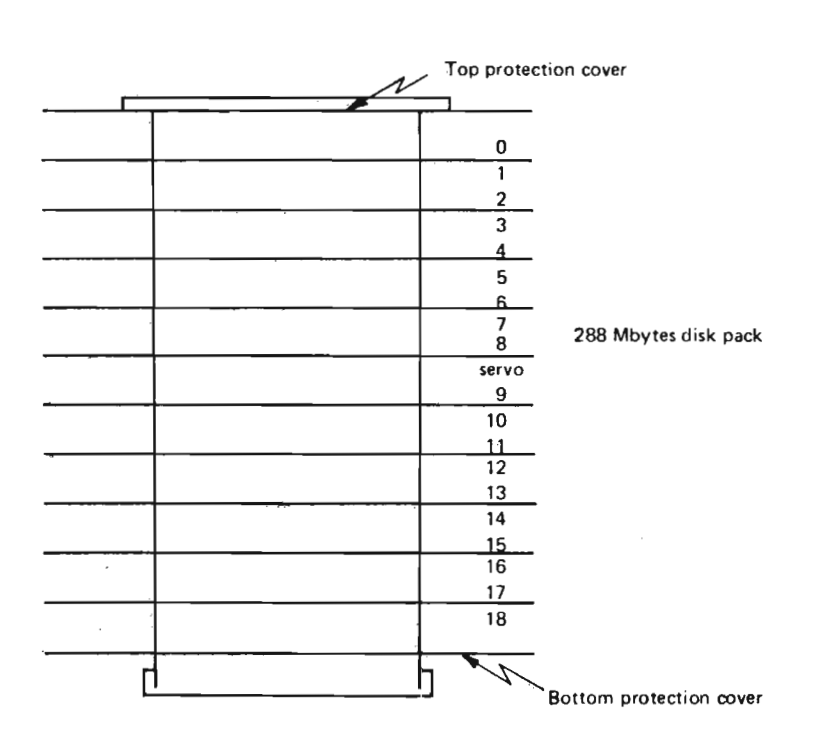

Figure 2. 4: 38/ 75 and288 Mbytes Disk Packs

ND-11.013.01 Revision A

 $\ddot{\phantom{a}}$ 

#### 2.2.2 Cylinder Selection

**KC** 

When control word bit 2 is activated, the content of block address register II (cylinder number) is tranferred to the servo system in the selected unit. Logic in the unit will calculate the difference between the current cylinder and the new one. The difference and direction will command the servo to seek to the new cylinder.

- The 38 Mbytes disk has 411 cylinders
- The 75/288 Mbytes disk has 823 cylinders.

Refer also to Figure 2.5.

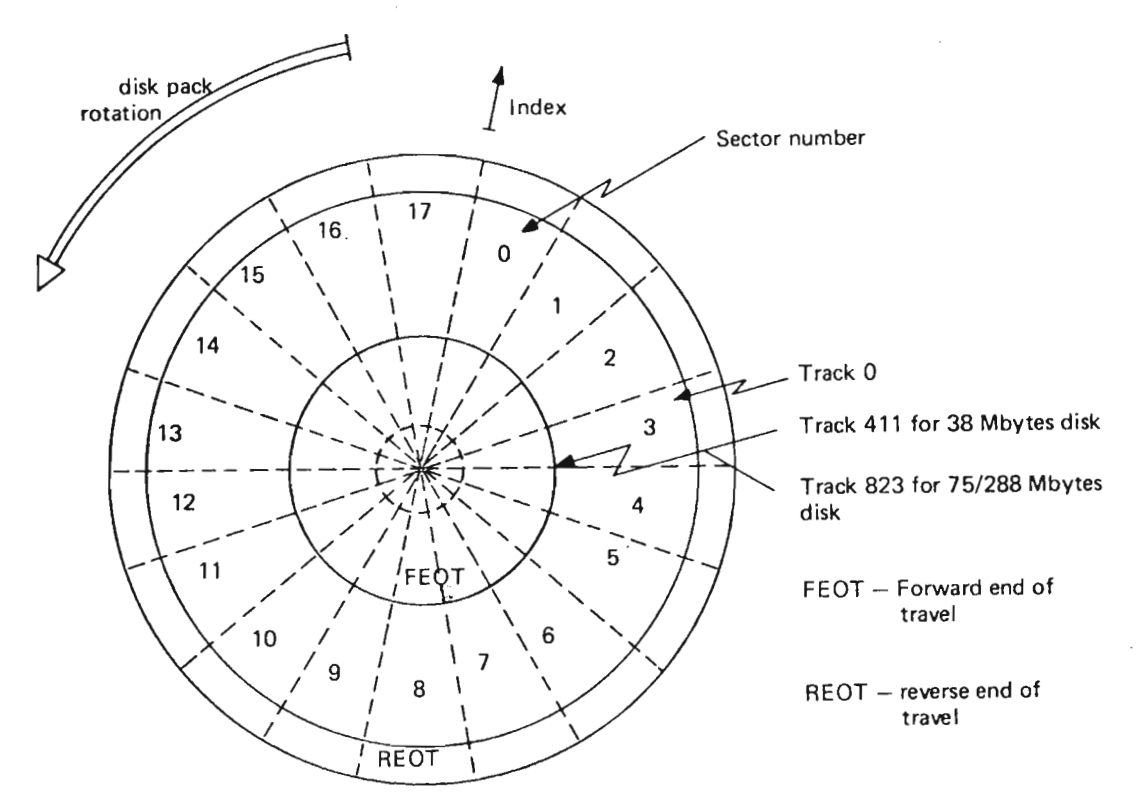

Figure 2. 5: Tracks and Selectors

#### 2.2.3 Sector Selection

The number of sectors accepted by the controller is 18 and applies for 38/75 and 288 Mbytes disk units.

The sector number is held by the lower byte of block address register <sup>I</sup> (refer to Figure 2.3).

On 1156 (SMD unit control) when the sector counter (syncronized to the sectors on the disk pack) matches the sector part of the block address, <sup>a</sup> read/write operation can take place.

NOTE! On the unit the sector number is defined by switches. Refer to Appendix <sup>E</sup> for details.

Scanned by Jonny Oddene for Sintran Data © 2010

 $\frac{1}{2}$  and  $\frac{1}{2}$ 

 $\Box$ 

 $\mathcal{L}(\mathcal{L}^{\mathcal{L}})$  and  $\mathcal{L}(\mathcal{L}^{\mathcal{L}})$  and  $\mathcal{L}(\mathcal{L}^{\mathcal{L}})$ 

#### 3 SECTOR FORMAT

As previously stated, the disk pack is divided into 18 sectors. Each sector is again divided into subfields referred to as phases. Appendix G gives a summary of the phases, etc.

#### 3.1 **THE PHASES**

0n the 1135 (SMD Timing) board, <sup>a</sup> bit counter and <sup>a</sup> phase generator are located. A sector is divided into 8 phases.

Phase 1:

This phase consists of 2320's ending with 81's. The purpose of this phase is:

- to compensate for sidewise mechanical skew between the read/write heads with respect to the servo head.
- to compensate for read circuits set up time.
- to allow the data/clock separation circuits phase lock oscillator to syncronize and lock.

This phase is written during the formatting process.

Phase 2:

During formatting the block address is written onto the disk pack. Refer to Figure 2.3 for format.

### Phase 3:

The block address written onto the disk in phase 2 during formatting is at the same time generating <sup>a</sup> 56 bit error correction code (ECC) which is written onto the disk in phase 3 during formatting. For more details regarding the ECC code, see Chapter 5 and Appendix J.

### Phase 4:

This phase is identifical to phase 1. The purpose is to resyncronize the phase lock oscillator in the data/clock separation circuits.

Phase 4 is first written during the formatting process, but will be rewritten for each normal write operation on the sector in question.

### Phase 5:

Phase 5 represents the data capasity for the sector and is equal to 512 16 bit words (1/2 K words). This data is taken from memory over a DMA channel during a write operation and reverse for a read operation.

### Phase 6:

When the data is written onto the disk in phase 6 an error correction code (ECC) is generated. This code will then be written onto the disk in phase 6. Refer to Chapter 5 and Appendix J for further details.

# Phase 7:

This phase consists of 8 1'5 indicating end of sector.

Phase 8:

This phase consists of 0's 'and the purpose is to compensate for sidewise mechanical skew between the read/ write heads with respect to the servo head.

#### 3.2 THE CLOCK COUNTER

The clock counter is also located on the 1135 (SMD timing) board. The clock counter, working as an input to the phase generator which again resets the clock counter at termination of each phase.

The clock pulses, which are counted, derive either from the write clock, read clock or an internal clock oscillator used in test mode.

The circuits which perform the clock selection are located on the 1078 (SMD receiver) module.

# 4 THE INTERFACE SIGNALS

For the following discussion refer to Appendix B and Figure 2.1.

In this chapter, the signals between the unit and the controller will be listed and explained. As depicted in Figure 2.1, the signals are transferred over two cables, the A and B cables.

In order to exchange signals between the controller and <sup>a</sup> unit over the A cable, the unit must be selected. Refer to Chapter 2.

0n the <sup>B</sup> cable, however, the signal exchange takes place without unit selection.

Figure 4.1 lists the interface signals on the A and B cables and the corresponding cards in the controller.

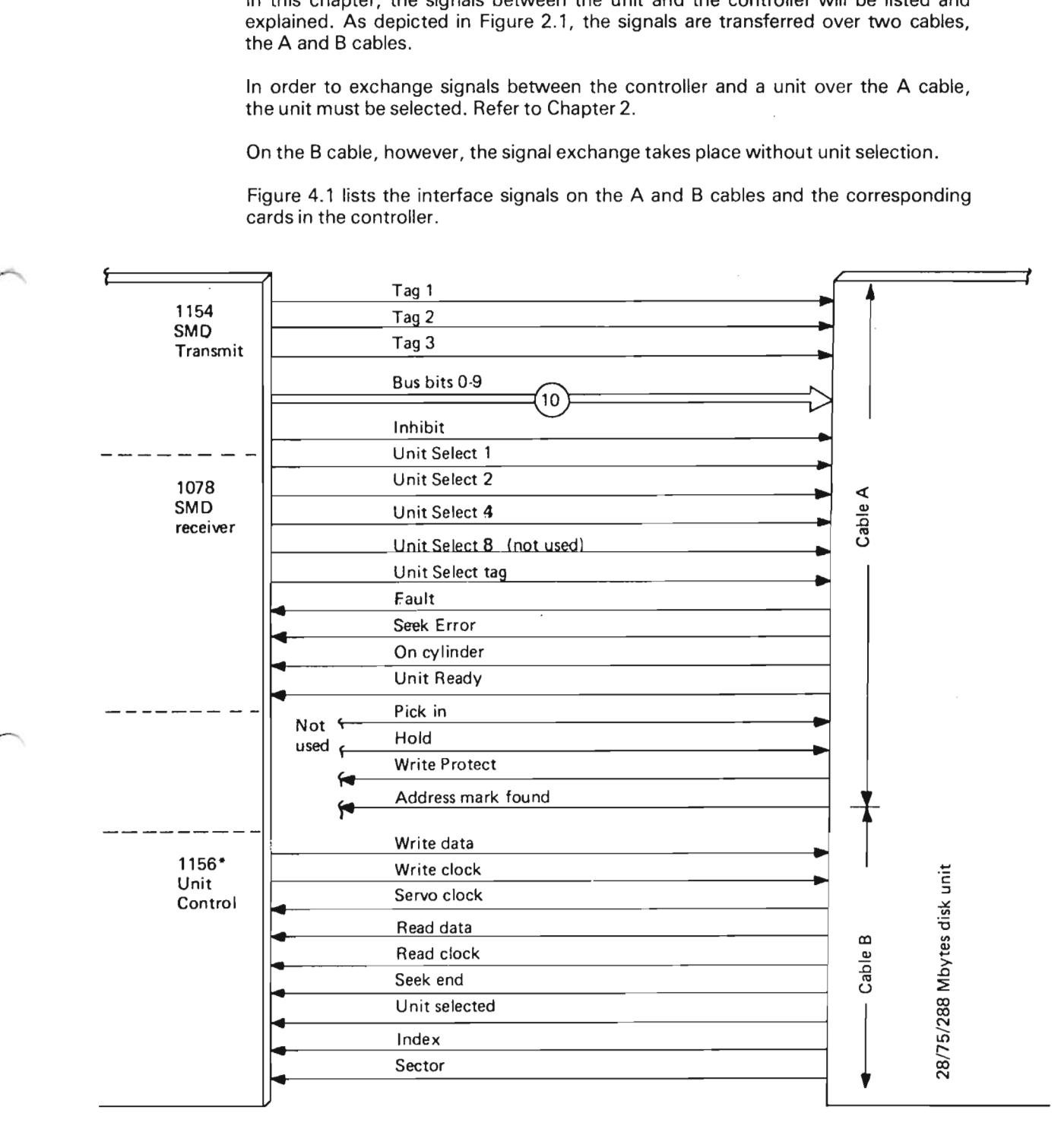

' One 1156 and one 8 cable per unit, maximum 4.

Figure 4. 7: The Interface Lines

# 4.1 SIGNAL EXPLANA T/ON

This section is divided into 3 parts:

 $4 - 2$ 

- —— bus bit usage
- the remaining A cable lines
- the B cable lines

ND-11.013.01

 $\ddot{\phantom{0}}$ 

# 4.1.1 BUS BIT USAGE

The bus bits 0 — 9 are used for 3 purposes defined by the tag 1, tag 2 or tag 3 line.

1. Tag <sup>1</sup> line activated.

Refer to Figure 2.3. The cylinder address taken from the lower part of block address register II is transferred over the bus bits and strobed into the cylinder address register in the selected unit.

2. Tag 2 line activated.

Refer to Figure 2.3. The head select bits taken from the upper byte of block address register I is transferred over the bus bits and strobed into the head select register in the selected unit.

3. Tag 3 line activated.

When tag 3 is activated, the various functions as given in the table below is sent from the controller to the selected unit.

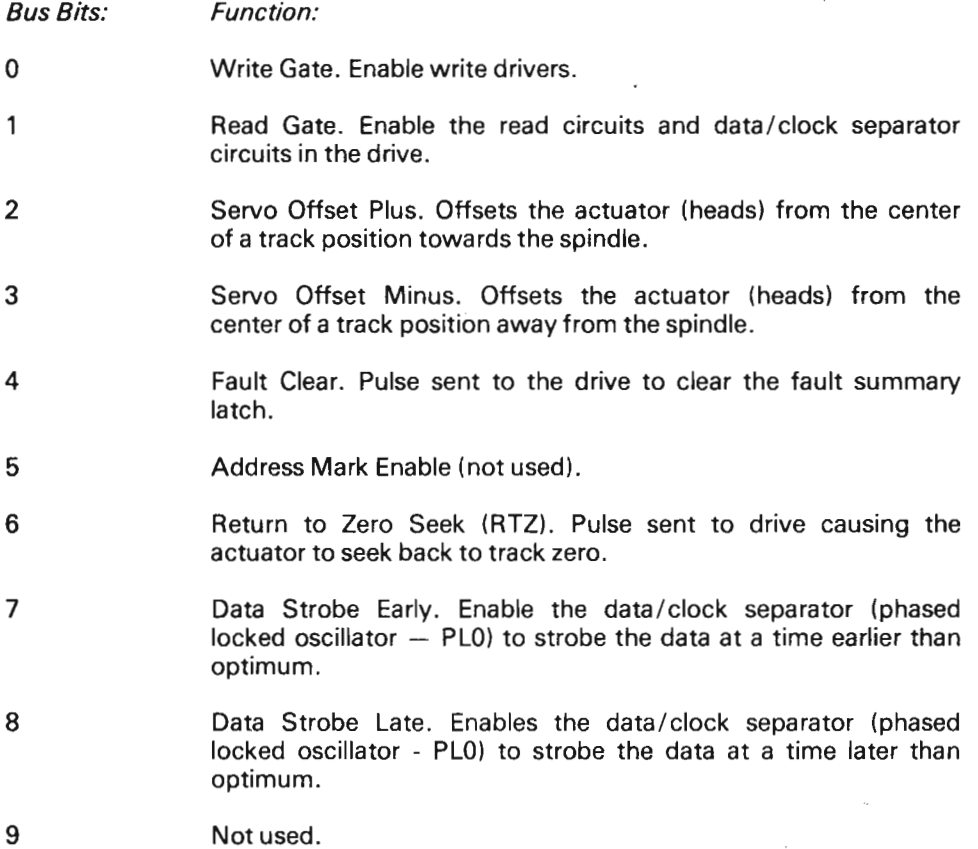

# 4.1.1.1 Tag Timing

On the 1154 (SMD transmitter) the tag timing generator is located. For every listed sequence.

4.1.1.1 Tag Timing<br>
On the 1154 (SMD transmitter) the tag timing generator is located. For er function that should be performed on the disk tag 1, 2 and 3 will be issued in<br>
listed sequence.<br>
For more details refer to Fig function that should be performed on the disk tag 1, 2 and 3 will be issued in the<br>
listed sequence.<br>
For more details refer to Figure 4.2.<br>  $10\mu s$ <br>  $\begin{array}{|c|c|c|c|c|}\n\hline\n\hline\n\end{array}$  Master start CWR bit 2<br>  $\begin{array}{|c|c|c|$  $\mathsf{MS}_1$  $10<sub>\mu</sub>$ s  $\begin{array}{c} \begin{array}{c} \begin{array}{c} \begin{array}{c} \end{array} \end{array} \end{array}$  $S1<sub>1</sub>$  $\begin{tabular}{|c|c|} \hline \quad \quad & \quad \quad & \quad \quad \\ \hline \quad \quad & \quad \quad & \quad \quad \\ \hline \quad \quad & \quad \quad & \quad \quad \\ \hline \quad \quad & \quad \quad & \quad \quad \\ \hline \quad \quad & \quad \quad & \quad \quad \\ \hline \quad \quad & \quad \quad & \quad \quad \\ \hline \end{tabular}$ ————<br><u>|</u><br>⊥————  $52<sub>1</sub>$  $S3<sub>1</sub>$  $\begin{array}{|c|c|c|}\n \hline\n 54_1 & \hline\n \end{array}$  $\overline{\phantom{a}}$ Tag timing counter output  $S<sub>1</sub>$ S6<sub>1</sub> in the set of the set of the set of the set of the set of the set of the set of the set of the set of the set of the set of the set of the set of the set of the set of the set of the set of the set of the set of the set o  $S_1$  $\begin{array}{|c|c|c|}\hline \quad \quad & \quad \quad & \quad \quad & \quad \quad \\ \hline \end{array}$ CYCLE1 [ — <sup>l</sup> S8<sub>1</sub>  $\begin{tabular}{|c|c|c|c|} \hline \quad \quad & \quad \quad & \quad \quad \\ \hline \quad \quad & \quad \quad & \quad \quad \\ \hline \quad \quad & \quad \quad & \quad \quad \\ \hline \quad \quad & \quad \quad & \quad \quad \\ \hline \quad \quad & \quad \quad & \quad \quad \\ \hline \quad \quad & \quad \quad & \quad \quad \\ \hline \end{tabular}$ Enable cylinder number onto bit bus TAGI<sub>1</sub>  $\begin{array}{|c|c|c|c|c|}\hline \rule{0pt}{12pt}\quad \quad & \quad \quad & \quad \quad & \quad \quad & \quad \quad \\ \hline \rule{0pt}{12pt}\quad \quad & \quad \quad & \quad \quad & \quad \quad & \quad \quad \\ \hline \rule{0pt}{12pt}\quad \quad & \quad \quad & \quad \quad & \quad \quad & \quad \quad \\ \hline \rule{0pt}{12pt}\quad \quad & \quad \quad & \quad \quad & \quad \quad & \quad \quad \\ \hline \rule{0pt}{12pt}\quad \quad & \quad \quad & \quad \quad & \quad \quad & \quad \quad \\ \hline \rule{0pt}{12pt}\quad \quad & \quad$ Strobe cylinder number into unit 'HEADE1 Enable head number onto bit bus  $TAG2_1$   $\qquad \qquad$   $\qquad \qquad$   $\qquad \qquad$   $\qquad \qquad$   $\qquad \qquad$   $\qquad \qquad$   $\qquad \qquad$  Strobe head number into unit  $TAG3_1 \tightharpoonup \tightharpoonup$   $\sqrt{\tightharpoonup}$  Enable function onto bit bus  $\sim$ On Cylinder<sub>1</sub> k

For more details refer to Figure 4.2.

Figure 4.2: Tag Timing

# 4.1.2 The Remaining A Cable Lines

**NGC** 

Open Cable Detect

Inhibits unit selection and any unwanted command such as Write Gate when "A" cable is disconnected or controller power is lost.

Unit Select lines  $2<sub>0</sub> - 2<sub>3</sub>$ 

Used to select the drive. The binary code on these lines must match the code of the drive logical address plug for the drive to be selected. These lines are used in conjunction with the unit select tag (refer to Unit Selection).

Unit Select Tag

Starts unit select sequence (refer to discussion on Unit Selection) and is used in conjunction with Unit Select lines  $2_0 - 2_3$ .

Fault

Indicates that one or more of these faults exist: DC power fault, head select fault, write fault, write or read while off cylinder, and Write Gate during a read operation (refer to Fault and Error Detection).

Seek Error

Indicates that the unit was unable to complete a move within 500 ms, or that carriage has moved to a position outside the recording field. A seek error interrupt also occurs if an address greater than track 822 (410) has been selected. Refer to Seek Functions for more information.

On Cylinder

Indicates drive has positioned the heads over a track (refer to Seek Functions).

Unit Ready

Indicates that drive is selected, up to speed, heads are loaded and no fault exists.

ND-11.013.01

\_

#### 4.1.3 The B Cable Lines

# Write Data

Carries NRZ data to be recorded on disk pack.

### Write Clock

Synchronized to NRZ Write Data, it is a return of the Servo Clock. This signal is transmitted continuously.

### Servo Clock

9.677 MHz clock signals derived from servo track dibits (refer to Machine Clock).

### Read Data

Carries NRZ data recovered from disk pack (refer to discussions on Read/Write functions).

### Read Clock

Clock signals derived from NRZ read data (refer to discussion on Read/Write functions).

### Seek End

Seek End is a combination of ON CYL or SEEK ERROR indicating that a seek operation has terminated. if an address greater than 822 (410 on BJ4A1) cylinders has been selected there will be no change in Seek End status (refer to Seek Functions).

# Unit Selected

Indicates that the drive is selected. This line must be active before drive will respond to any commands from the controller.

### Index

Occurs once per revolution of disk pack and its leading edge is considered leading edge of sector zero.

### Sector

Derived from servo surface of disk pack, this signal can occur any number of times per revolution of the disk pack. The number of sector pulses occurring depends on setting of switches on the card in position A06 in logic chassis. Refer to Appendix <sup>E</sup> for Switch Setting.

#### 5 ERROR CORRECTION CODE

For the following discussion refer to "Track/Sector Format", Appendix G and Chapter 3 where the sector phases are briefly explained.

 $5 - 1$ 

The theoretical discussion of "Error Correcting Codes" (ECC) is given in Appendix J. From that discussion it is found that a 56 bit "Error Correcting Code" is decided on for use in the ECC disk controller.

#### 5.1 **GENERAL ABOUT ECC**

For this discussion, refer to Figures 1.1 and 1.2. The ECC polynomial register is a shift register with several inputs, several feedbacks and one output. It is the main clock in the controller (read, write or test clock) that perform the shifts. At the same time as the address is shifted out to the disk in phase 2 during formatting, the address appears at the input of the ECC polynomial. The feedback circuits are enabled and at the end of phase 2, a 56 bit polynomial is generated.

In phase 3, the input and feedback is blocked and the content will be shifted out onto the disk.

The exact same sequence takes place during a normal write operation in phase 5 and 6, respectively. The difference, however, is the length of phase 2 and 5.

During the read operation, both address and the ECC code read from disk are shifted into the ECC polynomial register. The feedback circuits are enabled during phase 2 and 3. If the address and the ECC code now read are the same as previously written, the content of the ECC polynomial register shall be equal to zero at the end of phase 3.

The same thing takes place when reading in phase 5 and 6.

ND-11.013.01 Revision A

#### 5.1.1 Features of the ECC Polynomial

Errors that occur to the data on the disk, often caused by bad spots, show up as error bursts. The length of the error burst is normally a few bits long.

The burst length is defined as the number of bits from the first to the last failing bit. If, for example, the first and the last bits on a sector are wrong, we regard this as one error burst of 8192 bits in length. Thus, only one error burst is possible per sector.

It is desirable that we are able to detect and correct error burst as long as possible.

As already mentioned, the ECC polynomial is generated in a 56 bit special purpose shift register according to the formula:

G (X)  
\n
$$
= X_{56} + X_{55} + X_{49} + X_{45} + X_{41} + X_{39} + X_{38} + X_{37} + X_{36} + X_{31} + X_{22} + X_{19} + X_{17} + X_{16} + X_{15} + X_{14} + X_{12} + X_{11} + X_{9} + X_{5} + X + 1.
$$

The ECC polynomial is logically divided into two parts, one L0 and one Hl portion as indicated in Figure 5.1. With this polynomial it is possible with 100 % reliability, to detect error burst of up to 34 bits and to correct error burst of up to <sup>11</sup> bits. As the length of error bursts exceeds 34 bits, the chance of detecting them reduces slightly. (Additional information in Appendix J.)

It is to be noticed that the polynomial is not generated in the same fashion during read and write. During read a fixed multiplier is inserted so that the period of the polynomial is equal to the length of PH5 + PH6 =  $8192 + 56 = 8248$ . Therefore, where running the ECC operation (M8), explained later, the shift count directly represents the displacement of the error burst. Refer to Figure 5.2.

The period of the polynomial can be found by inserting a bit pattern then close the input and enable the feedbacks, and apply shift pulses until the original bit patterns appear again. The number of shift pulses is then the period of the polynomial.

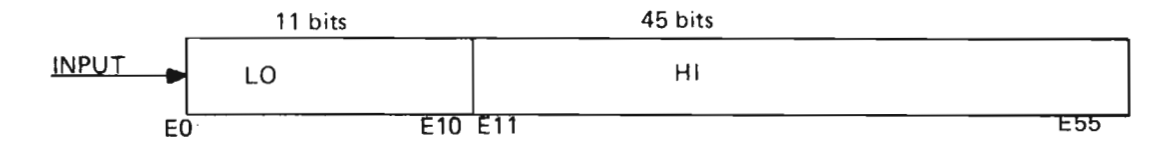

Figure 5.1: ECC Polynomial  $-$  LO/HI

i

ND—11.013.01

#### 5.2 DATA ERROR (STATUS BIT 9)

If the address/data read in phase 2/5 is not identical to the data previously written, the ECC polynomial will be nonzero at the beginning of phase 4/7. This is interpreted as Data Error and status bit 9 sets. lf interrupt is enabled, an interrupt is generated to the CPU. The ECC polynomial circuits and zero detector are located on 1133 (ECC polynomials).

It is, however, of great importance to know whether the Data Error (status bit 9) means bad address (PH2) or bad data (PHS). If Data Error (status 9) is detected on the address (PH2), bit 15 of the Read Seek Condition register will also set. Refer to Programming Specifications, Appendix N.

#### 5.3 ANAL YZING THE DATA ERROR (STATUS BIT 9)

The status bit 9 will cause an interrupt and the system will initiate an M8 operation. (This operation is new for this controller.) After termination of the M8, the driver checks if the error has occurred in the sector address or in the data. If bit 15 in Read Seek Condition Register (SCR) is set, the controller shows that the error has occurred in phase 2, sector address. The driver decides that this is a non-correctable error. On the other hand, if SCR bit 15 is not set, the error is in the data field and the ECC polynomial has to be analyzed.

#### 5.3.1 Run ECC Operation, Error is Correctab/e

The M8 operation is initiated to analyze the data error. This operation starts in phase 4 or phase 7. This is a shift operation where the input to the ECC polynomial is closed but the feedbacks are open. The controller clock (CL) is used as shift clock.

An ECC Count Register (ECR) keeps track of the number of shifts while the zero detector circuits look at the HI portion of the ECC polynomial.

When the HI portion is equal to zero, the operation is terminated and interrupt is generated. The content of ECR will point at the last error bit in the data and the content of the LO portion represents the error bits. (LO content is the exclusive OR representation of the actual and expected data.)

ND~11.013.01 Revision A

#### 5.3.2 - The Error is not Correctable

The number of shifts is for the data field maximum  $8192 + 56$  (ECC) = 8248.

If the number of shifts reaches this value without Hl-protion equal zero, the error burst is more than <sup>11</sup> bits long. The error is then not correctable, RSC bit 13 is equal zero and interrupt is generated.

#### 5.3.3 The Error is in the Error Correction Code

If the M8 operation is terminated with an ECR (ECC Count Register) value between 8203 and 8248 (max. count), the data error has occurred'in the ECC itself. The data correction is then not required.

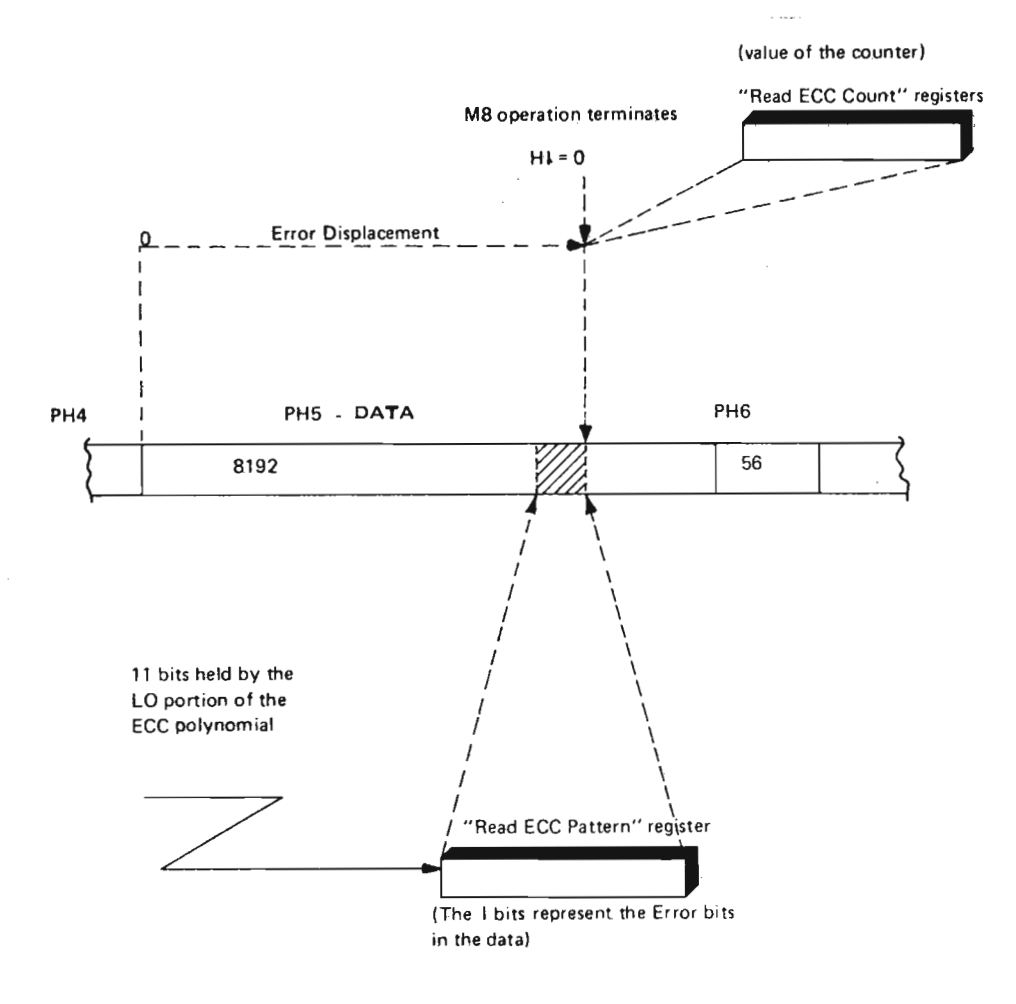

Figure 5.2: Error Detection/ Data Correction

ND-11.013.01 Revision A

 $\ddot{\phantom{0}}$ 

# 5.3.4 Data Correction (Figure 5.2)

The data read in phase 5 is stored as one block in memory. The Error Pattern Register (EPR) holds the LO-portion of the polynomial and the Error Count Register (ECR) points at the rightmost position of the error burst. With this information the driver routine can easily perform the data correction using an exclusive OR function.

> ND-11.013.01 Revision A

# Scanned by Jonny Oddene for Sintran Data © 2010

#### 5.4 THE RELIABILITY OF ERROR CORRECTION CONTROL (ECC)

The ECC gives a good reliability for the data stored on the disk. It is therefore of importance to be sure of proper operation of the hardware circuits involved.

#### 5.4.1 The Parity Tree

For the following discussion refer to Figure 5.3.

At the same time as data is shifted into the ECC polynomial shift regsiter, the 1's will toggle <sup>a</sup> flip-flop at the input. Experience shows that the number of ones in the ECC polynomial, including the state of the toggle flip-flop, is always an even number. This is true during the entire shift operation of the ECC register.

A parity tree is therefore employed to monitor the operation of the ECC polynomial. If the ECC polynomial is malfunctioning, status bit 7 (ECC parity error) will set. Bit 14 of the Read Seek Condition will also set to report this error.

 $\sim$ 

 $\ddot{\phantom{a}}$ 

# 5.4.2 Checking the Parity Tree

### Refer to Figure 5.3.

It is also possible to check the parity tree for proper operations. This is done by forcing <sup>a</sup> <sup>1</sup> into 7 of the 8 parity generators. If all the 7 parity generators are functioning properly, status bit 7 and Read Seek Condition bit 14 will be set. However, if an even number of parity generators are not functioning it will not be detected by this test. The test bit is set by the ECC control register bit 1.

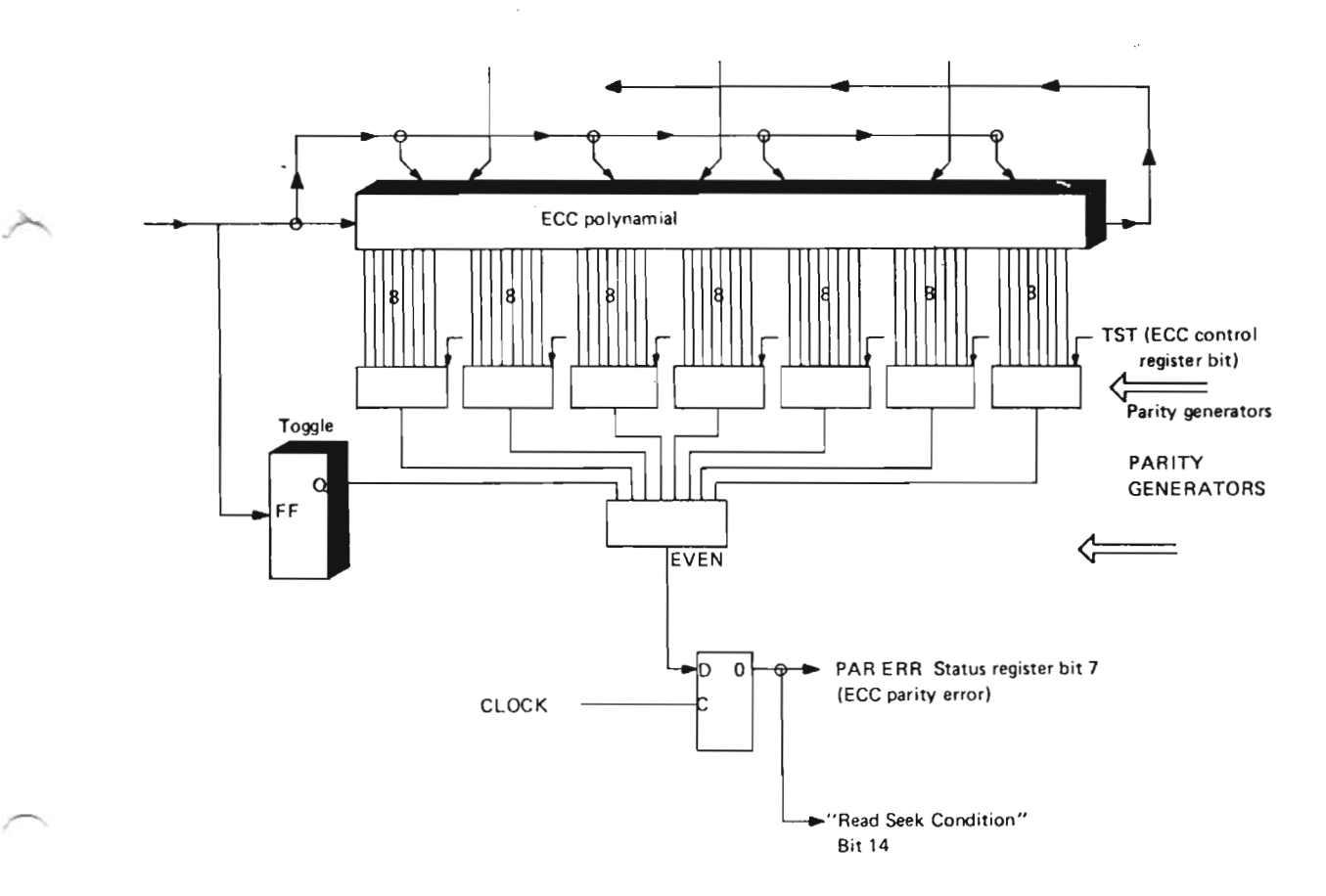

The parity circuits constantly check theECC polynomial circuits for proper operations. The TST bit checks the parity threes for proper operation.

Figure 5.3: ECC Polynomial Check Circuits

### 5.4.3 A Complete Check of the Detection and Correction Capability of the ECC

This check is performed by using the ECC control register bit 2, the "long" bit. (Refer to Figure 5.4.)

When performing <sup>a</sup> read operation (M0) with the "long" bit set, phase 5 will be extended with 64 bits so that PH5 long  $=$  PH5 + PH6 + PH7. It is thus possible to read PH5 + PH6 + PH7 as data and store it in memory. Under program control it is now possible to introduce a known failure to the data. Then a write operation is performed with the long bit set. The data with the introduced error but correct ECC is written onto the disk. Then a normal read operation is performed. During this operation Data Error should'be reported through status register bit 9. An M8 operation can then be initiated and at completion the Read Seek Condition register bit 13 (ECC correctable) will indicate if the error is correctable or not. The ECC Count Register (ECR) will hold the displacement of the error (refer to Figure 5.2) and the ECC Pattern Register (EPR) will hold the ERROR.

This operation gives a complete check of the data paths and the disk controller.

Finally, the ECC polynomial must be cleared by a ECC control bit 0 (reset ECC).

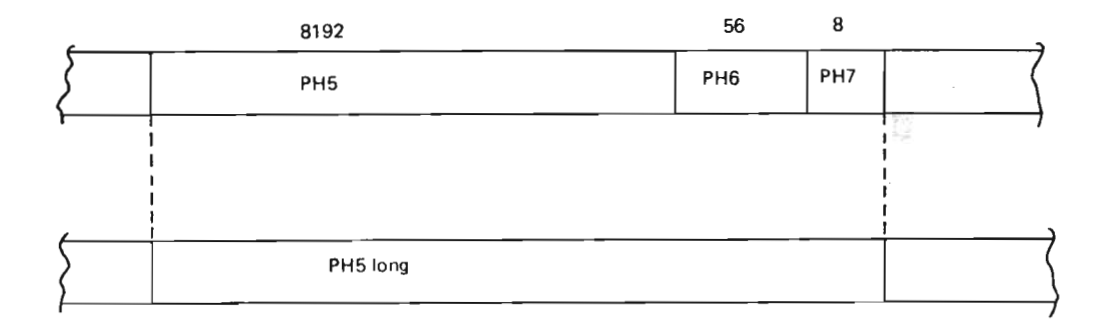

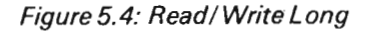

هن

# CONTROLLER FUNCTIONS ILLUSTRATED BY TIMING **DIAGRAMS**

In this chapter, a few timing diagrams are presented. Each line is labeled with the board number on which they are generated or used.

The timing diagrams do not describe the complete functions, but might be helpful when studying the logic diagrams.

The following diagrams appear:

6

Figure 6.1: Control Timing Figure 6.2: Read Sync Byte Figure 6.3: Read Address Figure 6.4: Read Data Figure 6.5: Write Sync Byte and Address Figure 6.6: Write Data Figure 6.7: Compare Mode Figure 6.8: Tag Timing Figure 6.9: Read from Disk Figure 6.10: Write to Disk

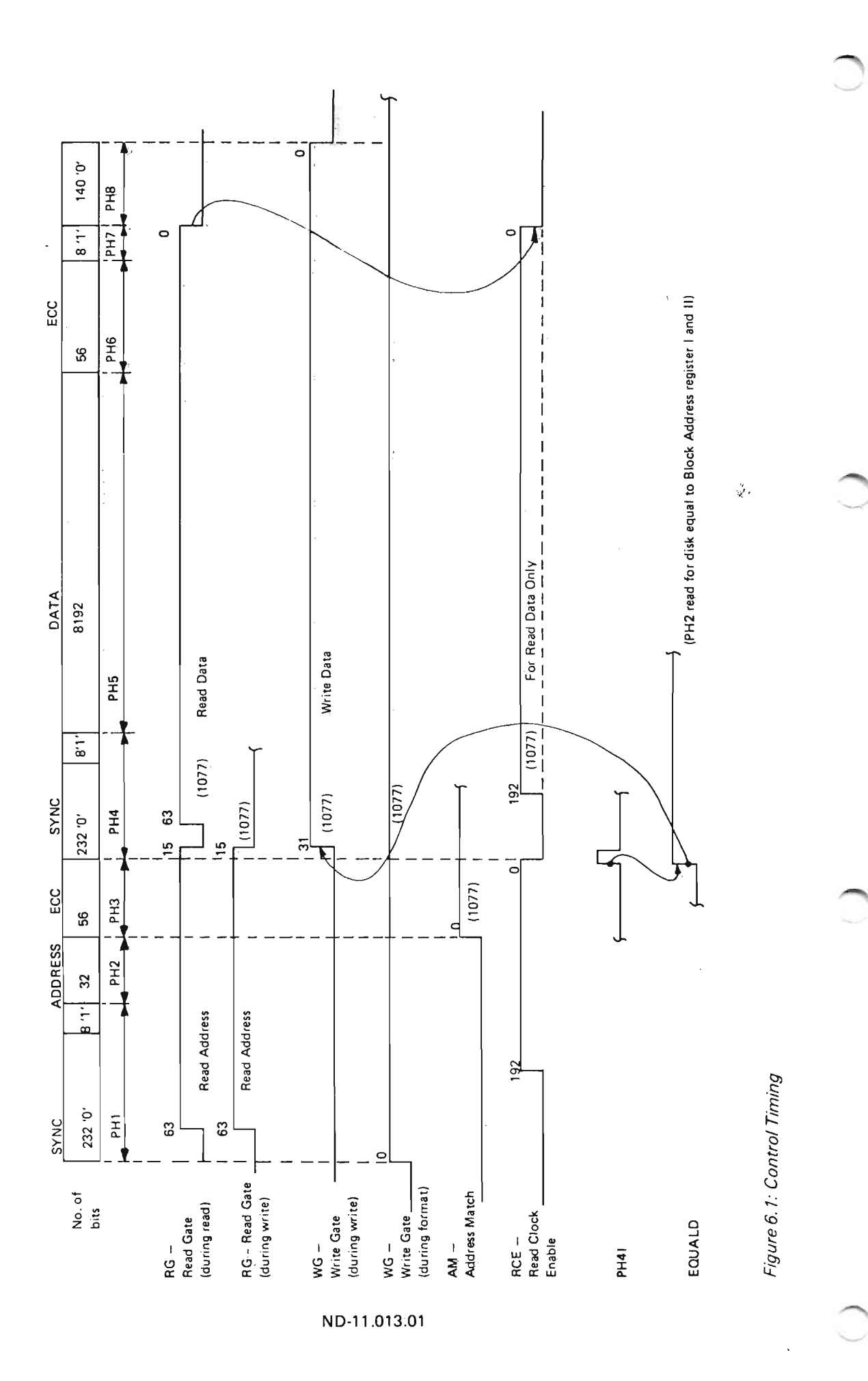

 $6 - 2$
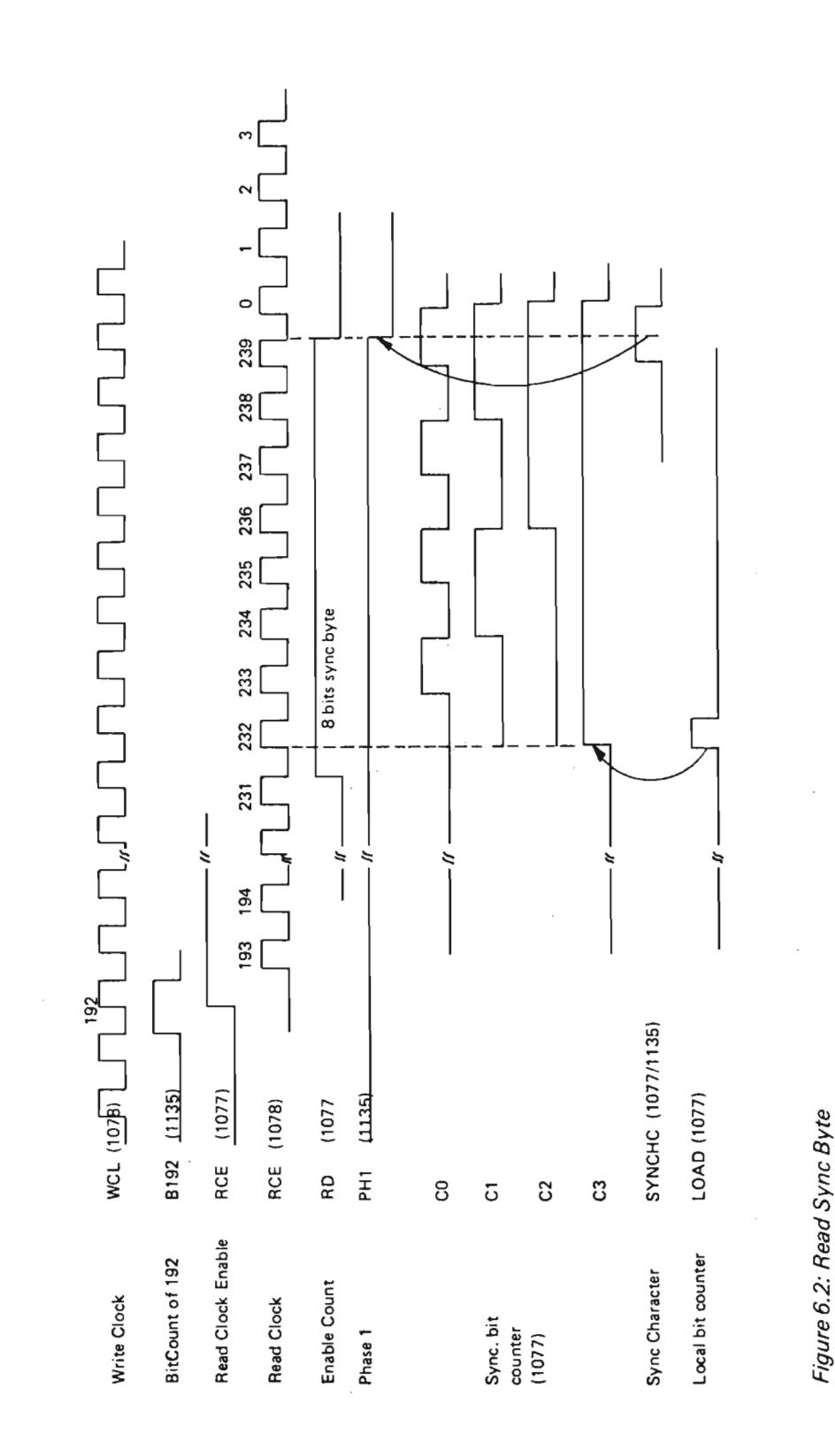

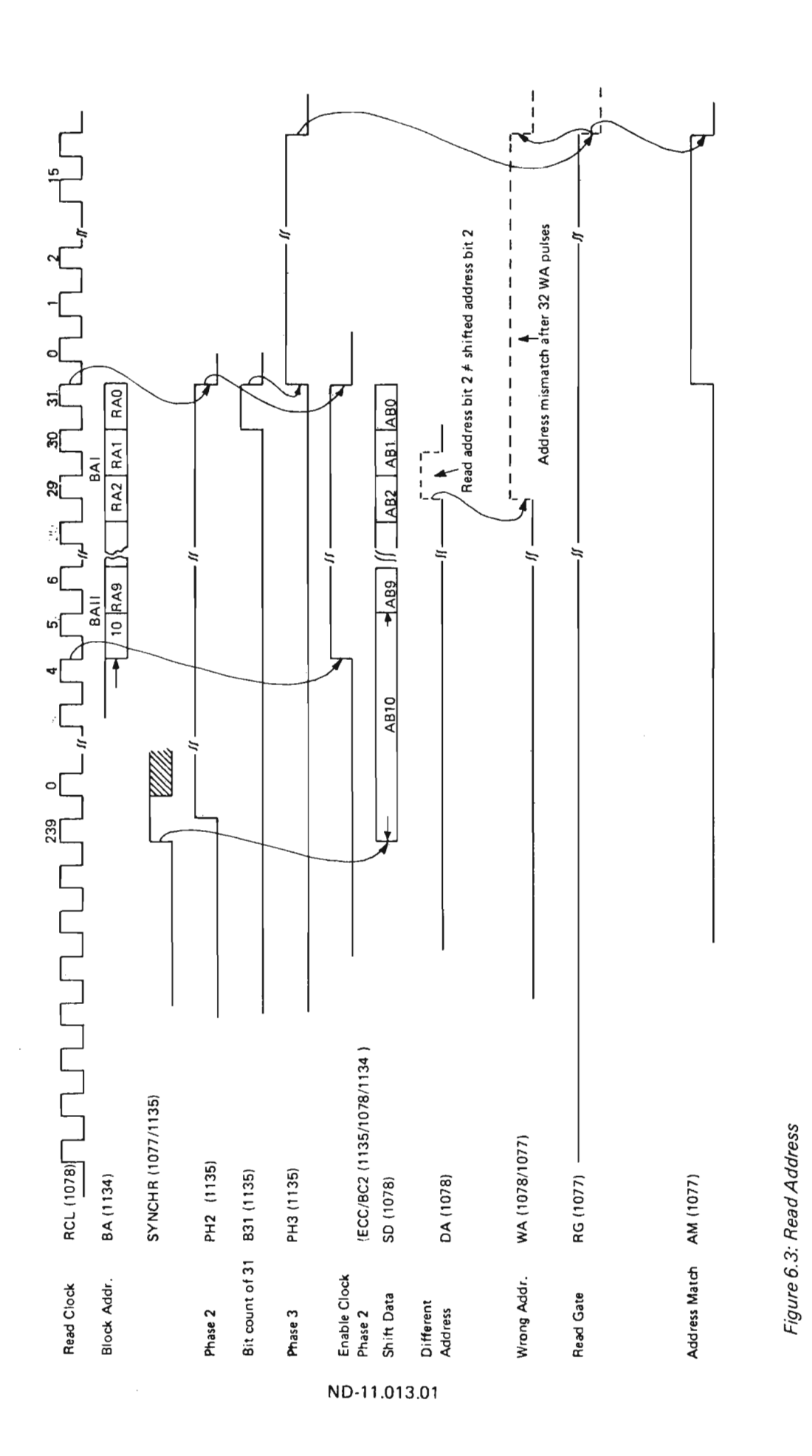

 $6-4$ 

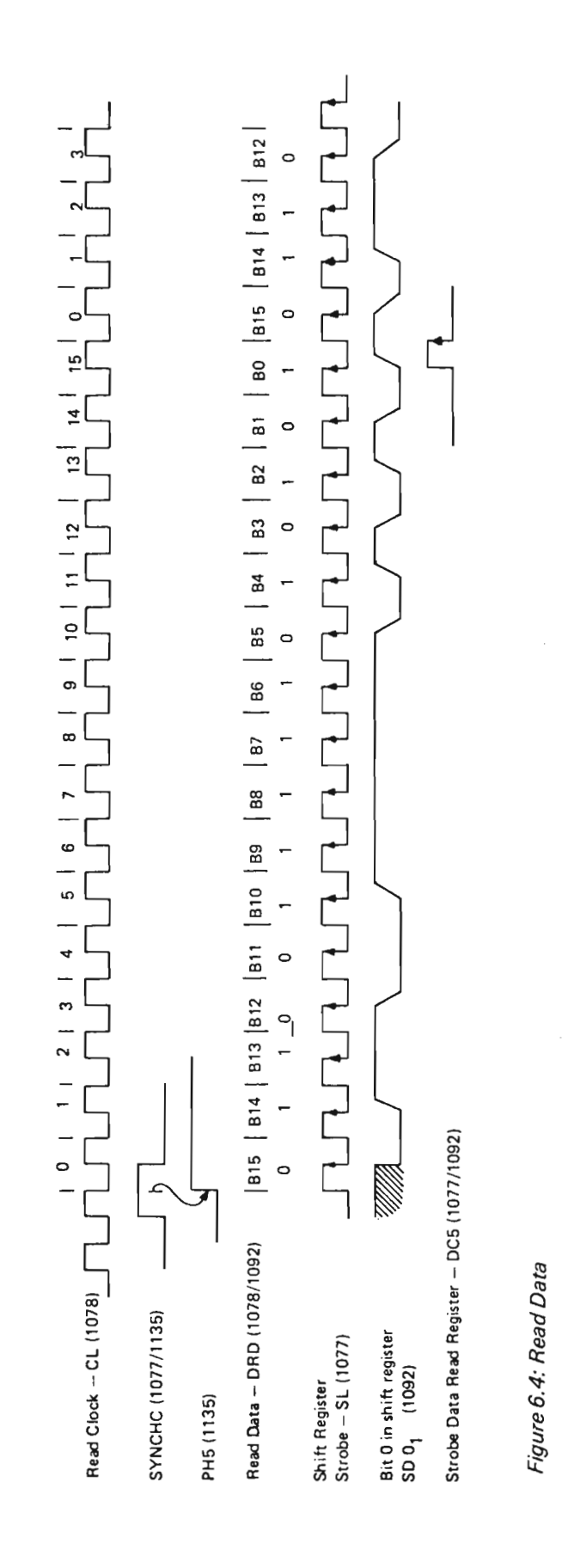

ND-11.013.01

œ

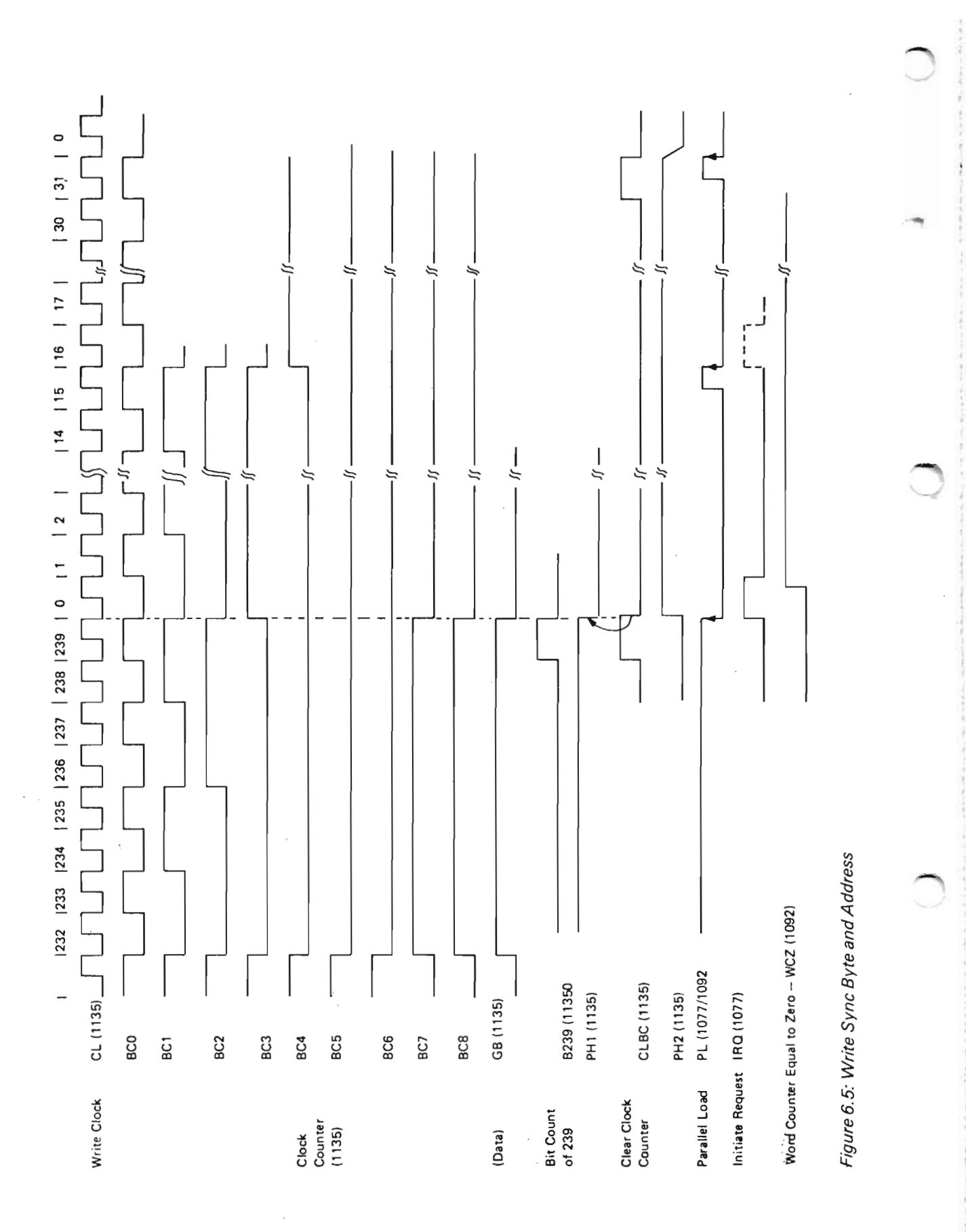

ND-11.013.01

Scanned by Jonny Oddene for Sintran Data © 2010

 $6 - 6$ 

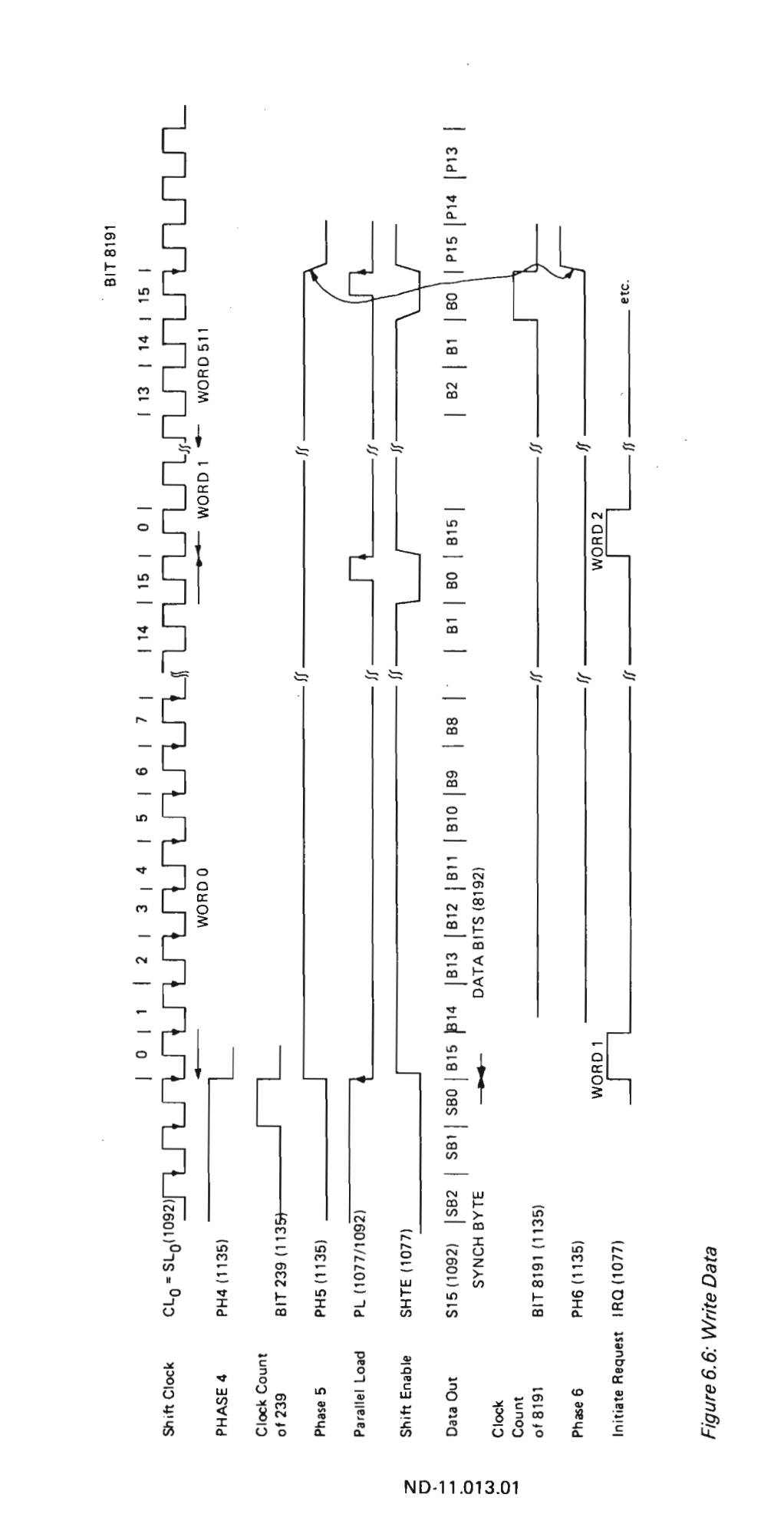

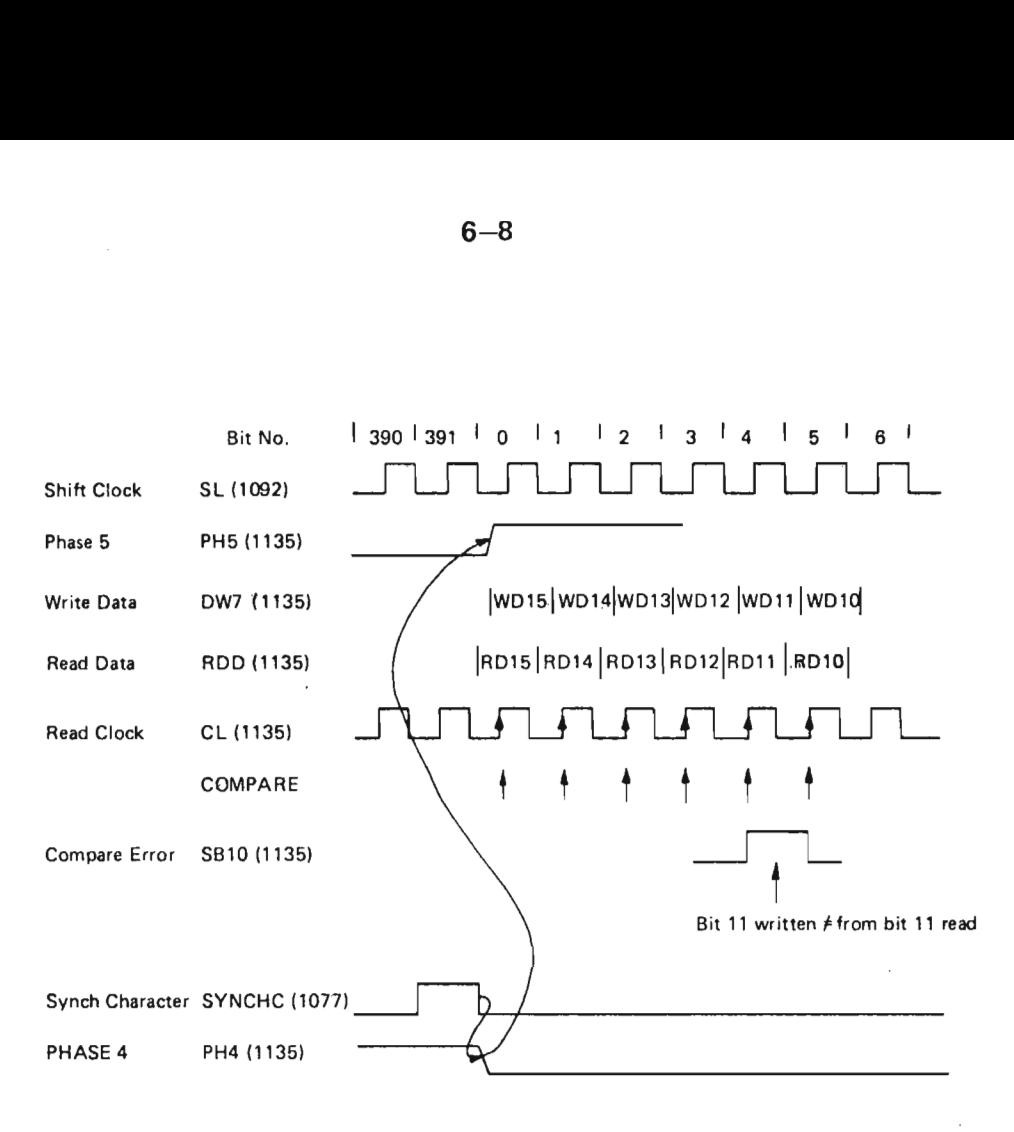

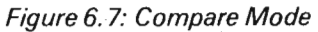

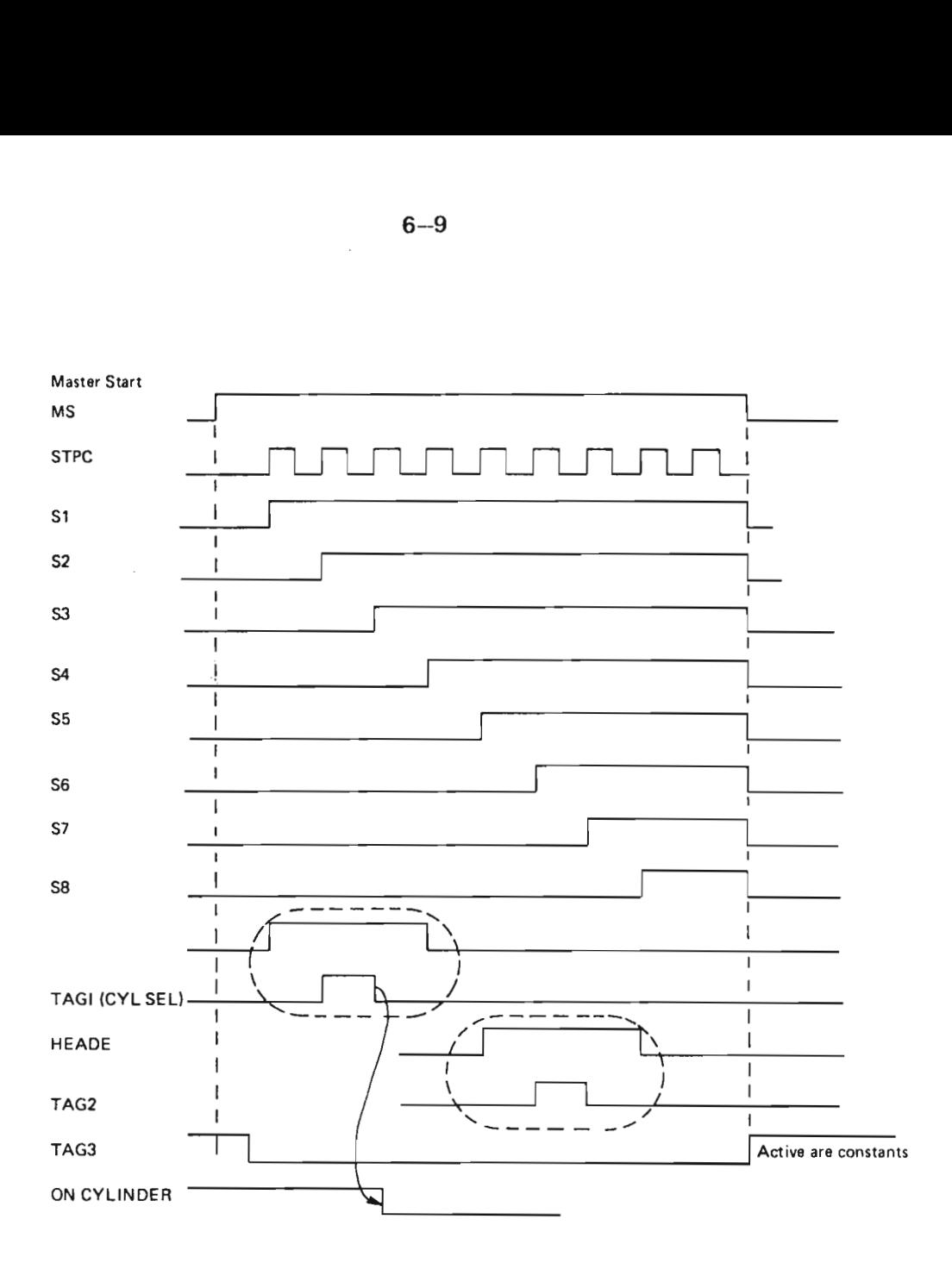

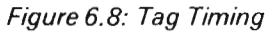

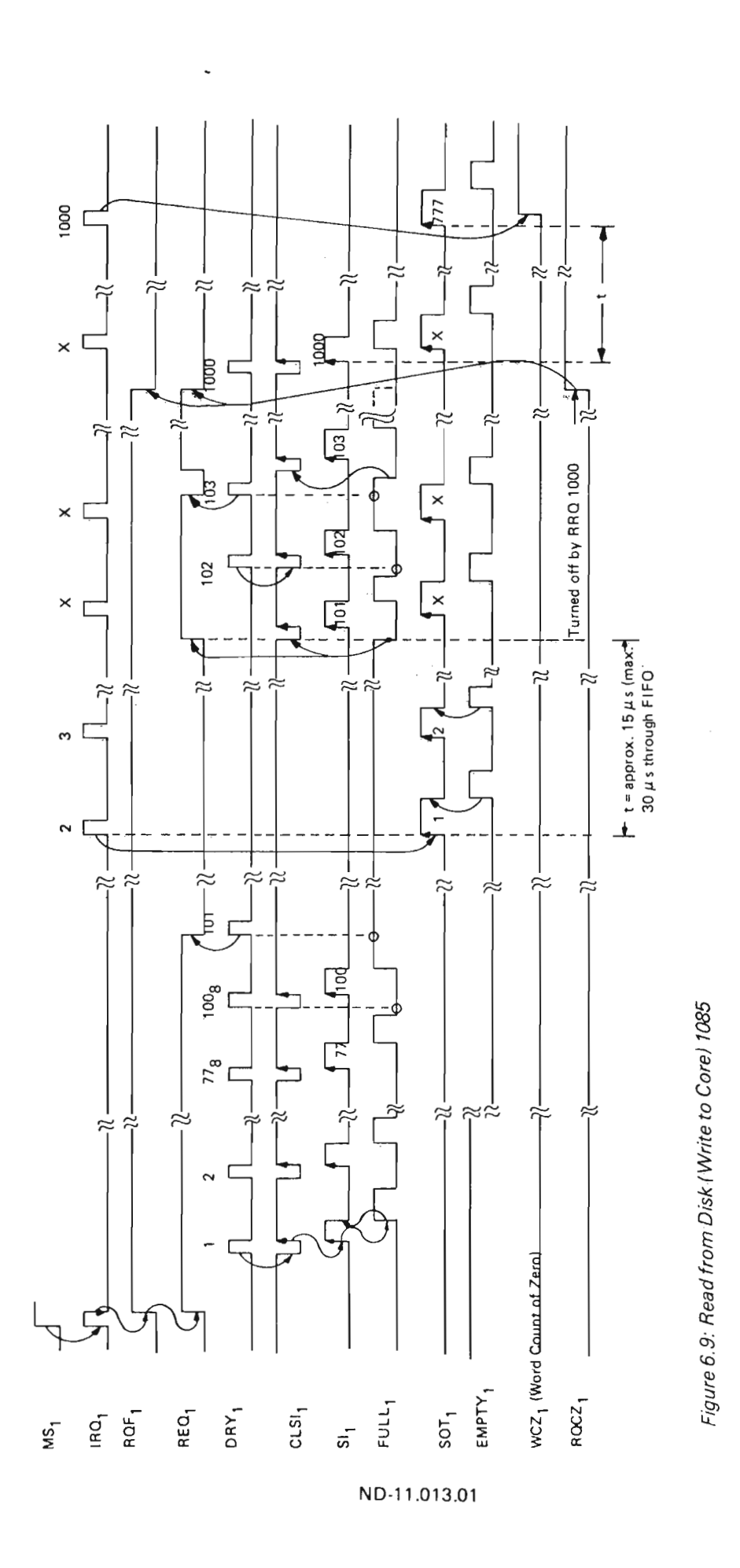

AND 20

ÿ.

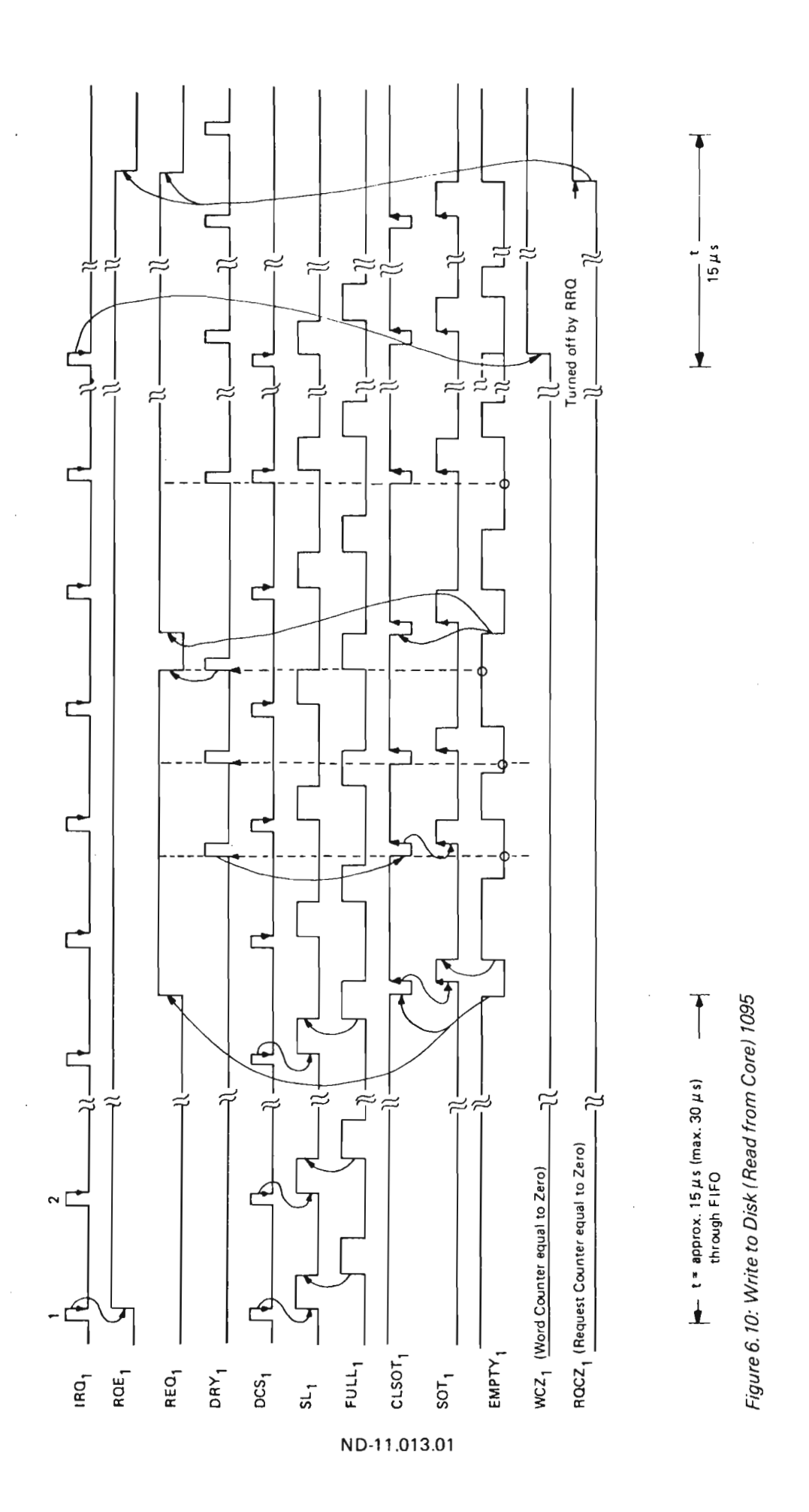

 $\bar{\phantom{a}}$ 

Scanned by Jonny Oddene for Sintran Data © 2010

்

 $\bigcirc$ 

**CONTRACT** 

### INTERRUPT GENERATION AND HANDLING

For the following discussion refer to Programming Specifications in Appendix N.

The ECC disk controller is wired to interrupt level 11. The various sources for interrupt will be discussed here.

The interrupt sources can be divided into two groups: (Refer to Figure 7.1.)

Error interrupts

 $\overline{7}$ 

End of operation interrupts

Error interrupt is enabled by control word bit <sup>1</sup> and End of Operation interrupt is enabled by control word bit 0.

#### 7.1 ERROR INTERRUPTS

Error interrupt will occur when status bit 4 is forced on. Status bit 4 is inclusive OR of status bits 5, 6, 7, 8, 9, 10, 11, 12 and 13.

#### 7.2 END OF OPERA T/ON INTERRUPT

End of operation interrupt is generated when the BUSY latch is reset. The Busy latch will be reset in one of the following three ways:

- normal end of specified operation (BCOMPL)
- forced clear (CLEAR)
- abnormal end of operation (BRBUSY)

 $7 - 1$ 

-

ND-1'l.013.01

#### 7.2.1 Normal End of Operation (BCOMPL)

There are five different ways of generating Normal End of Operation (BCOMPL). Refer to 1077 (SMD Control) gate 17A.

1. Word counter has reached zero during a read or write operation  $(M_0, M_1, M_2)$  $M_2$ ,  $M_3$ )

(PH8' RA 'WCZ)

2. On cylinder is reached upon an initiate seek command

(M4 ' ON Cyl)

3. Completion of formatting one track.

(WF ' WCZ ' SEC)

4. On cylinder on track 0 is reached upon completing a Return to Zero command.

(RTZ ' ON Cyl)

5. Seek completion search positive

(M6 ' SEEKC)

#### 7.2.2 Forced Clear (CLEAR)

There are two ways of forcing the busy latch to reset state and thus generate an interrupt.

- 1. Master clear from the front panel of the CPU (MC).
- 2. Programmed master clear, i.e., control word bit 4 (device clear) (MDB4 · CW)

 $2.38 + 1.5$ 

### 7.2.3 Abnormal End of Operation {BRBUSY)

This condition corresponds to status bit 12 (refer to  $1078 - SMD$  receiver  $-$  gate 180).

There are five conditions that can set status bit 12 and thus interrupt.

- 1. Loss of Ready (SB13) condition from the selected unit during an operation.
- 2. Address mismatch (SB8) occurs when not formatting.
- 3. Fault line (837) from the selected unit is activated during an operation.
- 4. **Illegal load (SB5) while controller is Busy.**
- 5. Time out (886).

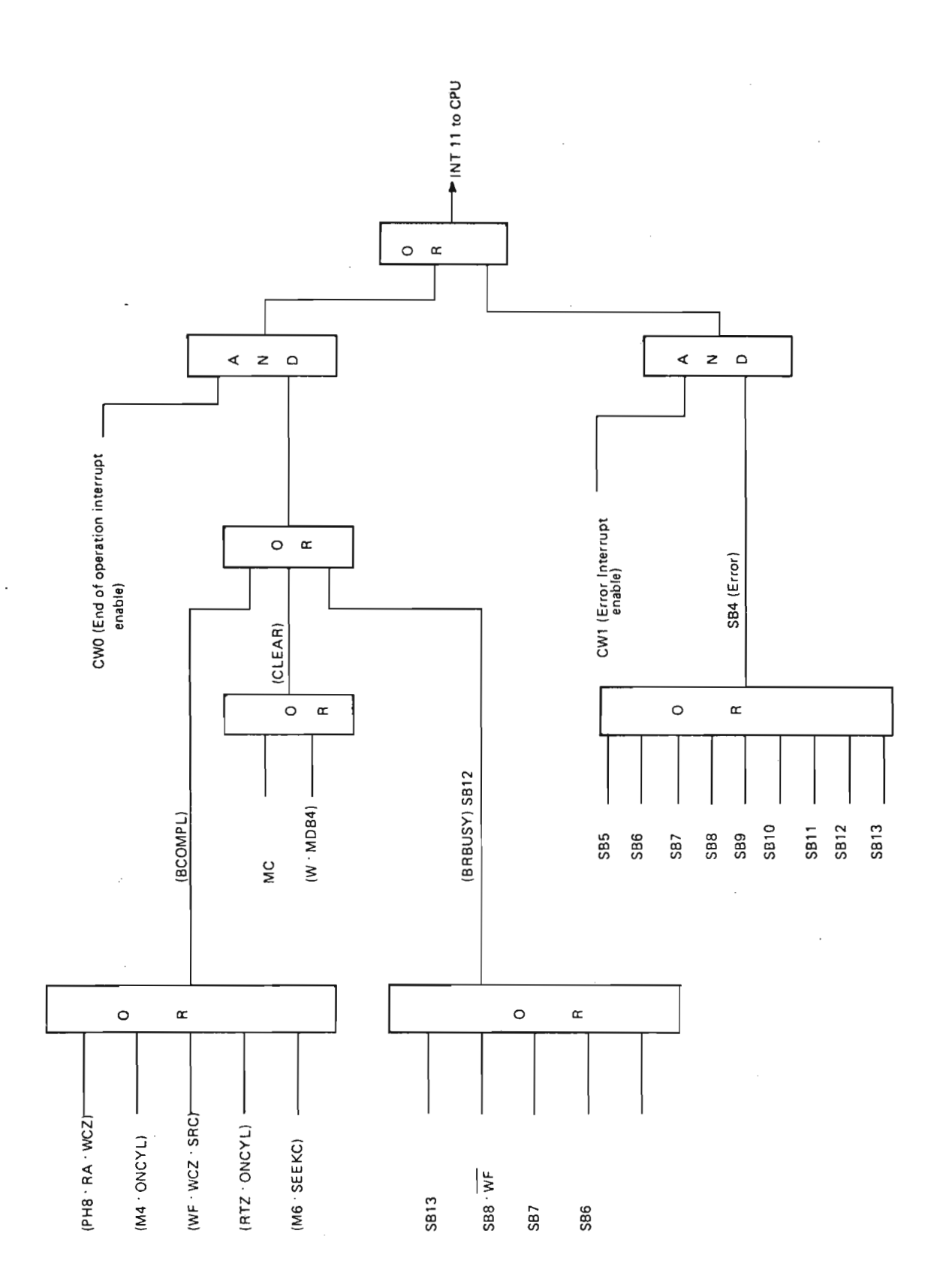

Figure 7. 7: Interrupt Generation

ND-11.013.01

 $7 - 4$ 

**MARK** 

#### DEBUGGING GUIDE 8

The normal procedure for checking out the ECC disk controller should be:

- 1. Check the operation of the lOX instructions.
- 2. Check data channel by writing and reading <sup>a</sup> register in the disk controller.
- 3. Check the operation of the disk controller by running the controller in test mode.
- 4. Connect a disk drive to the controller and run test programs.

#### .8.1 CHECK THE OPERATION OF THE IOX INSTRUCTIONS

Refer to Programming Specifications, Appendix N. A check should be made that all the controller registers can be accessed. Note: Control word register bit 15 selects the two banks of registers.

## 8.2 CHECK DATA CHANNEL

The data channel can be checked by writing and reading the same register in the controller, and then compare the result. The Core Address register is a register that can be accessed during read and write.

The following program loop will also test the core address register.

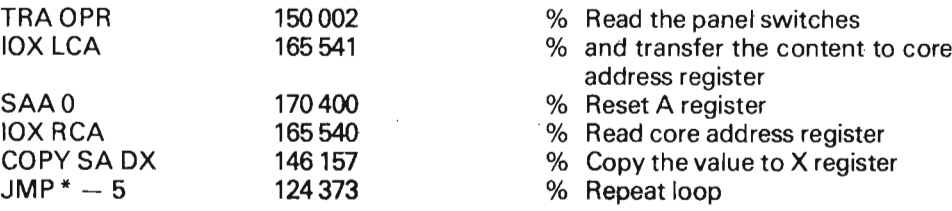

While running the loop, a comparison can be made between the switch setting and the result in the X register.

The following test loop will also test the block address register I.

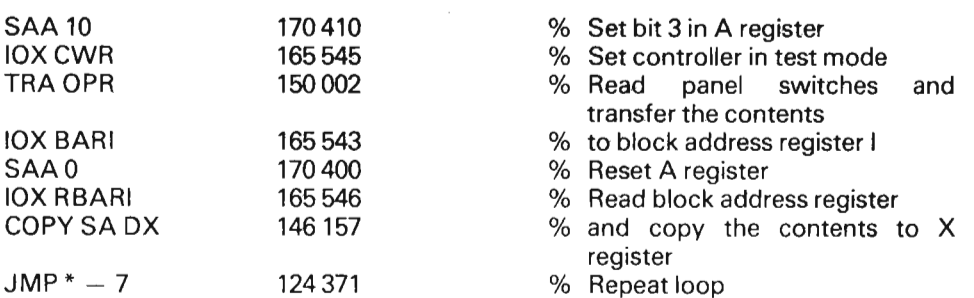

Block address register II and the data channel will also be tested by the following test loop:

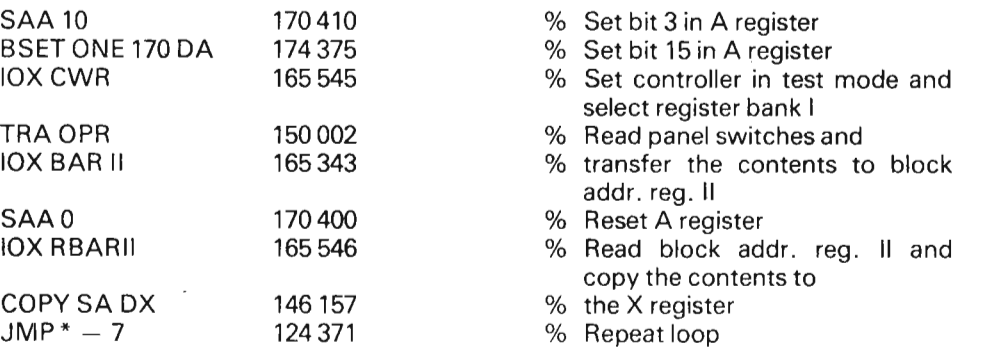

#### 8.3 CHECKING THE OPERATION OF THE D/SK CONTROLLER (Test Mode)

in test mode the basic parts of the disk controller operate in the same way during a normal disk transfer but the disk controller is independent of the disk unit.

Test mode is entered by specifying bit 3 in the control word (CWR 3).

The block address register I must be set to 125252 and block register II must be set to 1252 prior to a transfer in test mode.

Note: Parity error will always occur during operations in test mode.

When reading in test mode a number of words are transferred from a test data pattern generator to memory. The number of words to be transferred is specified by loading the word counter register.

The memory start address is given by loading the core address register.

After reading in test mode (control word register  $=$  000 014) the correct status should be 041 030 where the active bits mean:

- ON cylinder
- data error
- inclusive or of errors
- operation finished

The contents of the memory buffer after transfer is complete should be:

First location: 125252 Second location: 052525 Third location: 125252 etc.

The easiest way of checking data transfer from memory to the disk controller is by use of compare mode while the controller is in test mode.

The data buffer which was built up during read <sup>a</sup> read in test mode, will be used as output data under compare mode. The control word register is set to 014 014, to execute a compare test in test mode.

The block address registers should be set as for a normal read in test mode, the result in the status register should also be the same.

ND-11.013.01

 $\overline{a}$ 

## 8.3.1 ECC Test Loop

The following loop will read data in test mode and store the data in memory, starting at address CA. The number of words to be transferred is given by WC. The loop also checks for proper operation of the core address register. If the operation is incorrect, the loop will be stopped by a wait instruction. The A register will hold the number of words not transferred.

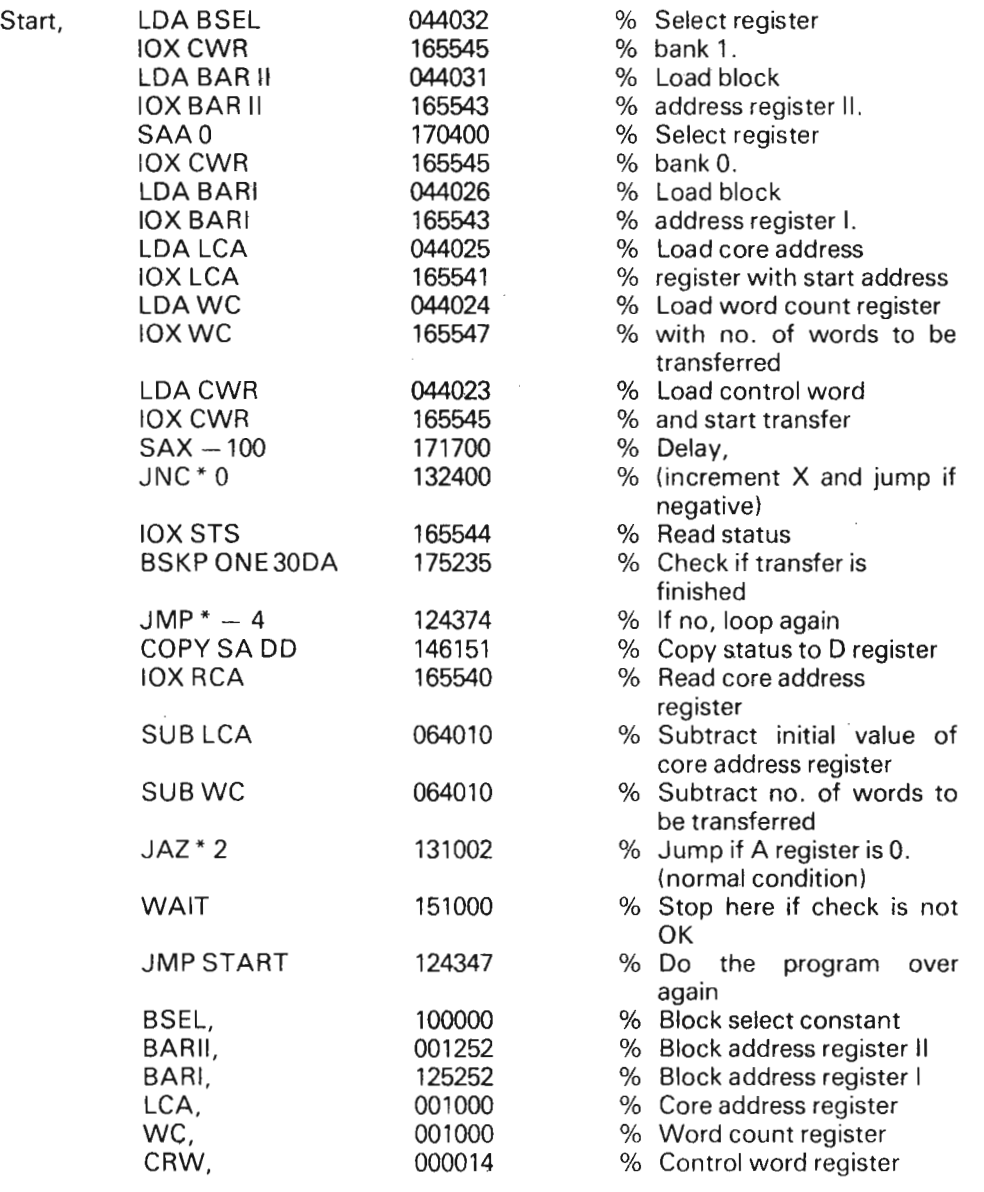

### 8.4 CONNECTING A DISK DRIVE

When the controller runs without problems in test mode, <sup>a</sup> unit can be connected. The initial start up procedure is given in the maintenance manual following the disk. The disk pack to be used must be formatted which should be done on another machine.

The test programs to be used to check out the complete disk system is described in Appendix K.

Scanned by Jonny Oddene for Sintran Data © 2010

Service.

LOGIC BOARDS — SHORT DESCRIPTION 9

#### 9.1 7073 — DEV/CE REGISTERS (P08 32)

This module contains:

- status registers, bits 4 -15 (6C, GB)
- drivers for reading status, bits 4 15 (8C, 88)
- block address register (14A, 14B, 12C)
- decoding of device operation, M0 M15 (2A, 2C, 4A, 4B, 4C)

 $9 - 1$ 

- decoder for device registers (16A)
- drivers for reading block address register ( 12A, 108, 16C)

#### 9.2 7734 — ECC CONTROL (P0837)

This module contains:

,—

- Block address register, the cylinder portion of the address (16A, 14C, 13B)
- Block address serialization circuit for address compare when address field of the sector is read (BB, 9A, 108, 9C)
- IOX lnstruction decodes(3A, 18, 5A, etc.)
- Parts of ECC control register, bits 14, 15 ( 19A)
- Parts of ECC pattern register, bits 11, 12, 13, 14 (19B)
- Drivers for reading the cylinder portion of the block address register (19A, 12C, 11A)

### $9.3$   $1092 - BUFFERRED DMA (POS 30)$

Note 1:

This module is downwards compatable with the 1014 module. The difference <sup>i</sup> a 64 word FIFO (buffer) installed in the 1092 versus a <sup>1</sup> word buffer in the 1014. This enables the total data throughput in the memory and/or l/O system to exceed the upper limit for short periods.

 $9 - 2$ 

Note 2:

Refer also to the manual "NORD-10/S Input/Output System" (ND-06.012), Section 7.3 for a description of this module.

This module contains:

- Input data selector for FIFO (12D, 14D, 16D, 18D)
- 16 words data buffer (FIFO) (12E, 14E, 16E, 18E)
- Shift register input selector (4A, 6A, 8A, 10A)
- Shift register (serial to paralle, parallel to serial data conversion) (4B, 6B, 8B, 108)
- Data bus driver (12A, 14A, 16A, 18A)
- Word counter (keeps track of the number of words to/from the disk) (12B, 148,168,188)
- Request counter (keeps track of the number of words to/from memory) (12C,14C,16C, 18C)
- Generation of status bit 11, DMA channel error, overrun/underrun (2D)
- Control circuits

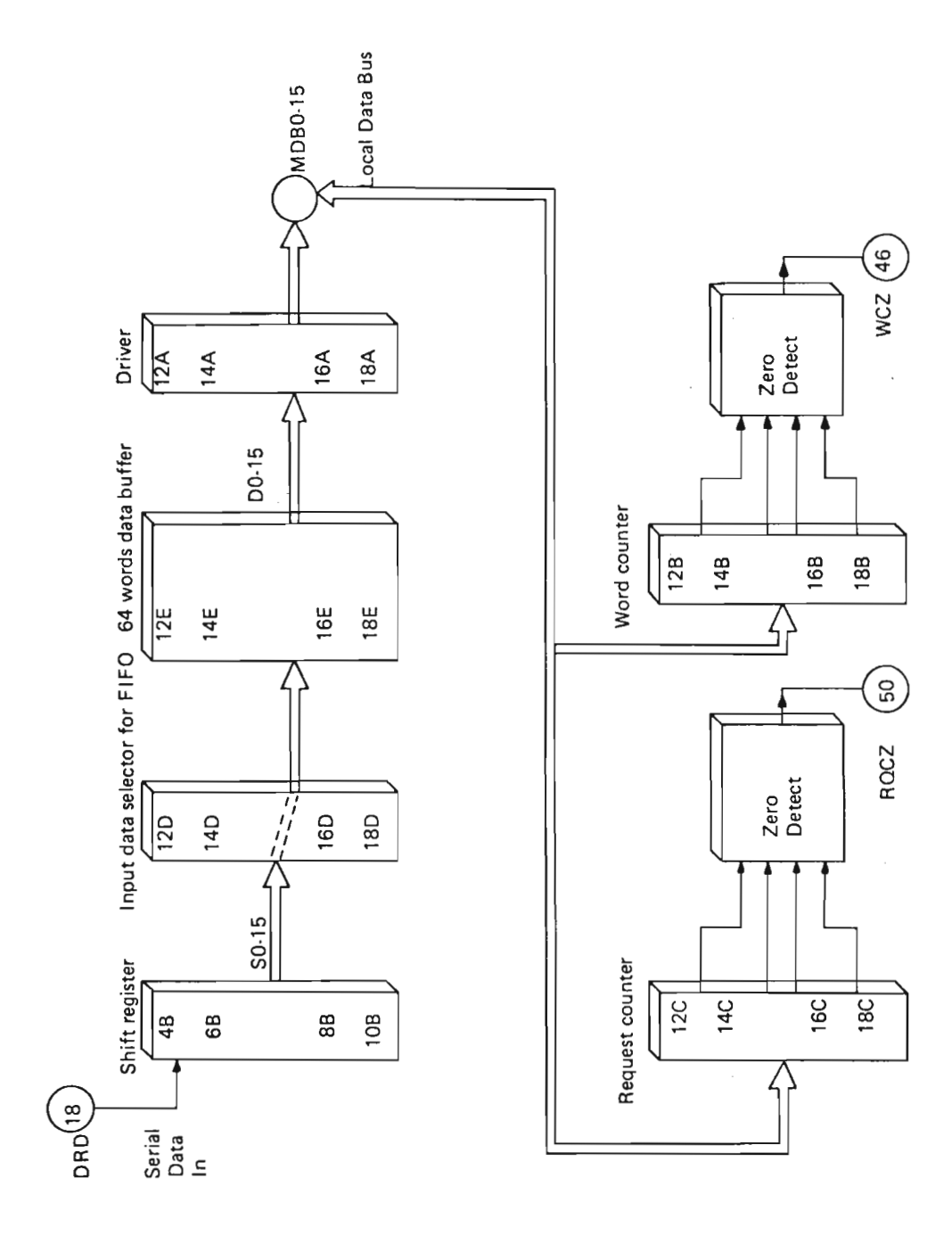

Figure 9.1: 1092 - Read Data Block Diagram

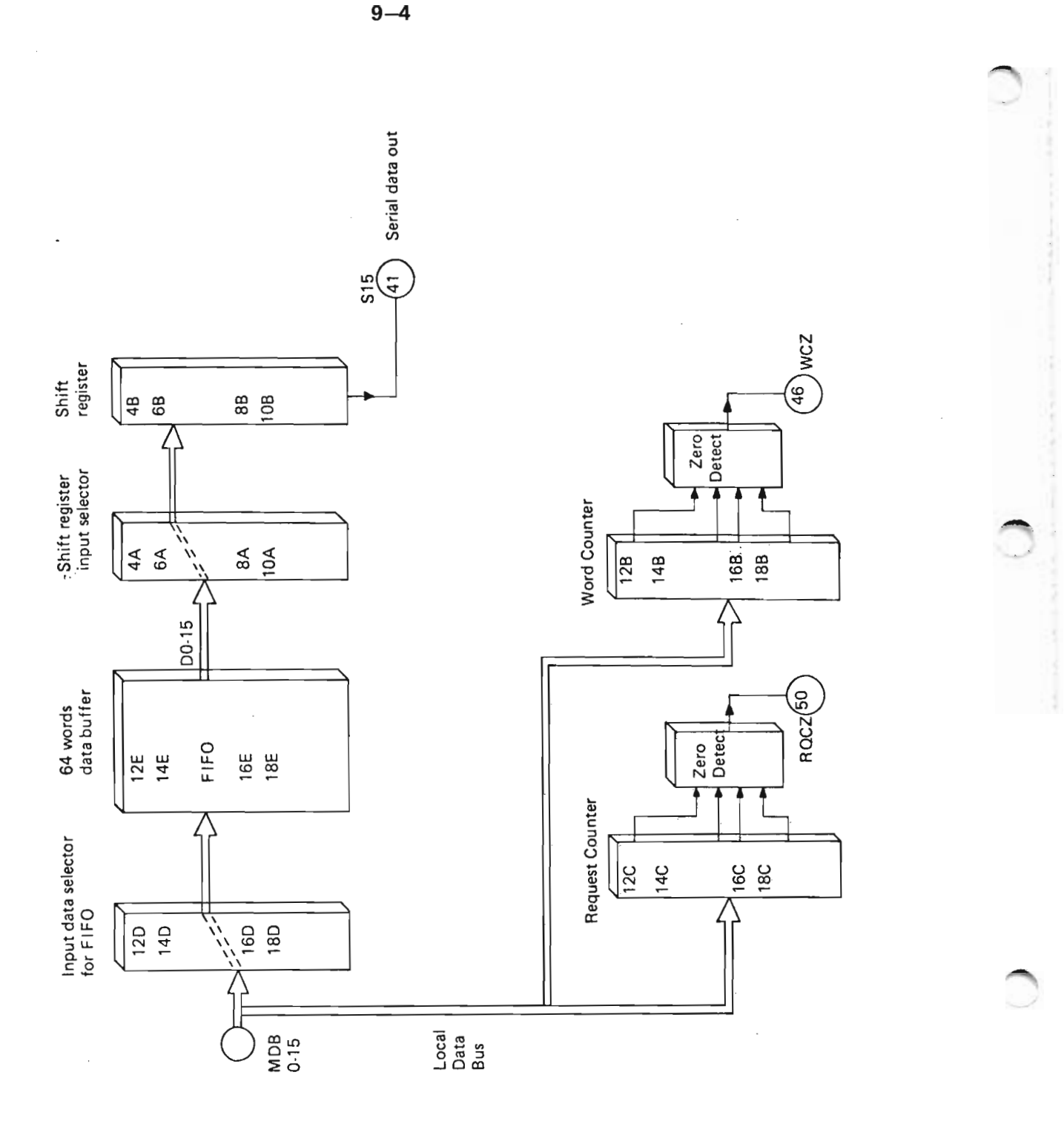

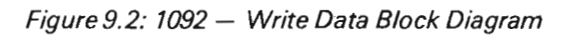

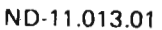

#### 9.4 7733 —— ECC POL YNOM/ALS {P08 29)

This module contains:

- ECC polynomial (14E, MD, 148, 128, 120, 12E, 9E, 90, 98, 7B, 70, 7E, 5C, 5D)
- Error displacement counter (19F, 19B, 7A, SA)
- Polynomial paritycheck (14F, 16B, 12F, 9F, SB, 7F, 5F, 16F, 1C)
- Polynomial zero's detector (14, 12C, 9C, 7C, 5E)
- Businterface buffers (9A, 19A, 16A, 14A, 12A)

### 7735 — SMD TIMING (P08 28/

This module contains:

9.5

- Phase bit counter (4D, 1D, 1E, 4E)
- Phase generator (1C, 4C, 4A, 17E)
- Miscellaneous circuits for counter decodes and controls (10C, 16C, etc.)

Note: This module is a substitute for the old 1076 module, but is NOT compatible. Circuits (13A, 16A, 19A) are used to generate inputs for the 1133 module.

ND-11.013.01

—'

#### 9.6 7077 — SMD CONTROL (P0827)

This module contains:

Circuits for generating the following control signals used on the 1092 board.

SHTE — shift enable PL — parallel load DCS — data channel strobe IRQ — initiate request WRITE CORE — read disk DWC — decrement word counter  $SL -$  shift clock

(190,11C, 15C, 2D, etc.)

- Synchronous character detection (end of PH1 or PH4 during read) (48)
- Generation of normal end of operation, COMPL (17A)
- Read Gate (13C)
- Write Gate (GB)
- Time out detection (generation of status bit 6) (8C)
- Read clock enable (178)
- Format switch and format switch on indicator (edge of board)
- Detection of missing read clock (887) (20)
- Detection illegal register load (SB5) (15B, 6D)

#### 9.7 7078 — SMD RECEIVE (P08 26')

This module contains:

- Block address ( PH2) compare network (SB, 5C, BC, SD)
- Cable A receivers ( 15A, 15B)
- Cable A transmitters (18A, 18B, 18C)
- OR for errors (generation of status bit 4) (15C)
- Selector for clock, data and sector (test mode) (5A)
- Test mode clock oscillator (80)
- Test mode sector oscillator (ZB, 20)
- Driver for Read Seek Condition (12A, 128)
- Control word bits 7 <sup>~</sup> 10 (unit selection and marginal recovery) (12C)

ND-11.013.01

 $9 - 6$ 

 $9 - 7$ 

### 9.8 7154 — SMD TRANSM/T/POS 25/

### Note 1:

This module incorporates the identical functions of the 1079 module, but with the additional capability of selecting more heads to the disk drive.

### Note 2:

This module is downwards compatible with the 1079 module, i.e., this module can be used in the old controllers.

Note 3:

The block address serialization circuit (88 and 118) is not used by the ECC controller).

Note 4:

The block address inputs (DA X and AX) represent different address bits for old and ECC controller dueto different formats.

This module contains:

- Block address serialization circuit (8A, 11B) (not used by the ECC controller)
- Tag timing generator (48, 5E, 28, 8C, 2C, 2D, 40, etc.)
- Bus transmitters (170, 17B, 17C, 150, 15C)
- Control transmitters (15B, 13B)
- Marginal recovery circuit (6D, 8D, etc.)
- Internal bus drivers (13C, 11C, 11D)
- Additional head selection (15E)

### 9.9 7756 — UN/T CONTROL (P08 24)

Note1:

This module is downwards compatible with the 1080 module, i.e., this module can be used in the old controllers.

The logical function of 1156 is the same as the function of the 1080 module with exception of the sector count and the compare circuits.

 $9 - 8$ 

For 18 sector operation (the ECC controller) the sector counter (10C) is extended by one bit (15A) which makes the circuit count module 18 rather than 16. The extra bit compare is also fed into the sector compare circuit (108).

When the 1156 is used as <sup>a</sup> replacement of the 1080 in the old controller, the counter and compare circuits are working on module 16.

For the ECC controller the signals  $CARRY_0$  and the 18S<sub>0</sub> are connected via the backwiring, for the old controller these signals are not connected.

This module contains:

- <sup>B</sup> cable receivers(180,1GB, 16D, 18D)
- Write clock transmitter (18C)
- Sector counter (10C, 15A)
- Sector compare (10B, 9A, 4D)
- Sector part of block address register (8B)
- Unit compare (8C)
- Unit decoder (4B)
- Detection of missing servo clock (14C)

ND-11.013.01

Scanned by Jonny Oddene for Sintran Data © 2010 Scanned by Jonny Oddene for Sintran Data © 2010

Note 1:

This module is downwards compatible with the 1022 module, i.e., 1155 can be used as <sup>a</sup> replacement for the 1022 in the old controllers.

The logical function of the 1155 module is the same as the 1022. In addition, the 1155 has circuits (158 and 11A). These circuits are added due to the redefinition of the IOX instructions and the separation into two distinct banks of instruction selected by bit 15 of the control word.

If bit 15 of the control word is zero, circuit (8A) is activated to present status information when decoded.

When bit 15 of the control word is one, circuit (8A) is never activated. Refer to the Programming Specifications, Appendix N.

This module contains:

- Device select switches (11B)
- Core address select switches (7C)
- |dent code select switches (19A, 7C)
- Device equals compare circuit (7B)
- Register decoder (193)
- Drivers for I/O data bus (BD 0-15) onto local data bus (MDB 0-15) (6A, 3B, 15C)
- Drivers for local data bus (MDB 0-15) onto I/O data bus (BD 0-15) (3A, 5B, 17C)
- |dent mechanism (1C)
- Grant mechanism (1B)
- Bit 16 and 17 of the core address register (17B)
- Driver circuit for lower 5 bits of status word (8A)
- Driver circuit for ident code (13A, 13B)
- Driver circuit for core address register selection (10C)
- Lower 4 bits of status and lower 3 bits of control word (13D, 11D)

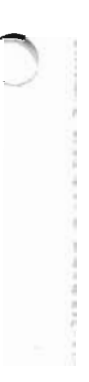

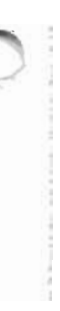

Scanned by Jonny Oddene for Sintran Data © 2010

APPENDIX A

 $\bar{z}$ 

 $\mathbb{S}$ 

# LOGIC DIAGRAMS

ND-11.013.01

 $\subset$ 

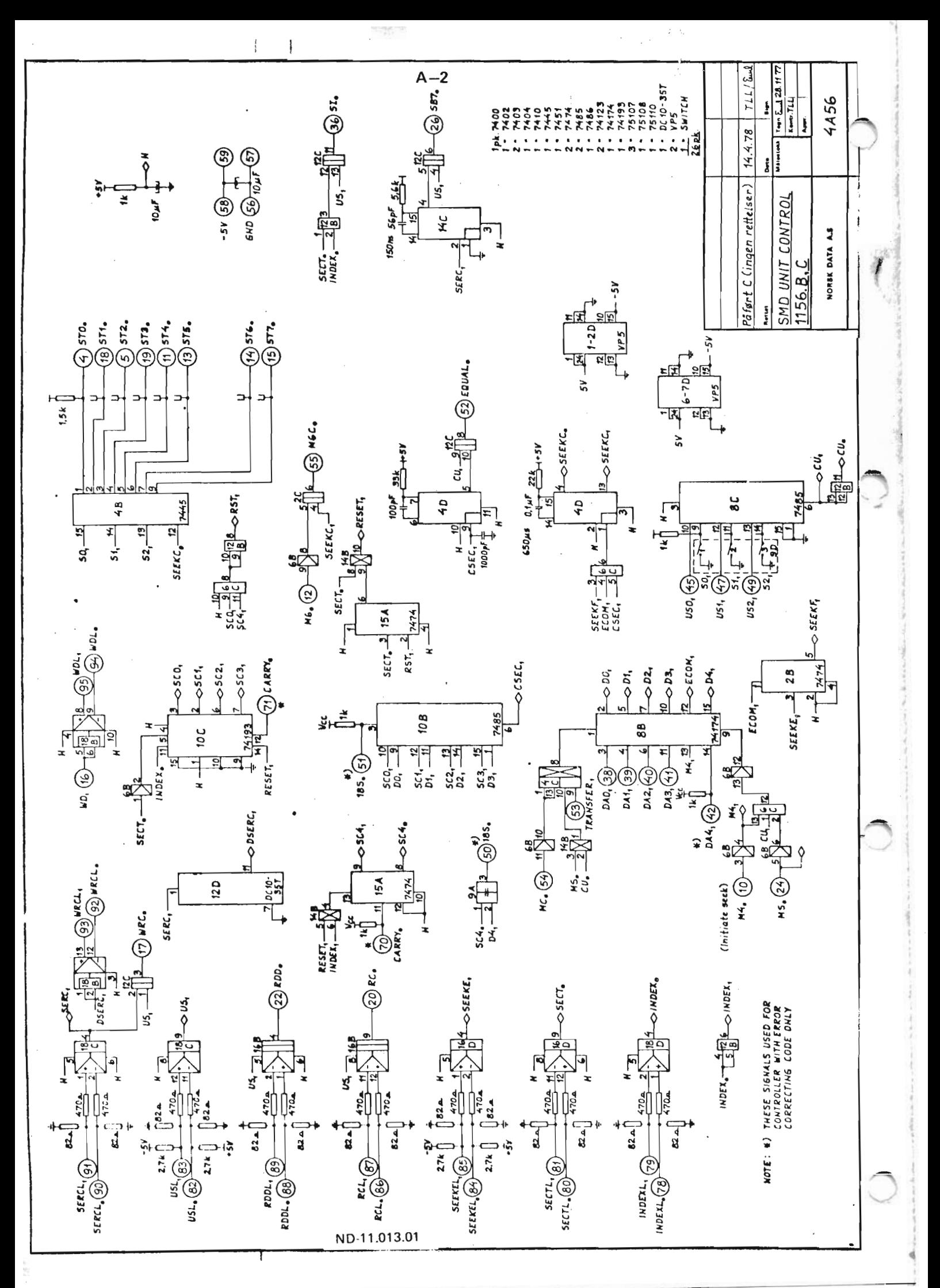

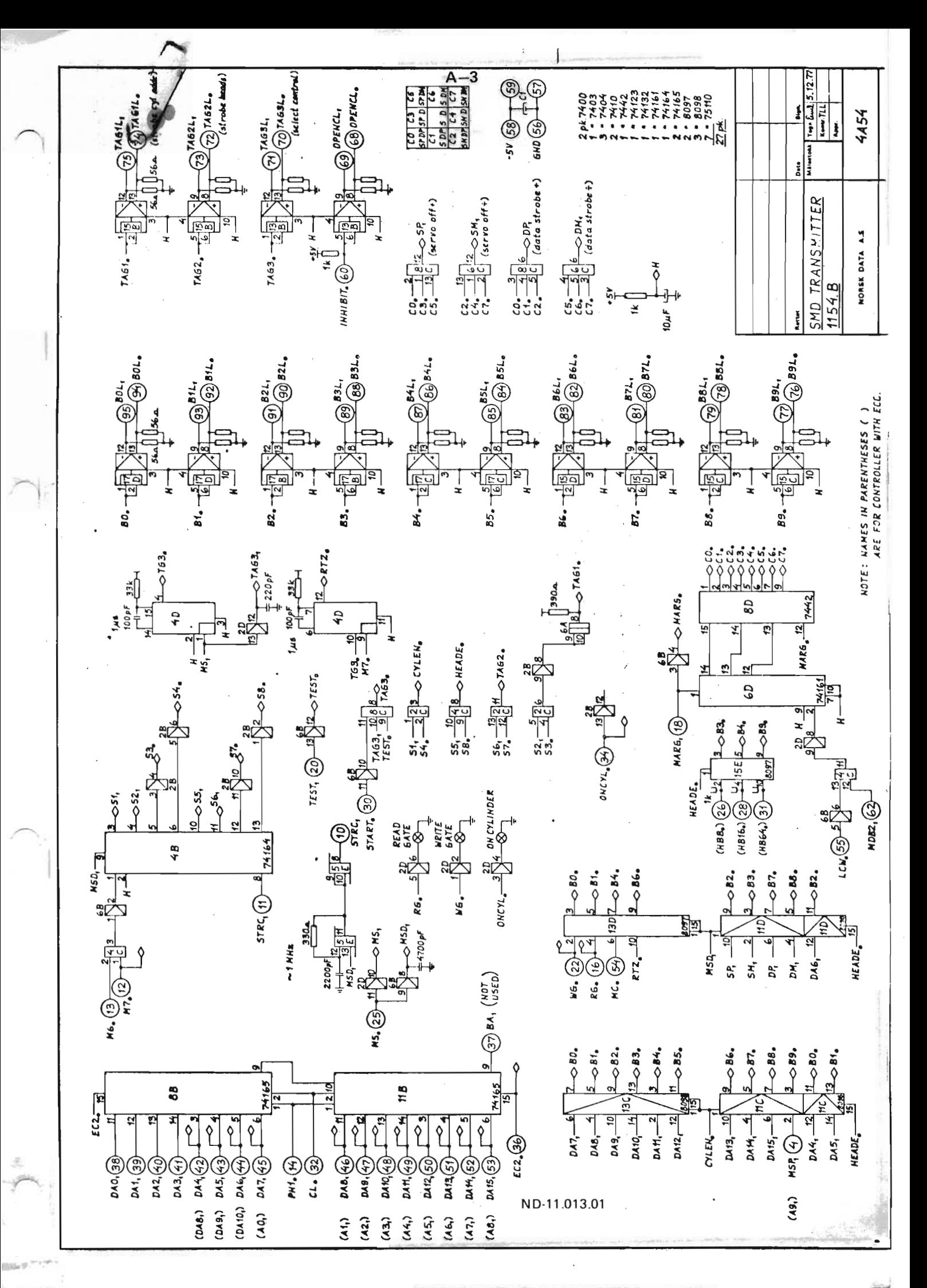

Scanned by Jonny Oddene for Sintran Data © 2010

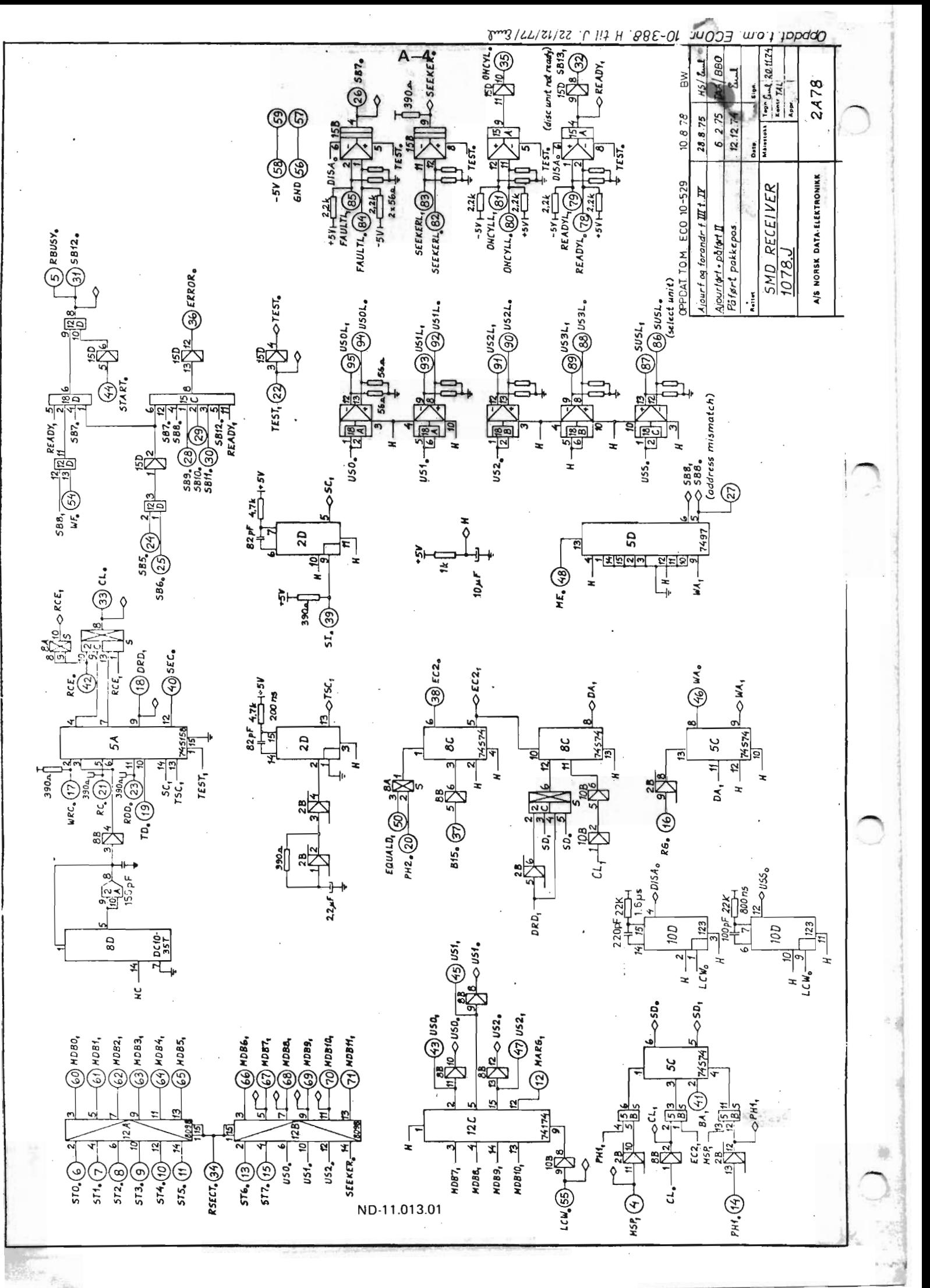

Sintran Data © 2010 Scanned by Jonny Oddene for

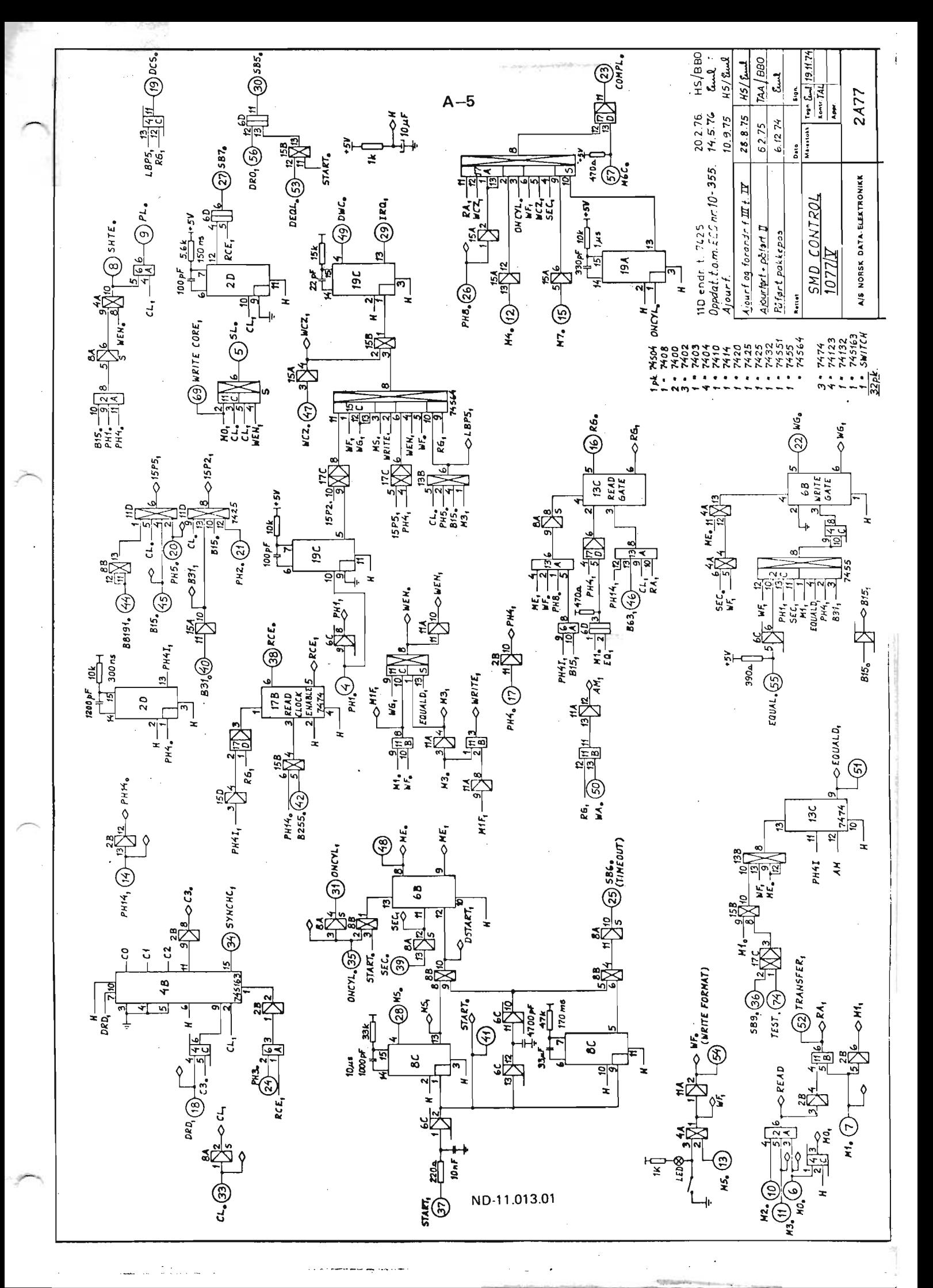

Oddene for Sintran Data © 2010 Scanned by Jonny

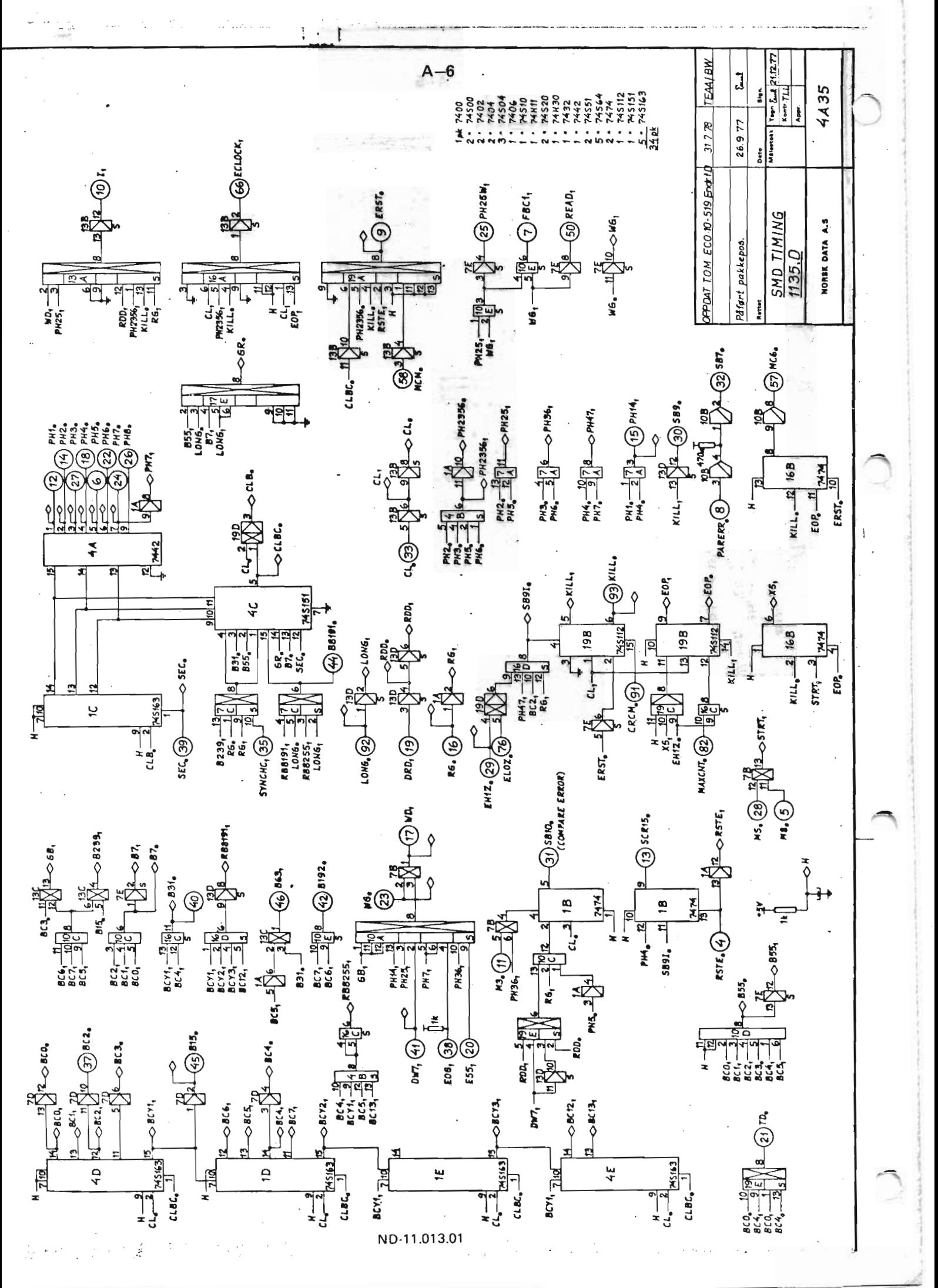

Sintran Data © 2010 Scanned by Jonn Oddene for
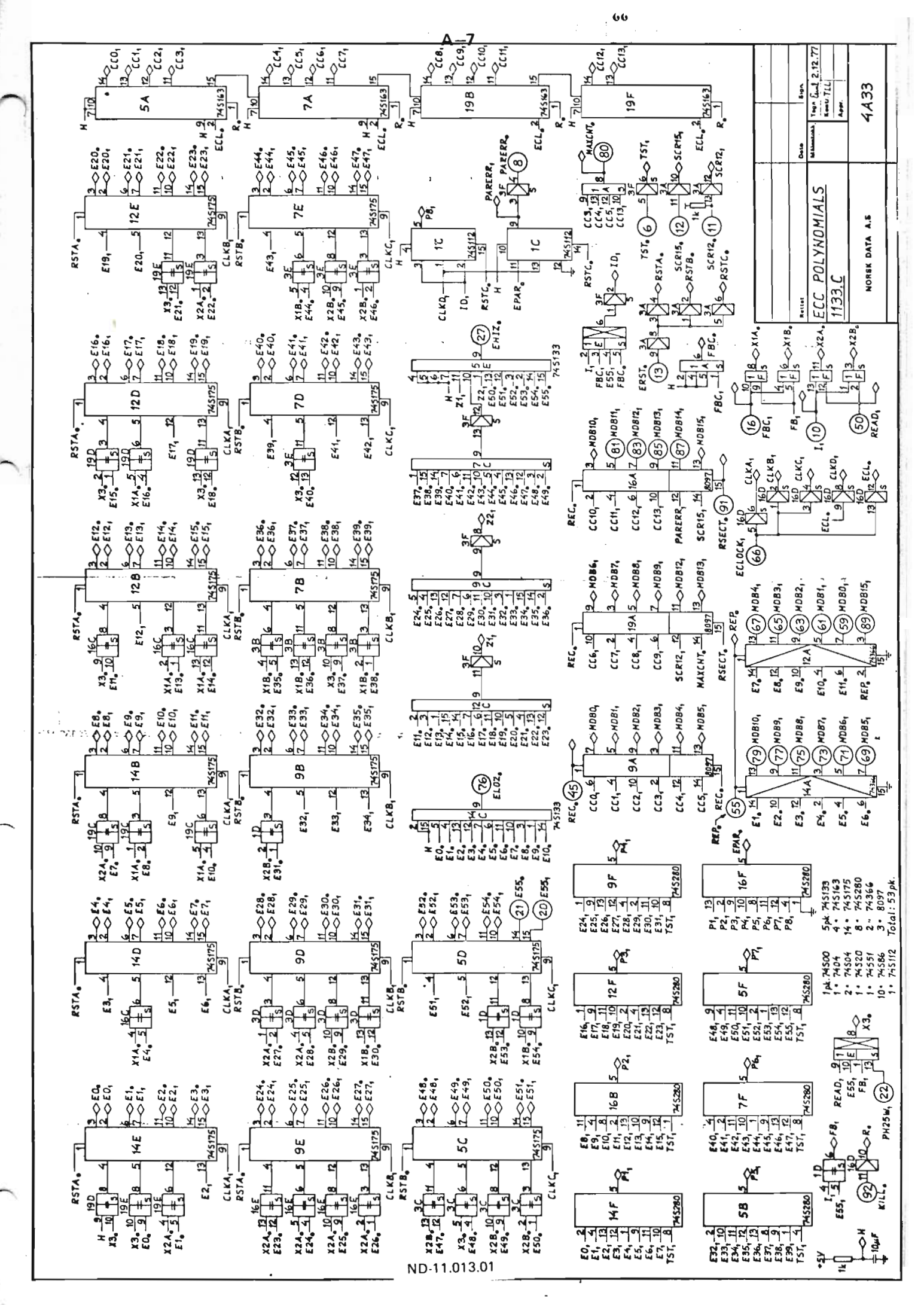

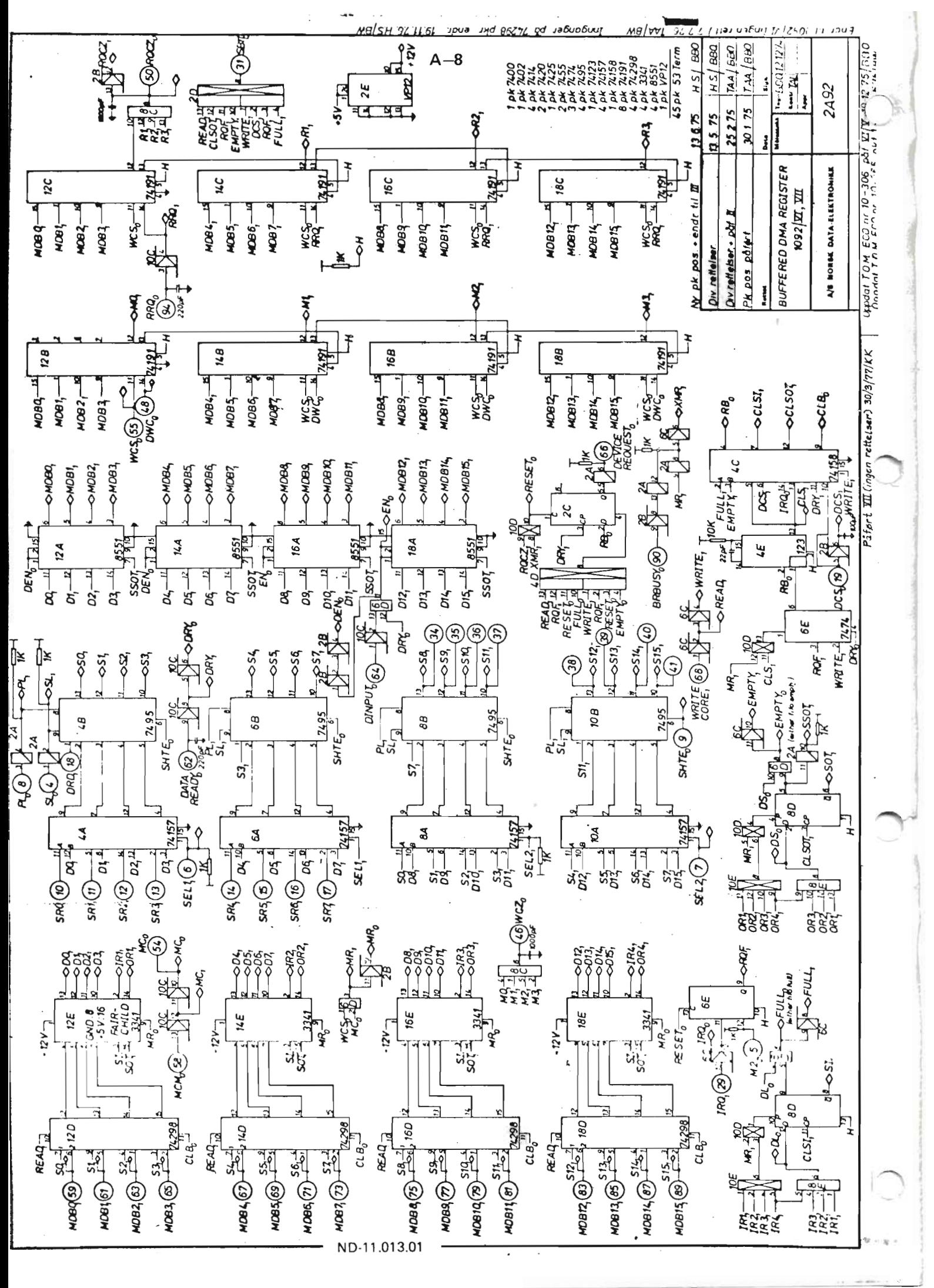

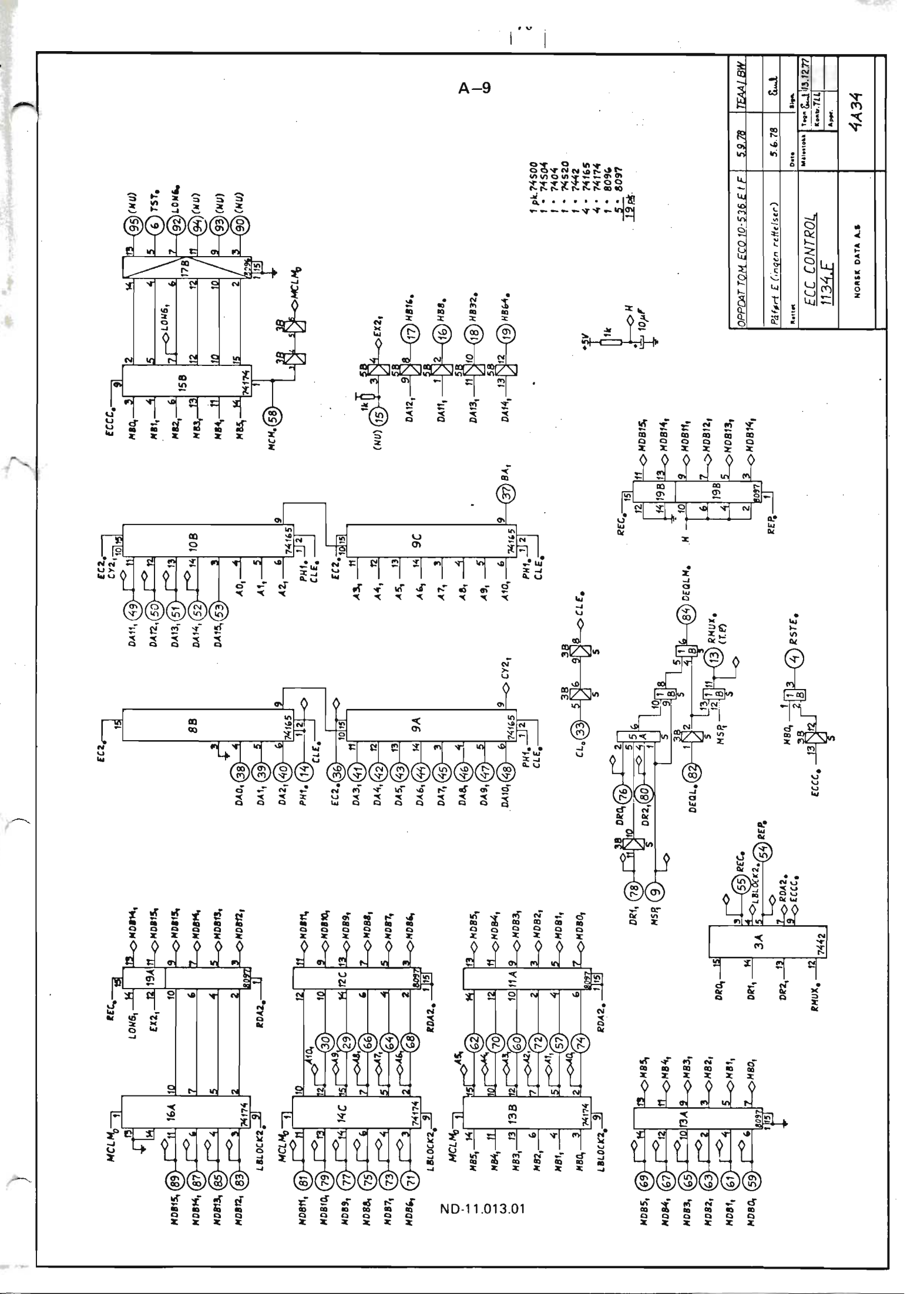

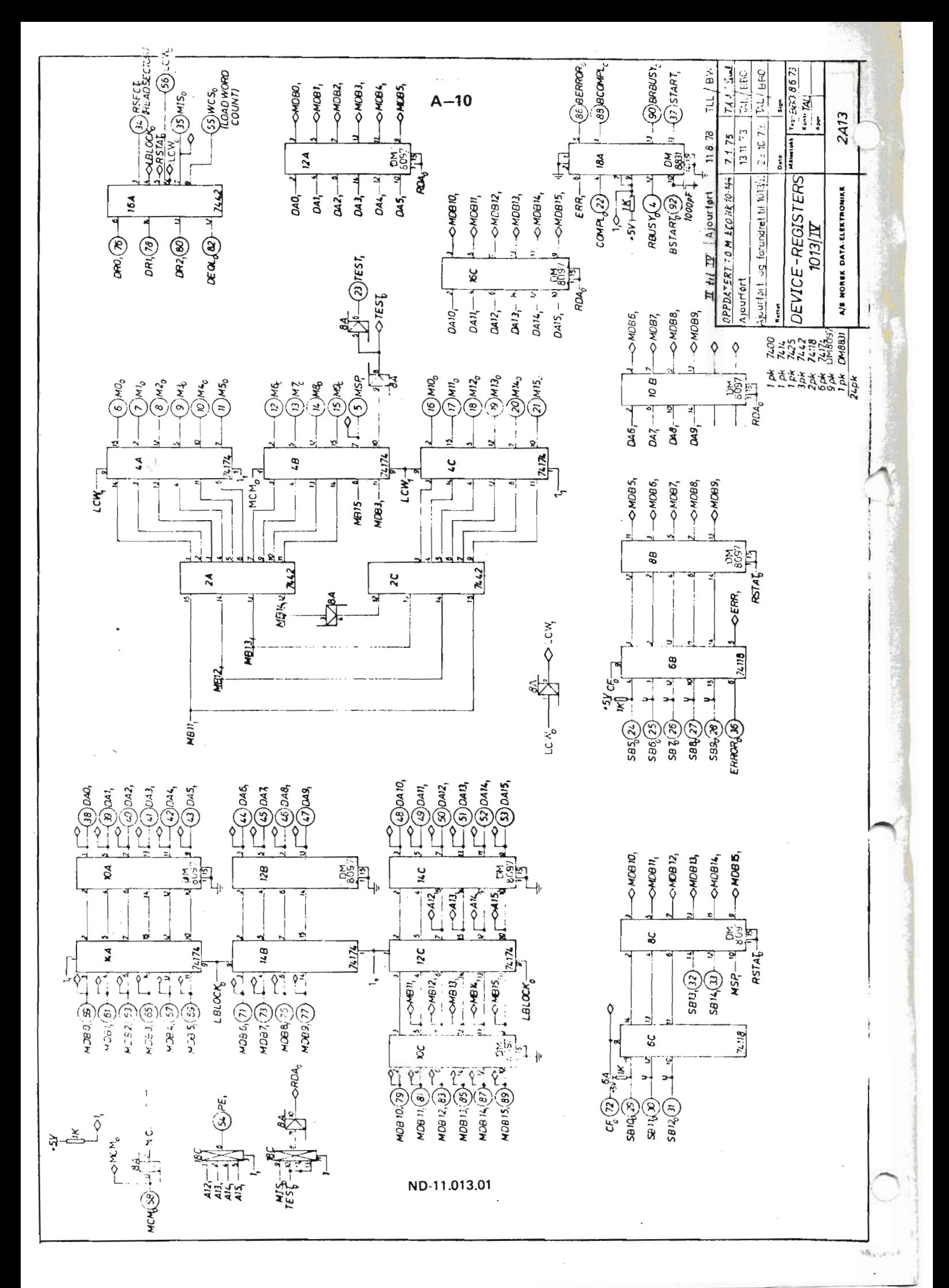

APPENDIX B

# CONTROLLER PCB LAYOUT

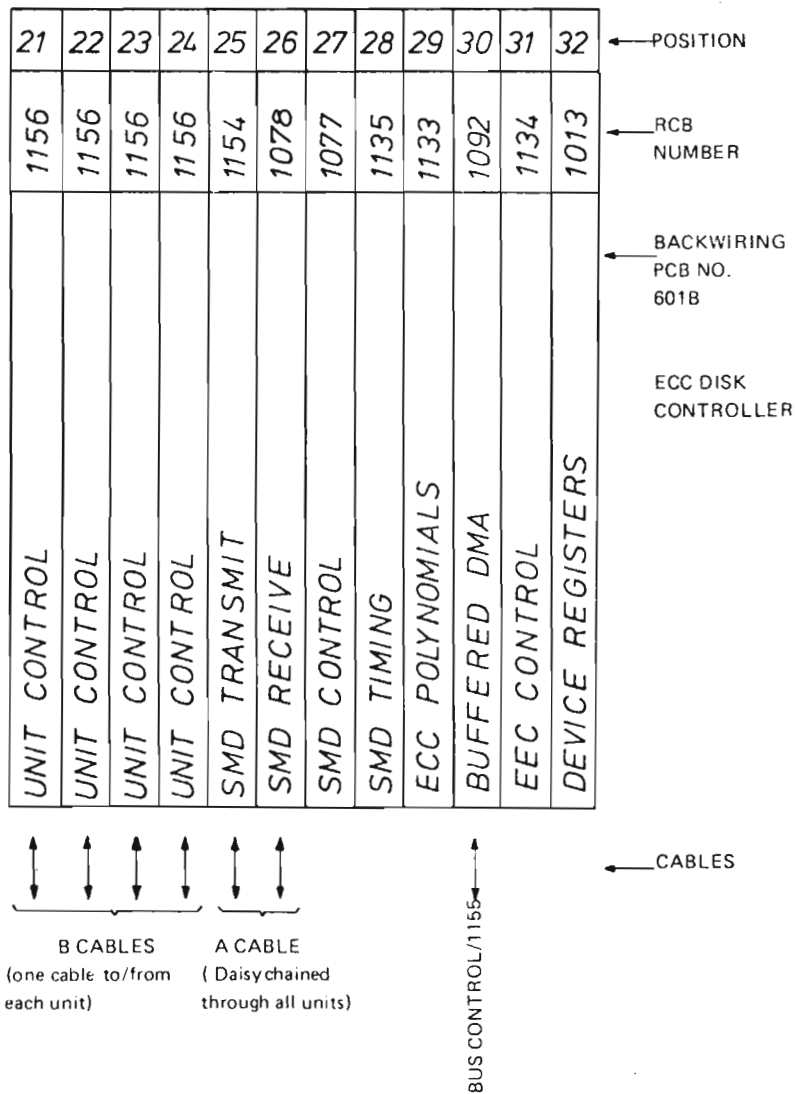

 $B - I$ 

ND-11.013.0'l Revision A

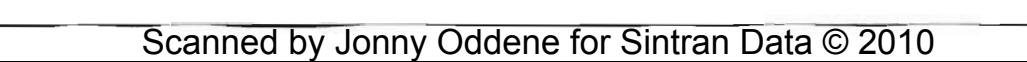

 $\ddot{\phantom{0}}$ 

## APPENDIX C

## SIGNAL DEFINITION LIST

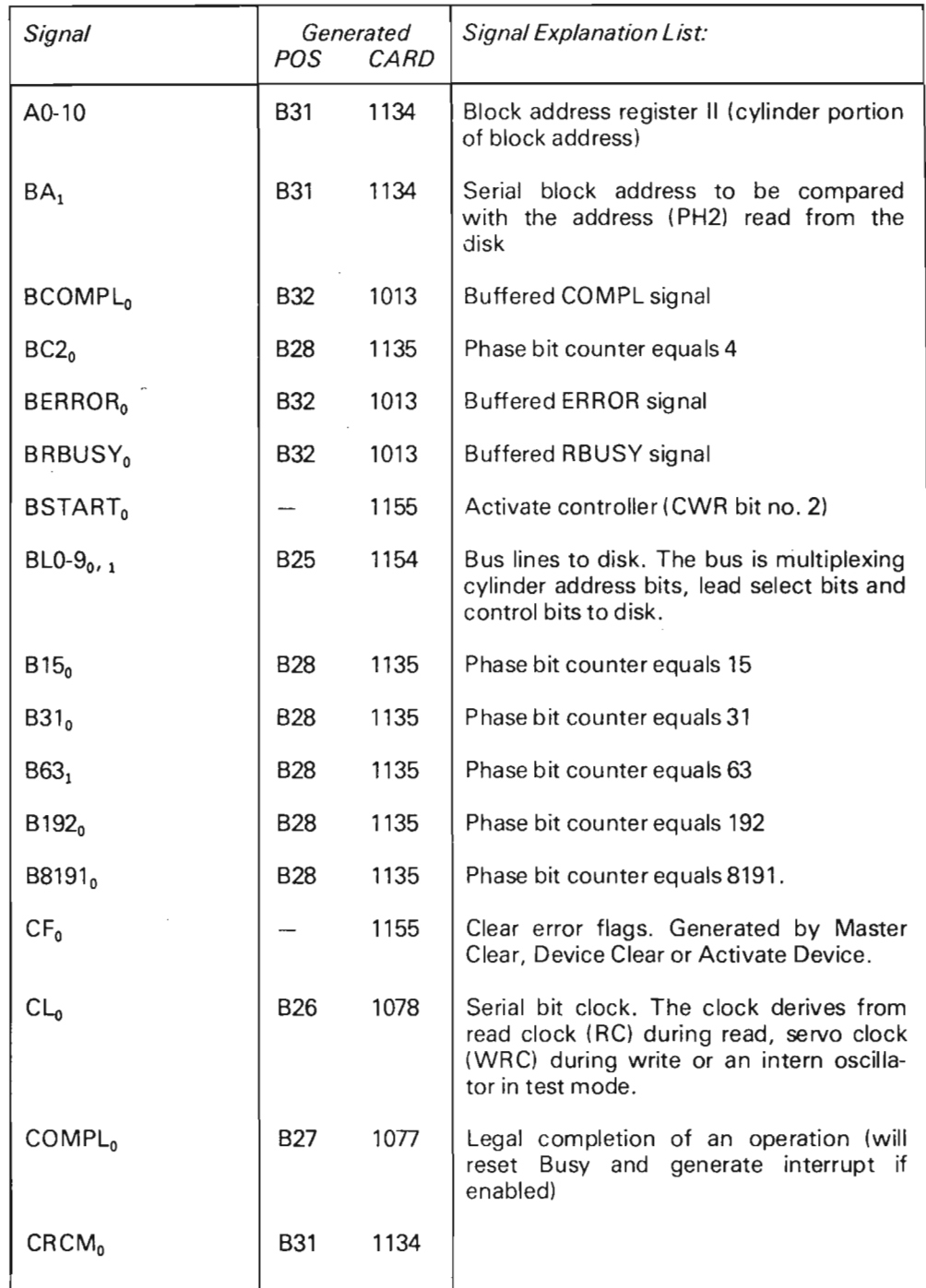

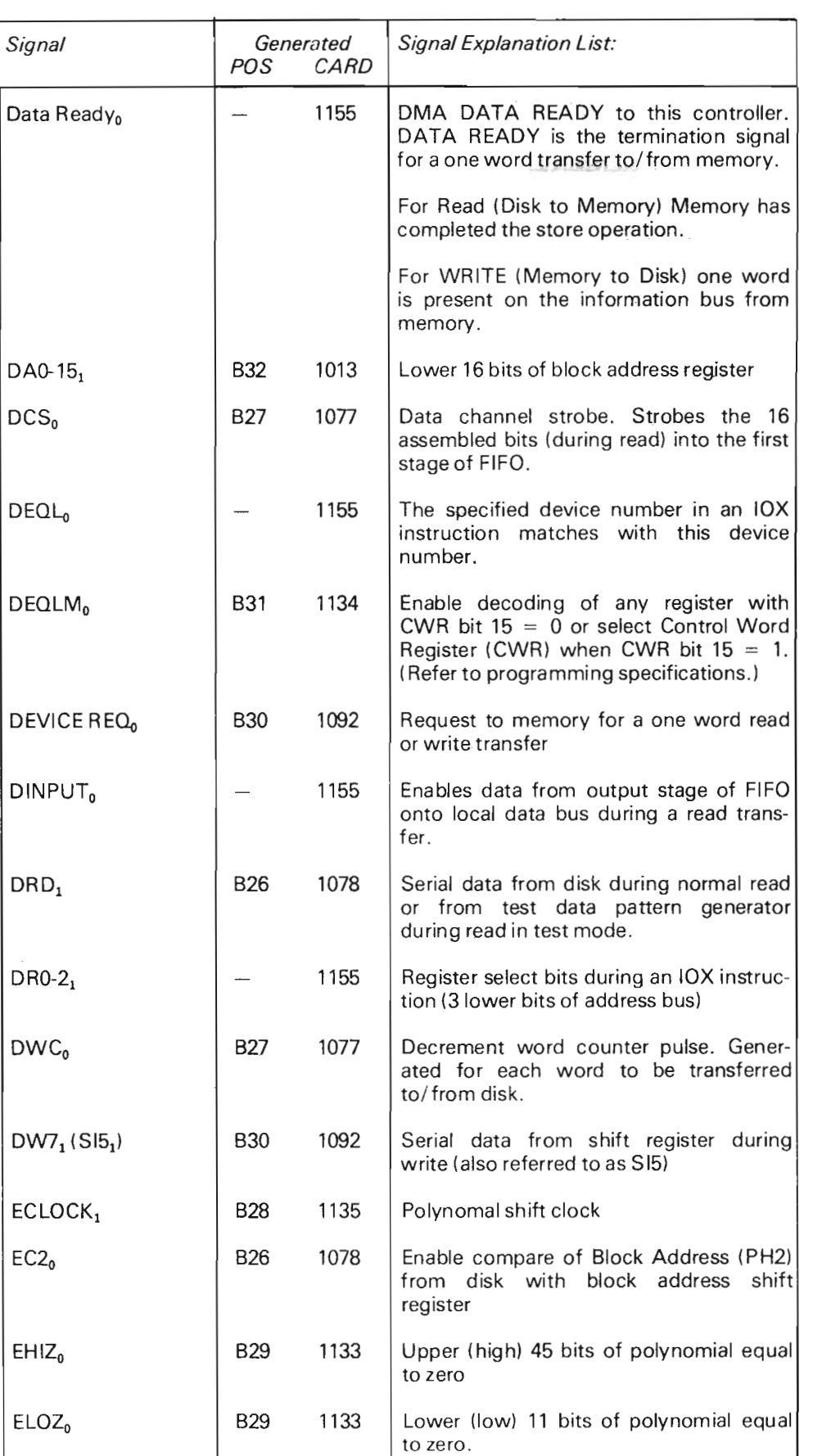

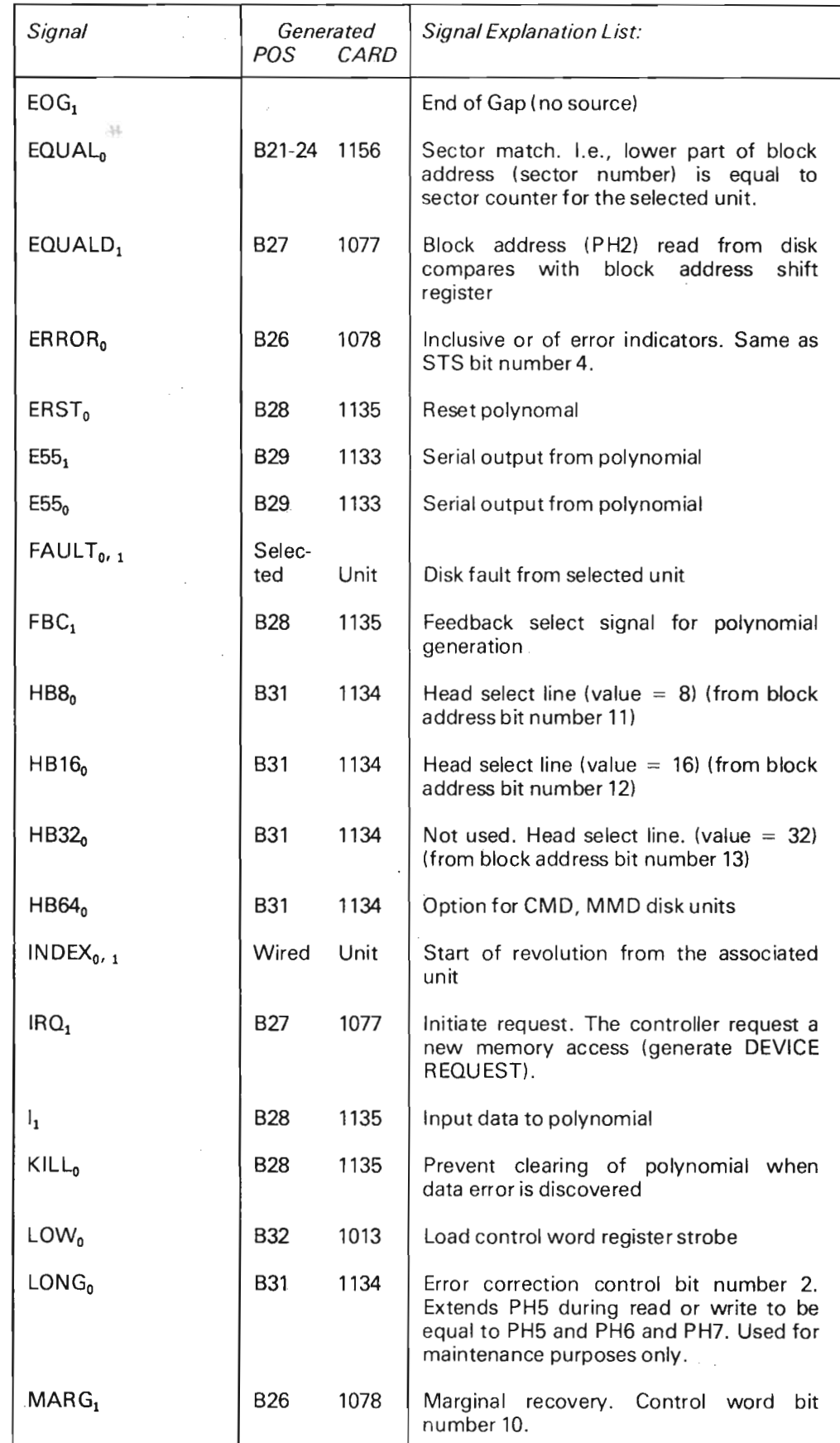

 $\mathcal{L}_{\mathcal{A}}$ 

 $\sim$ 

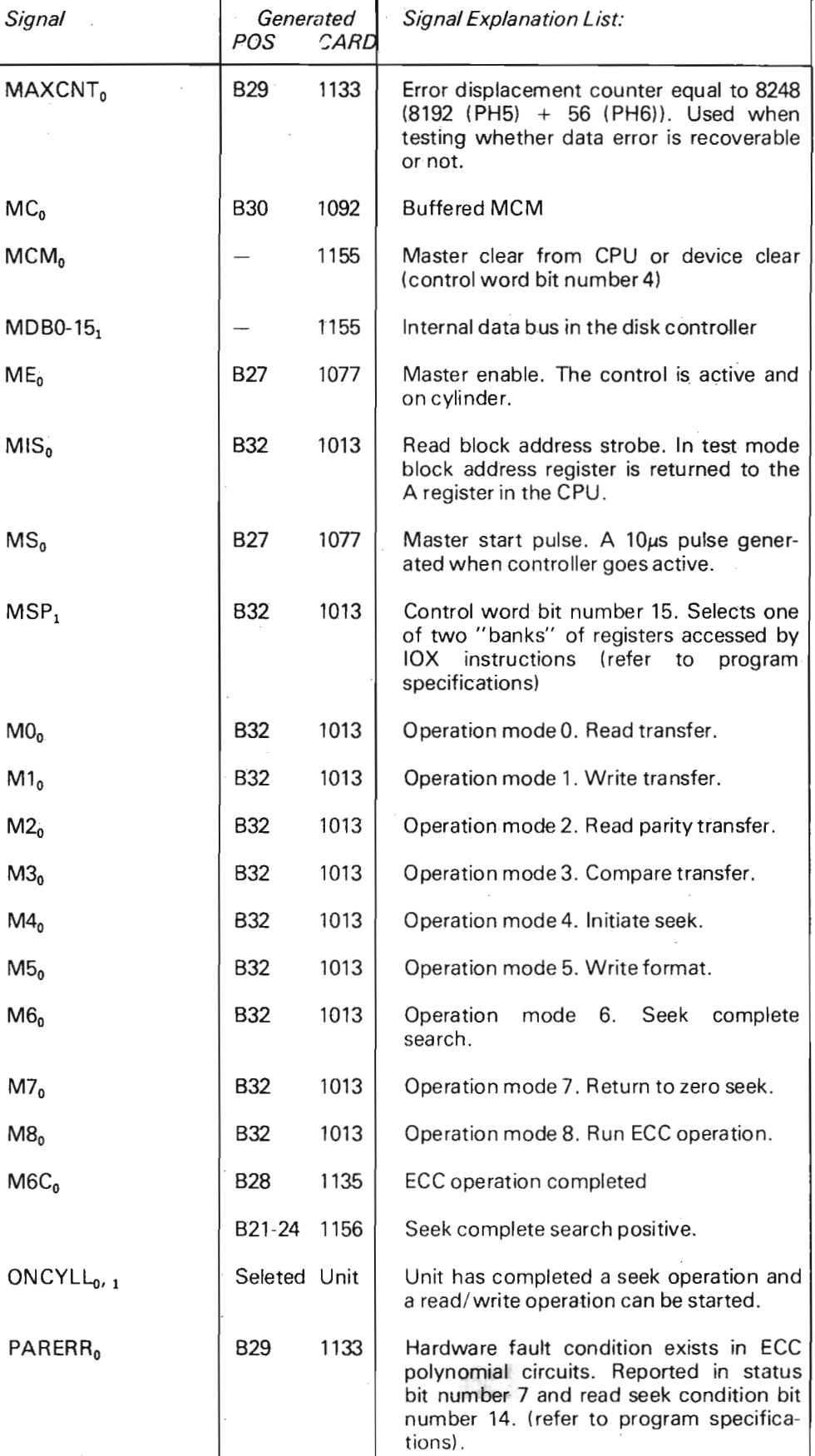

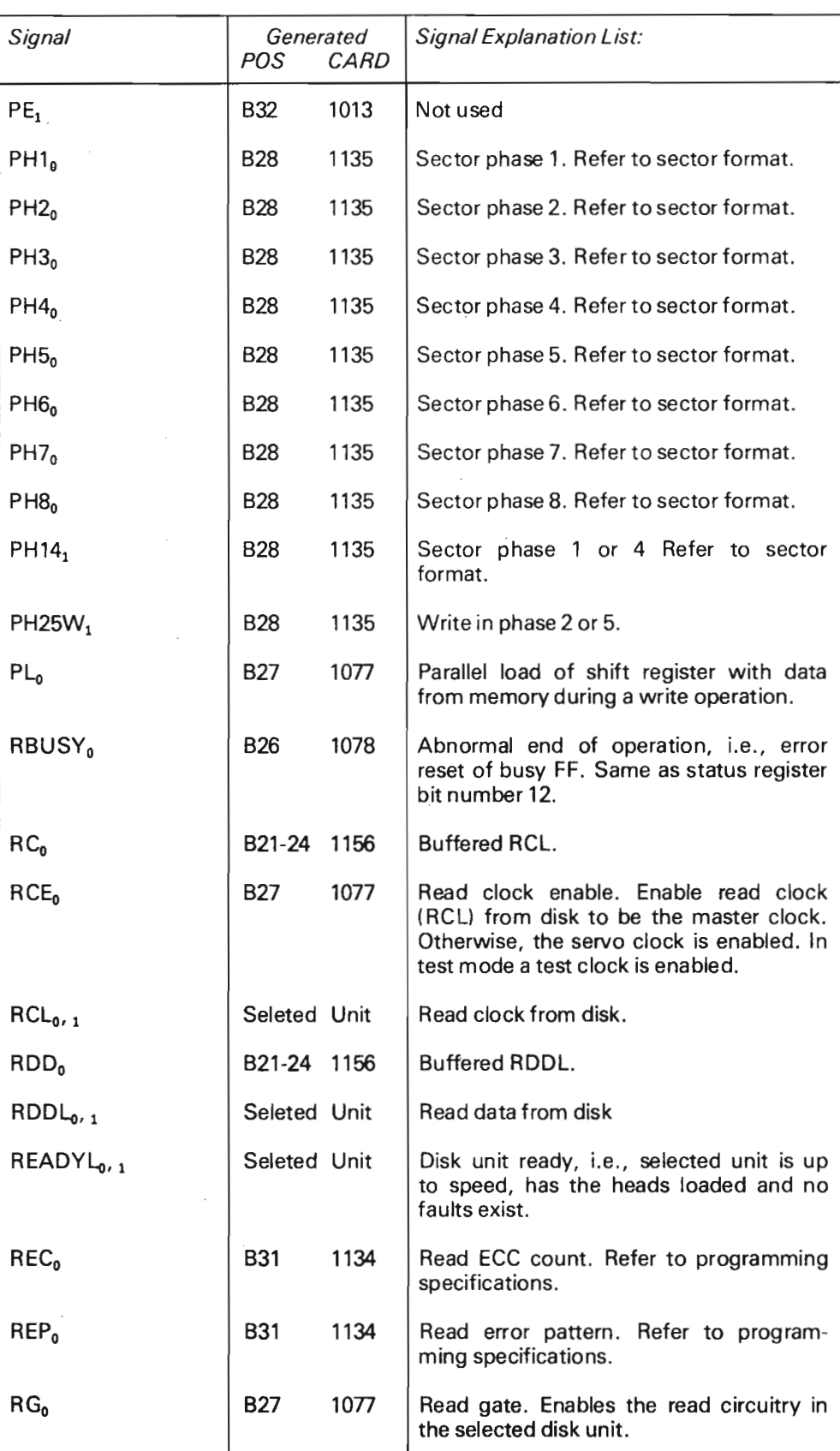

 $C - 5$ 

æ

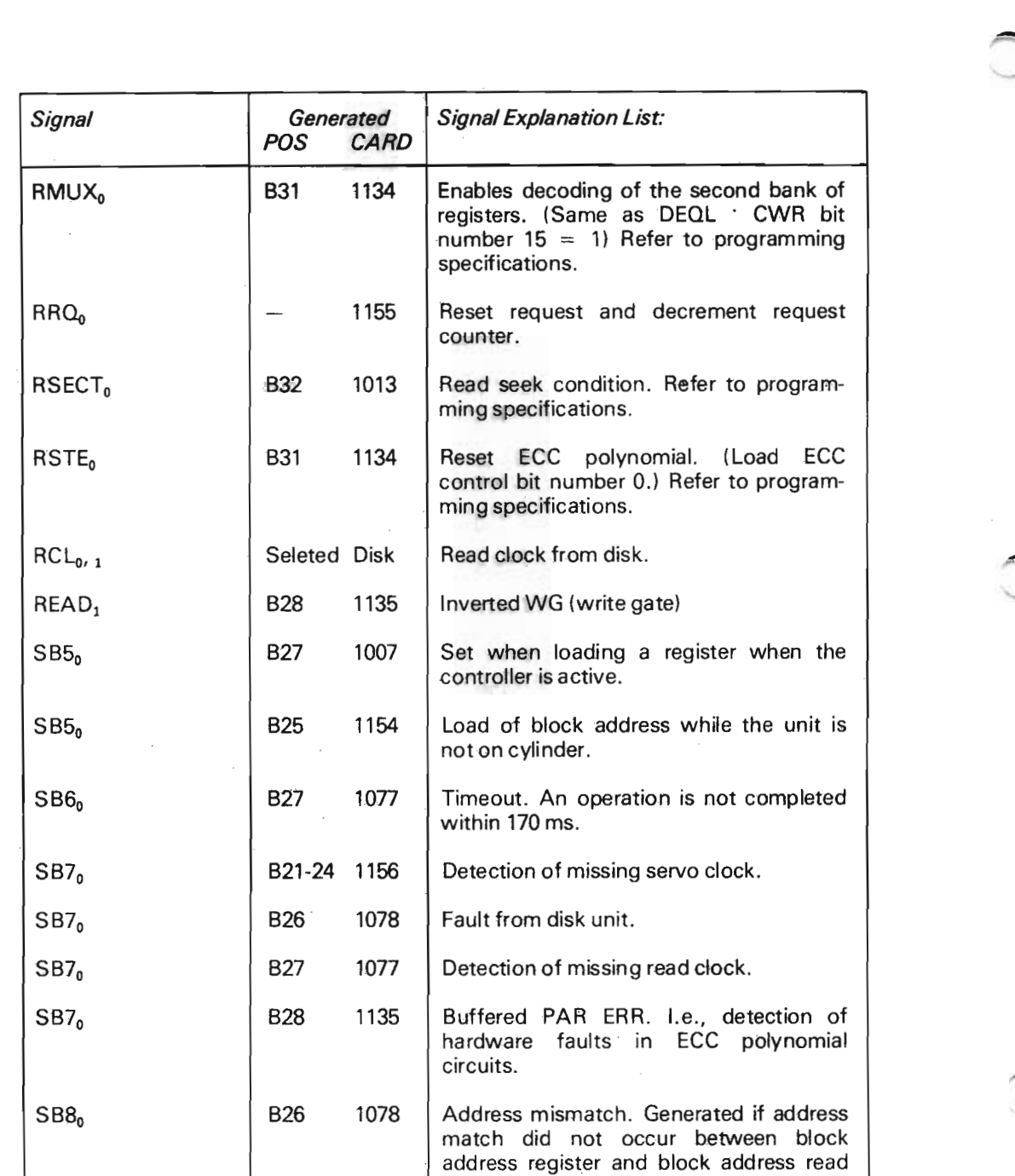

from disk (PH2) within 2 revolutions of the disk)  $SB9<sub>0</sub>$  B28 1135 Data error on address or data. SB10<sub>0</sub> | B28 1135 | Compare error. During compare mode (M3), data from disk did not match with data from memory.  $SB11_0$  830 1092 DMA channel error. I.e., (1) during write (M1) the FIFO output stage is empty when the shift register

requests a new word, or (2) during read (M0) the input stage of the FIFO is full when the shift register has assembled a 16 bits word.

# <sup>7</sup>

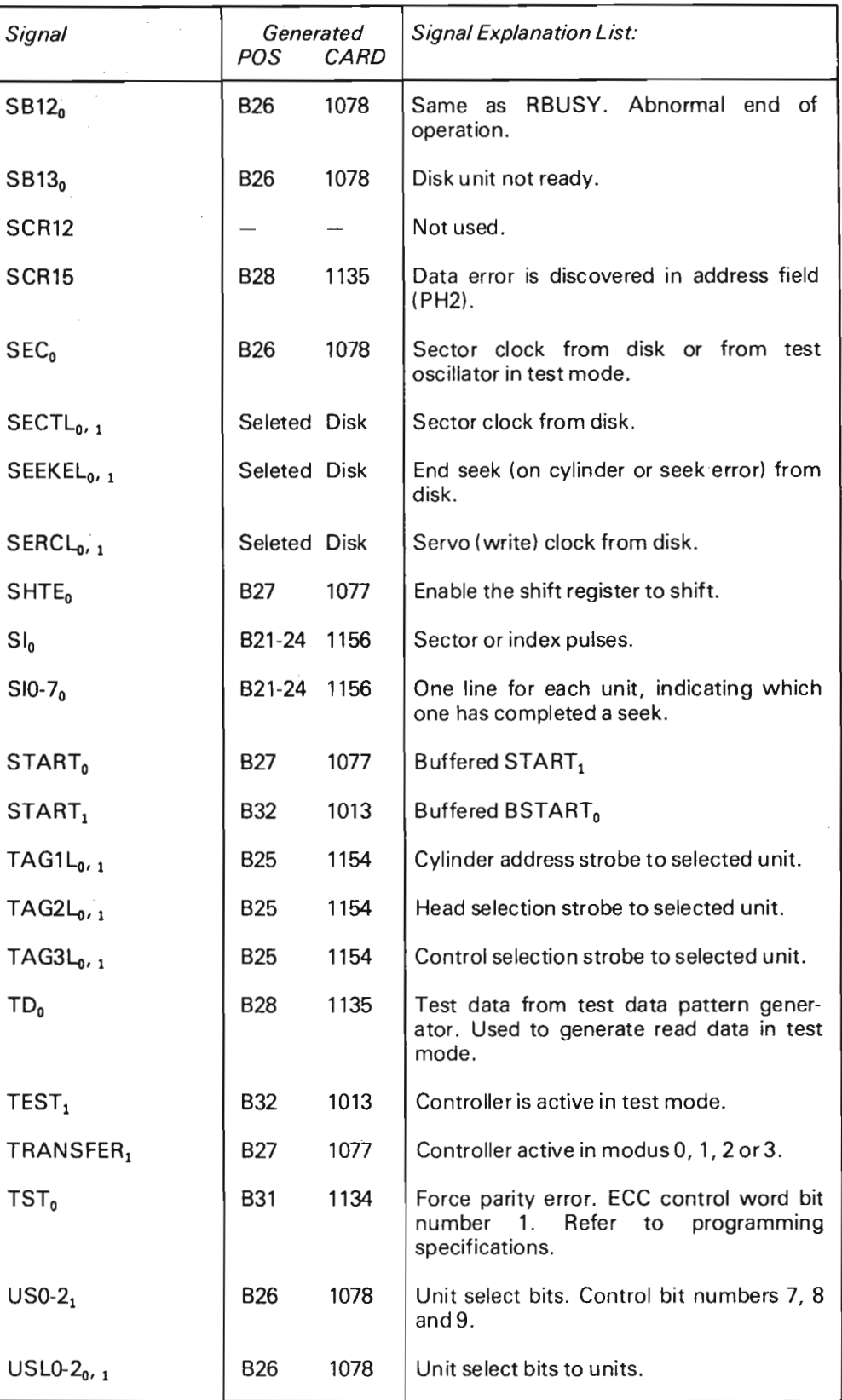

 $\sim$ 

 $\sim$ 

ND-11.013.01

 $\bar{z}$ 

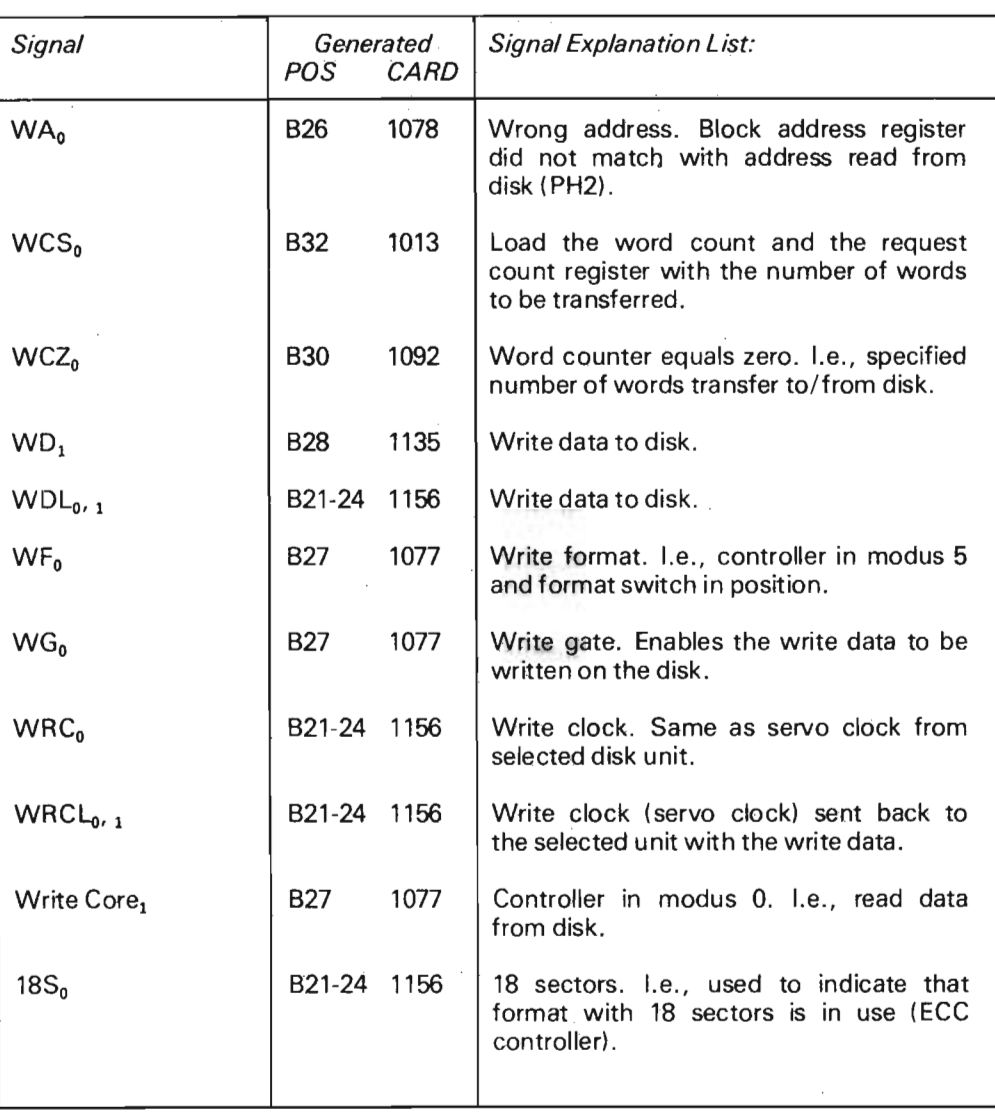

ND-11.013.01

\_

### **APPENDIX D**

### 1155 - PCB SWITCHES AND JUMPERS

Refer to the assembly drawing for exact locations.

1155 PC SWITCHED & JUMPERS

(Refer to the Assembly Drawing for exact lo cations)

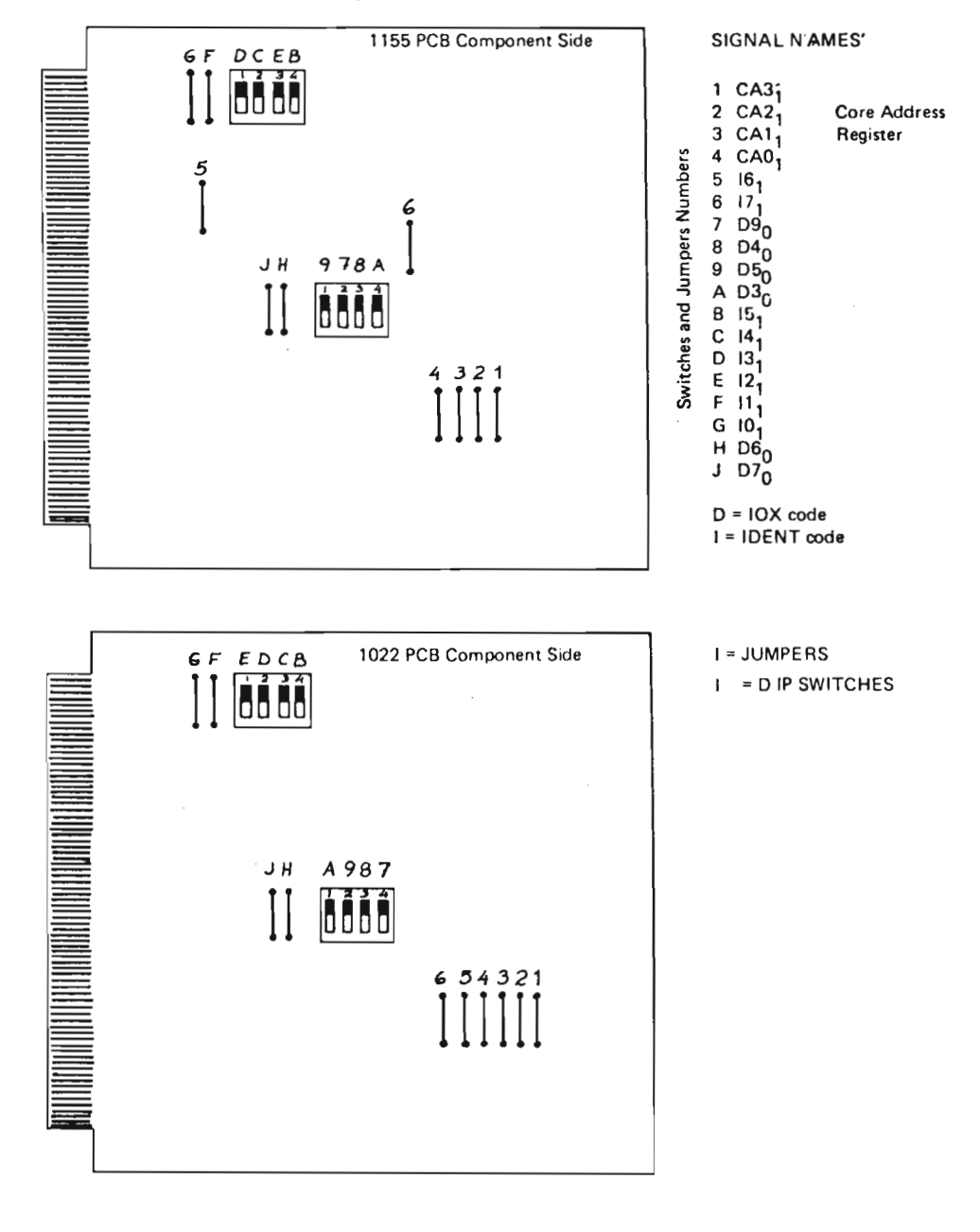

1155 Example:  $IOX = 1550<sub>8</sub>$ ,  $IO = 20<sub>8</sub>$ , CAR = 3 INSTALL JUMPERS: 3, 4, 5, 6, F, G, H. "CLOSE" SWITCHES: 7, 9, A, B, D, E. ND-11.013.01

 $\label{eq:2.1} \mathcal{L}(\mathcal{L}^{\mathcal{L}}_{\mathcal{L}}(\mathcal{L}^{\mathcal{L}}_{\mathcal{L}})) = \mathcal{L}(\mathcal{L}^{\mathcal{L}}_{\mathcal{L}}(\mathcal{L}^{\mathcal{L}}_{\mathcal{L}})) = \mathcal{L}(\mathcal{L}^{\mathcal{L}}_{\mathcal{L}}(\mathcal{L}^{\mathcal{L}}_{\mathcal{L}}))$ 

 $\label{eq:2.1} \frac{1}{\sqrt{2}}\int_{\mathbb{R}^3}\frac{1}{\sqrt{2}}\left(\frac{1}{\sqrt{2}}\right)^2\frac{1}{\sqrt{2}}\left(\frac{1}{\sqrt{2}}\right)^2\frac{1}{\sqrt{2}}\left(\frac{1}{\sqrt{2}}\right)^2\frac{1}{\sqrt{2}}\left(\frac{1}{\sqrt{2}}\right)^2.$ 

#### APPENDIX <sup>E</sup>

### SMD SECTOR SWITCH SETTING

The number of sectors per track is selected by toggle DIP switches on the LTV card in PCS 06 in the logic chassis of the disk unit.

For the ECC format 18 sectors are used. Refer to the following table and illustration for proper switch setting.

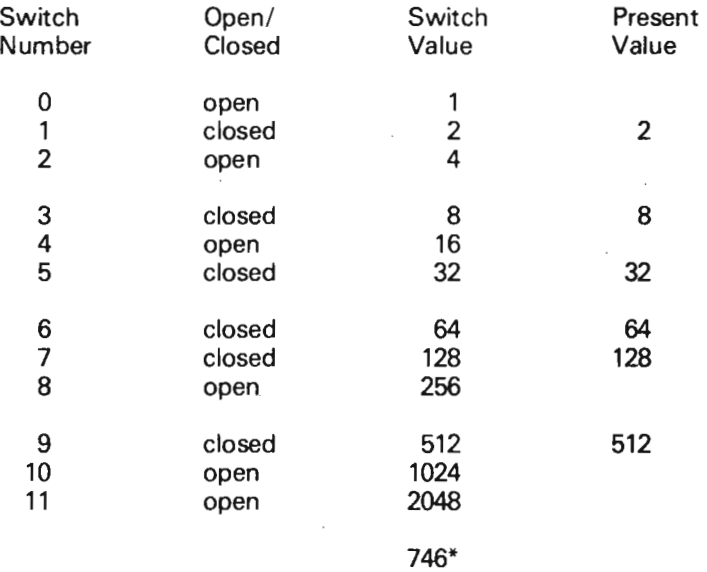

\* Number of diebits per sector is  $746 + 1 = 747$ 

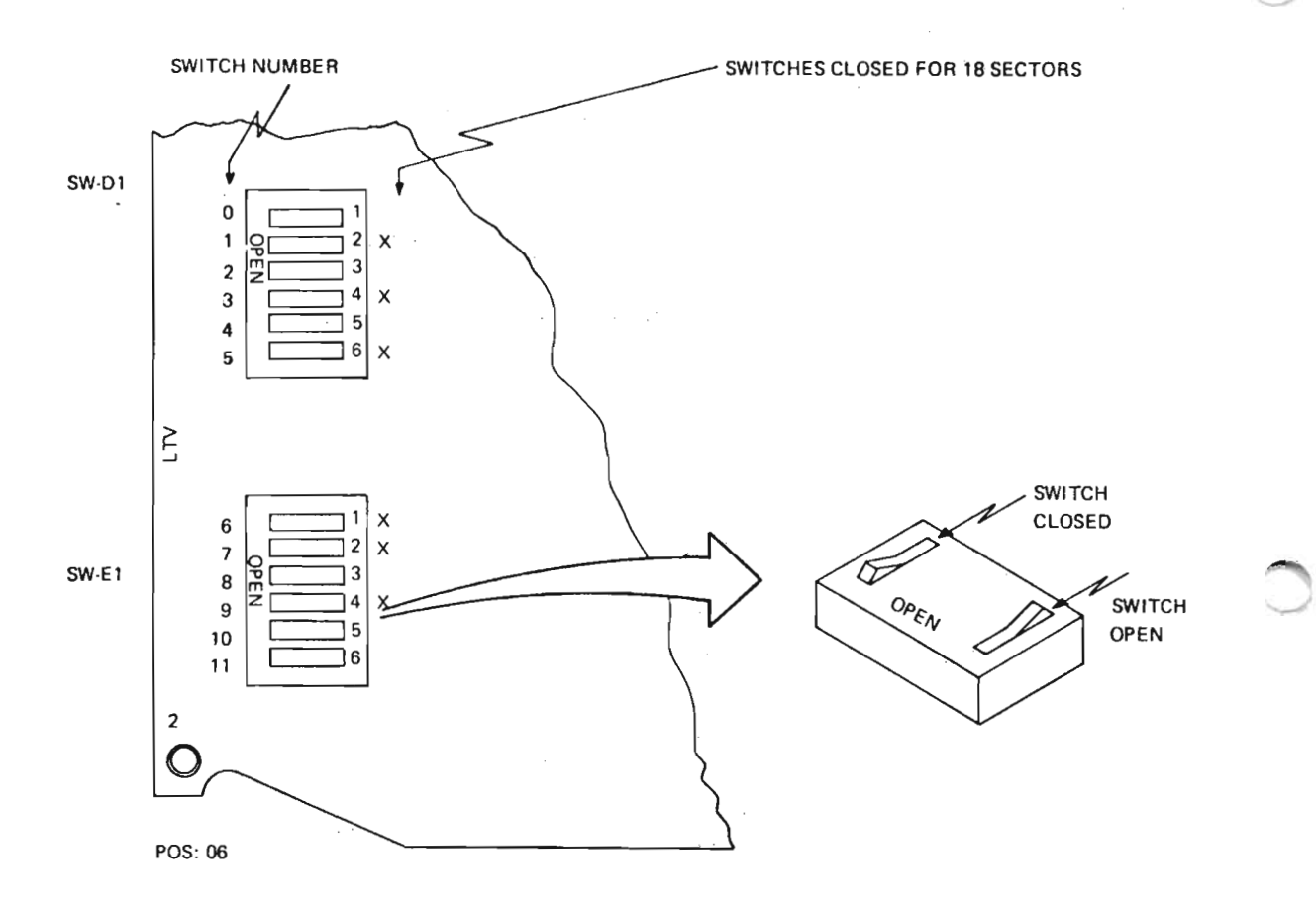

 $E - 2$ 

APPENDIX F

## PCB POWER REQUIREMENT

Numbers given are *nominal*  $@ + 5VDC + 10\%$ 

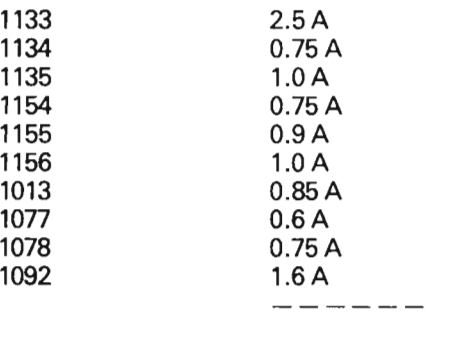

 $\text{TOTAL} = 10.78 \text{ A with } 1155$ 9.80 A without 1155 12.80 A with  $4 \times 1156$  and without 1155

 $F-1$ 

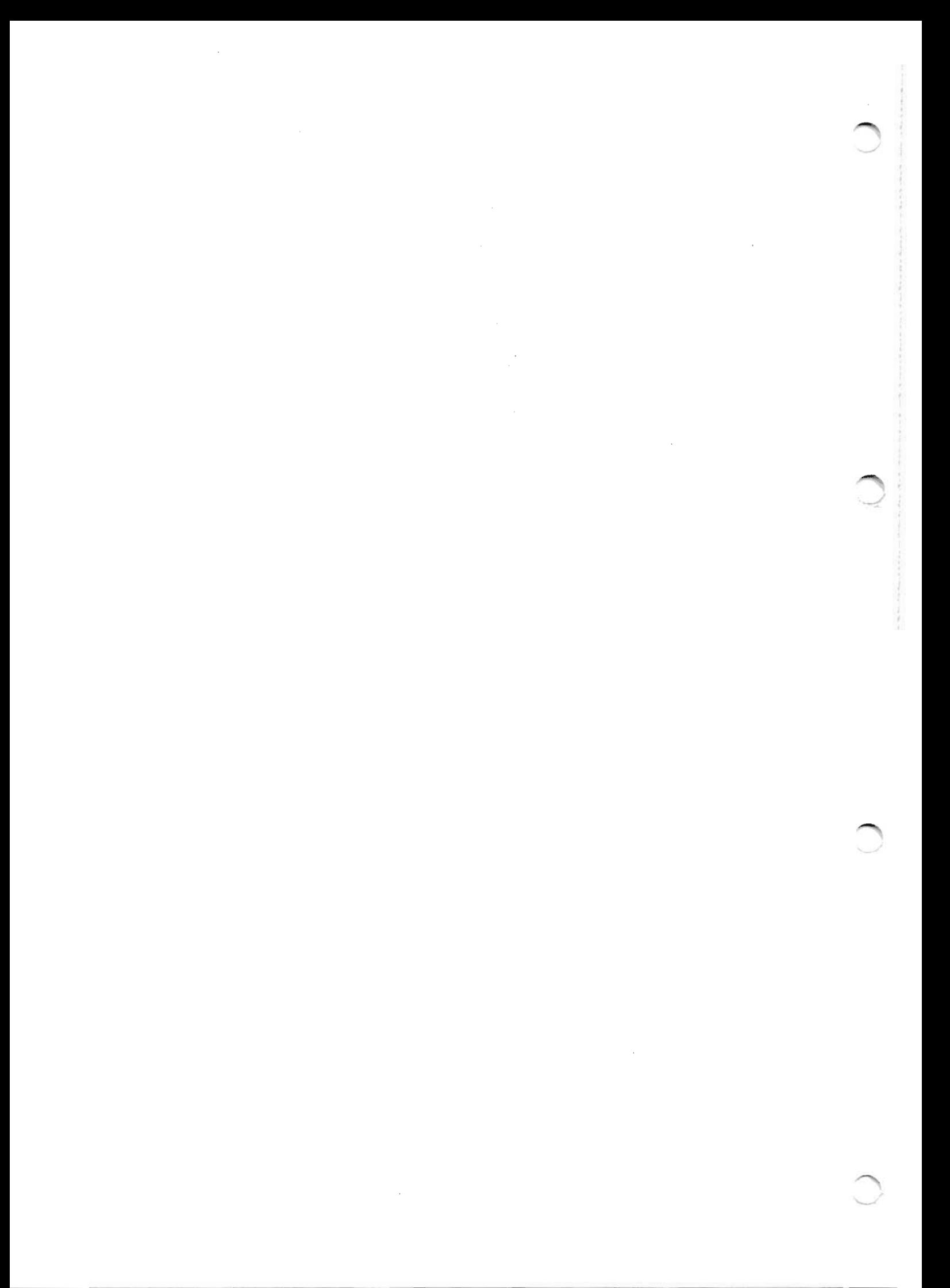

18 SECTORS (0-17) PER TRACK.<br>SECTORS 0-16 ARE 8964 BITS LONG, SECTOR 17 IS 8892 BITS LONG\*

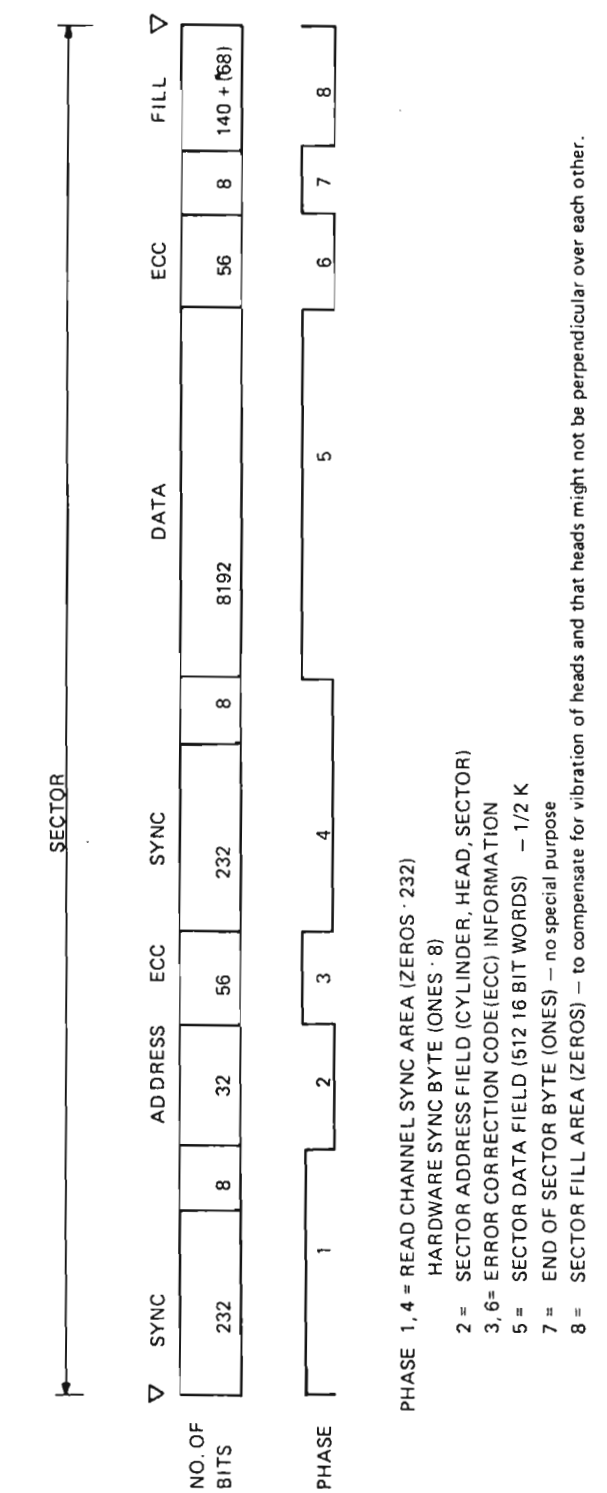

## **TRACK/SECTOR FORMAT**

**APPENDIX G** 

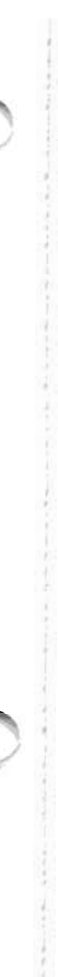

 $\sim 10^7$ 

 $\Delta \sim 0.4$ 

 $\sim$ 

### APPENDIX H

# ECC DISK CONTROLLER BACKWIRING

A - mitte

 $\mathcal{C}\subset\mathcal{C}$ 

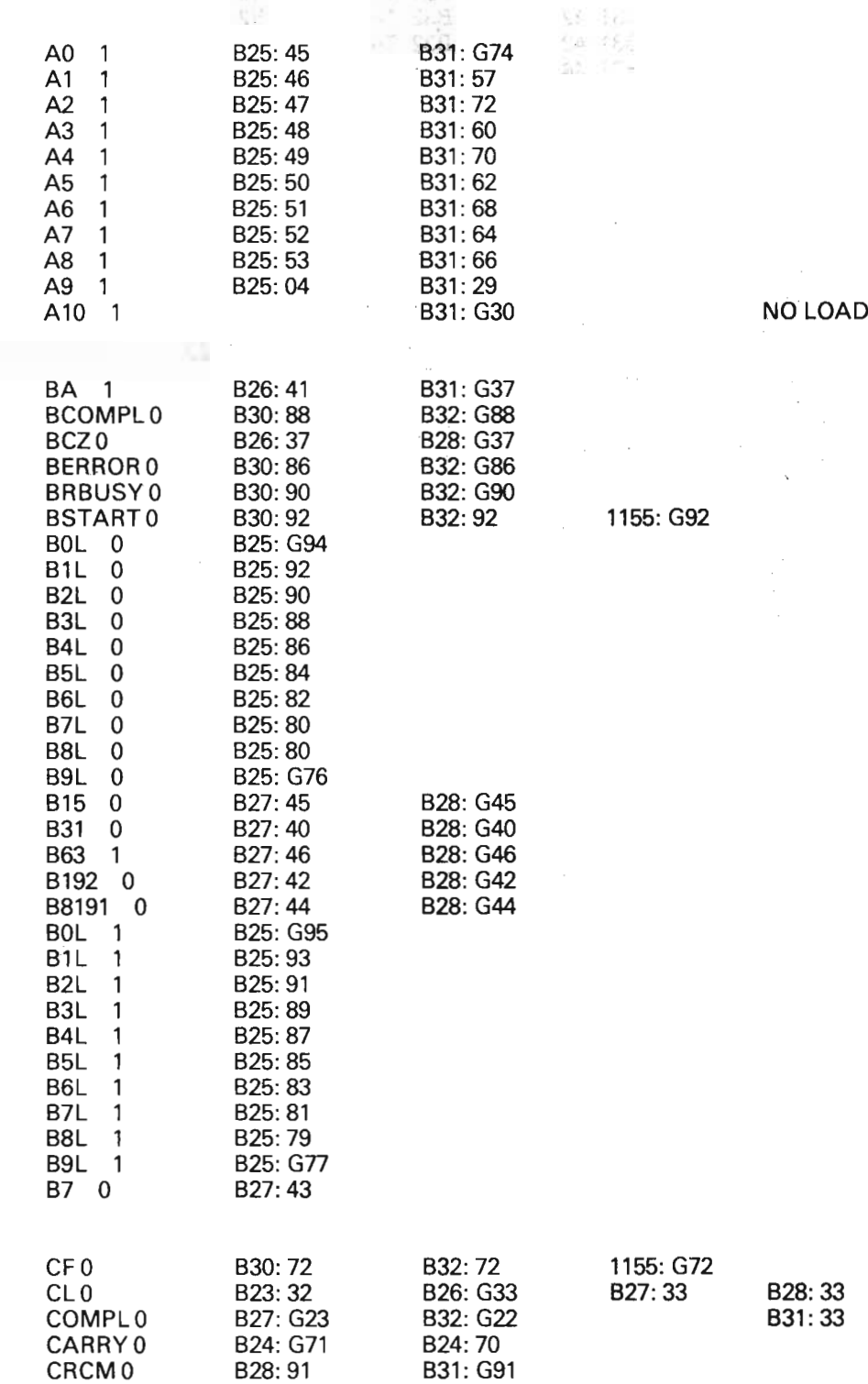

#### ND-11.013.01

 $H-1$ 

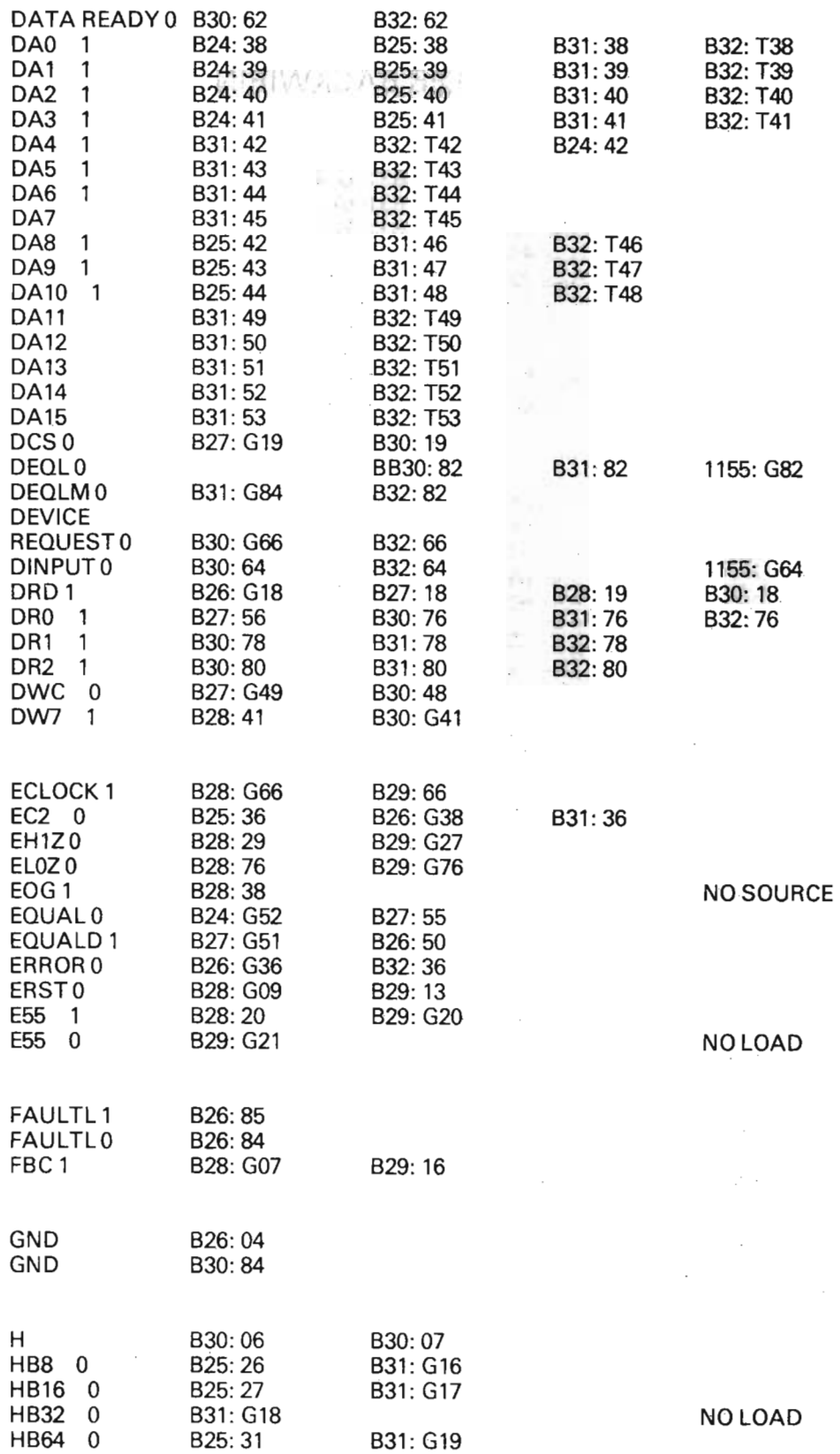

 $H - 2$ 

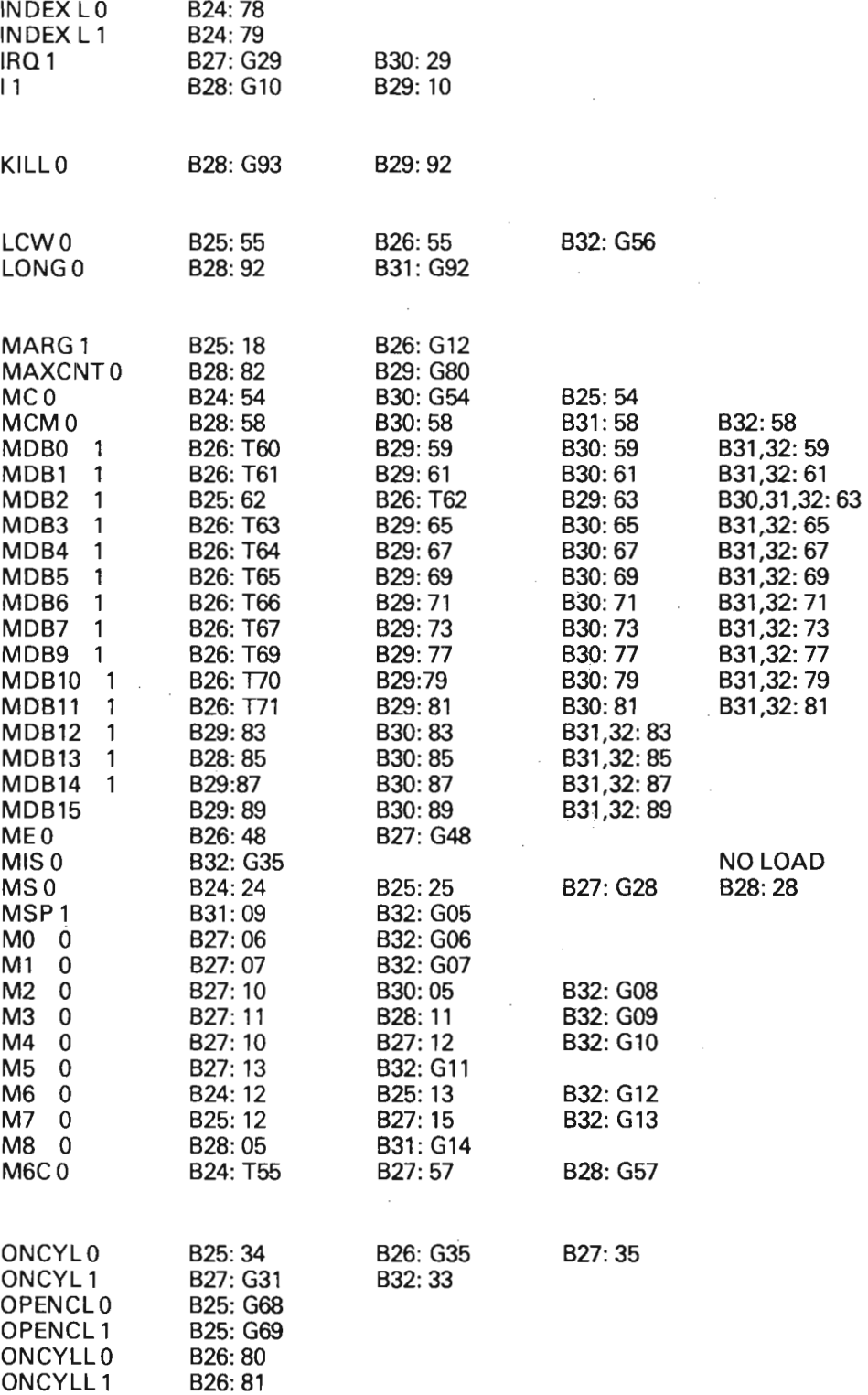

81

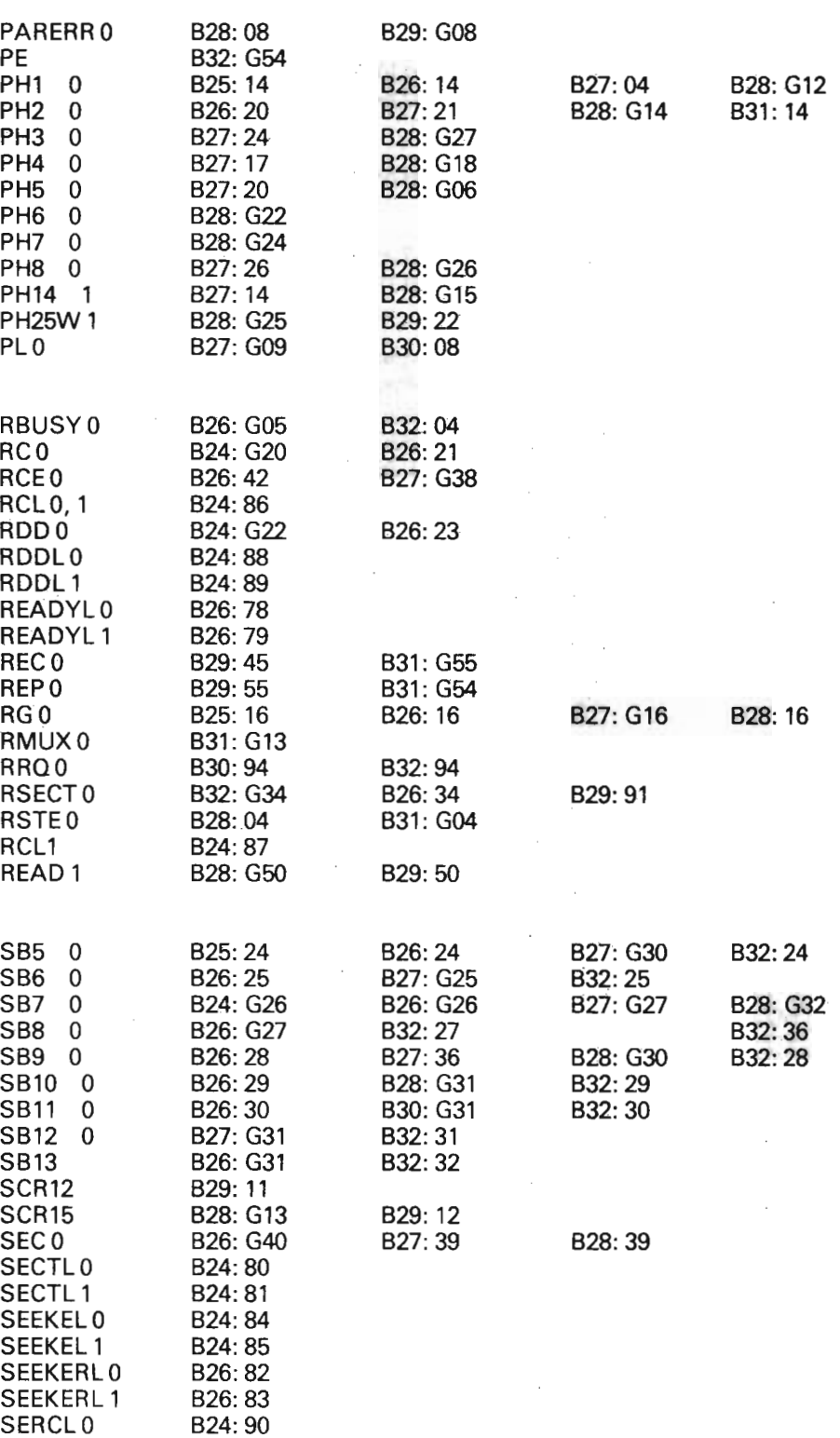

SERCL1

82¢

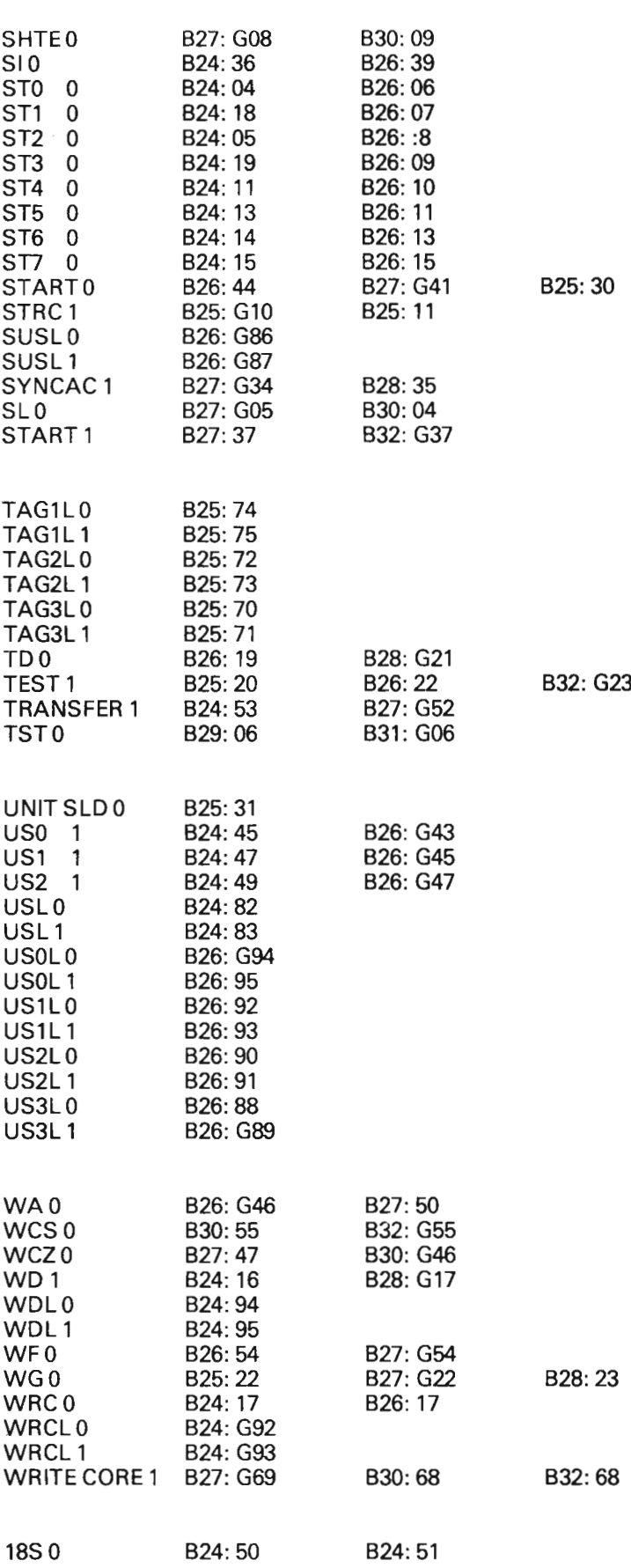

Scanned by Jonny Oddene for Sintran Data © 2010

 $\sim$ 

 $\label{eq:2} \frac{1}{\sqrt{2}}\sum_{i=1}^{n-1}\frac{1}{\sqrt{2}}\sum_{i=1}^{n-1}\frac{1}{\sqrt{2}}\sum_{i=1}^{n-1}\frac{1}{\sqrt{2}}\sum_{i=1}^{n-1}\frac{1}{\sqrt{2}}\sum_{i=1}^{n-1}\frac{1}{\sqrt{2}}\sum_{i=1}^{n-1}\frac{1}{\sqrt{2}}\sum_{i=1}^{n-1}\frac{1}{\sqrt{2}}\sum_{i=1}^{n-1}\frac{1}{\sqrt{2}}\sum_{i=1}^{n-1}\frac{1}{\sqrt{2}}\sum_{i=1}^{n-1}\frac{$ 

**APPENDIX I** 

# CONNECTOR LISTS

ND-11.013.01

 $\overline{\phantom{a}}$ 

Connection: 232 Destination: B32 Board Name: Device Register

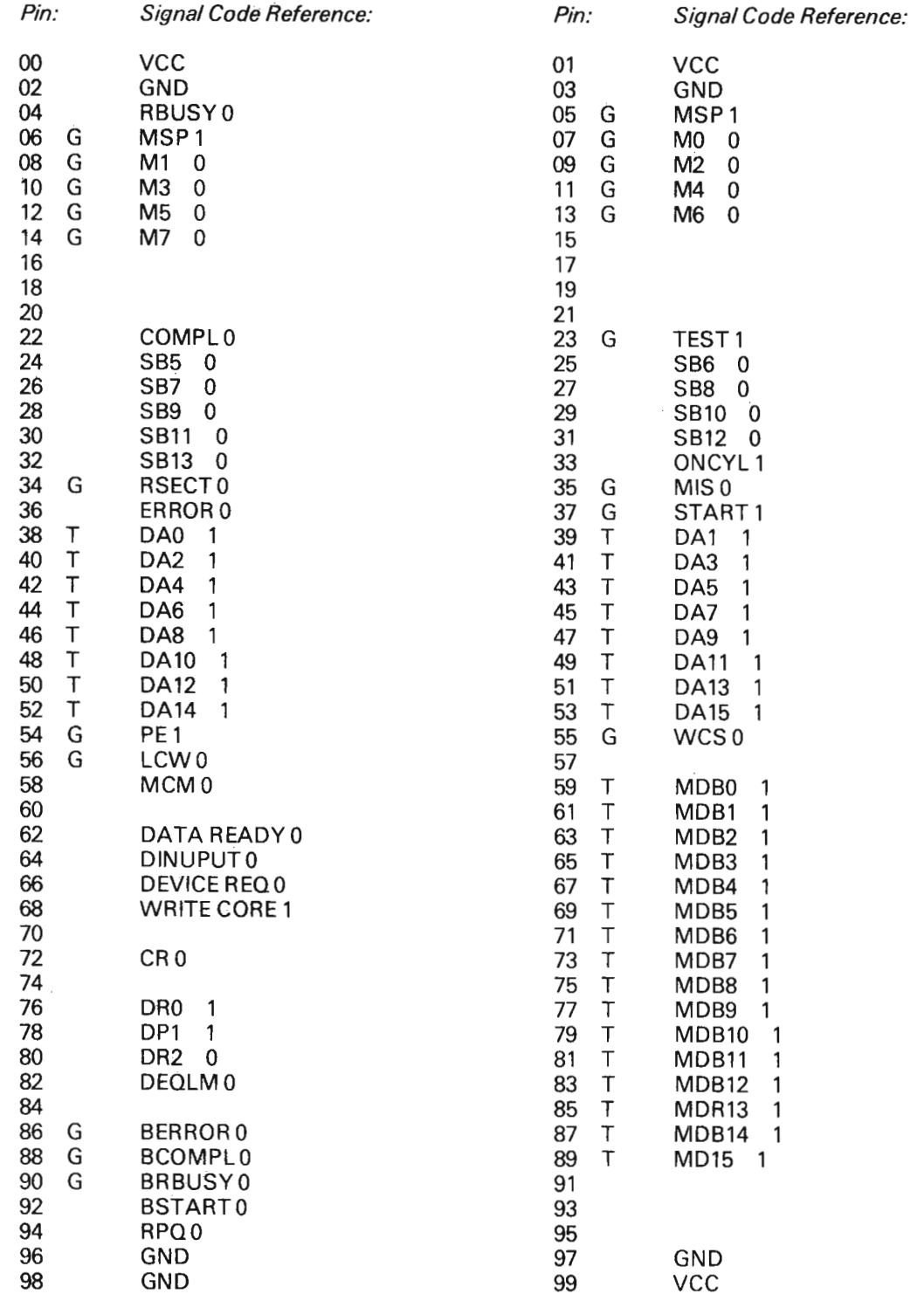

ND-11.013.01

 $\sim$ 

 $\tilde{c}$  .

\_ 7

Connector: 230 Destination: 830 Board Name: DMA Register

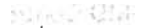

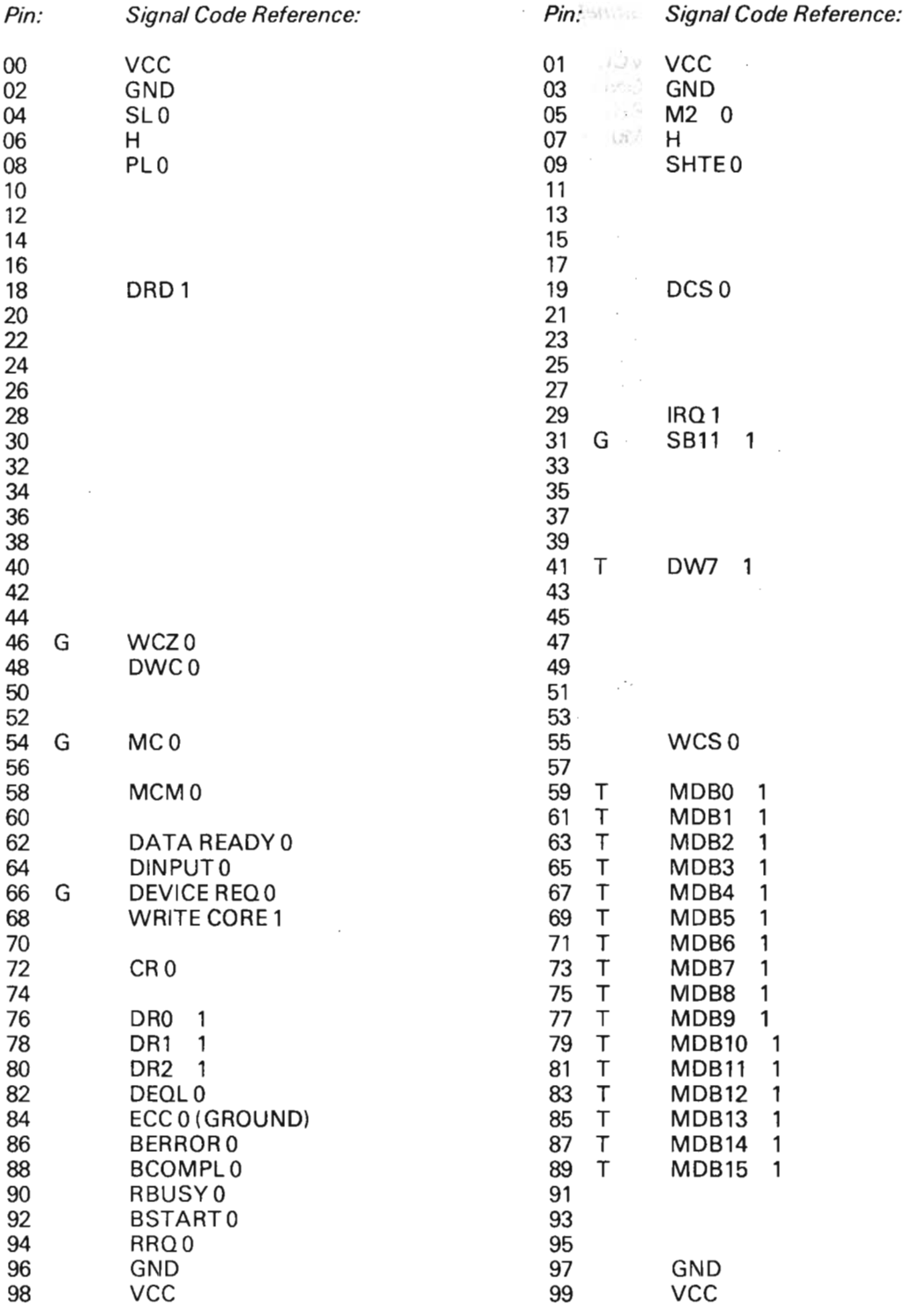

ND-11.013.01

J

Connection: 227 Designation: 827 Board Name: SMD Control

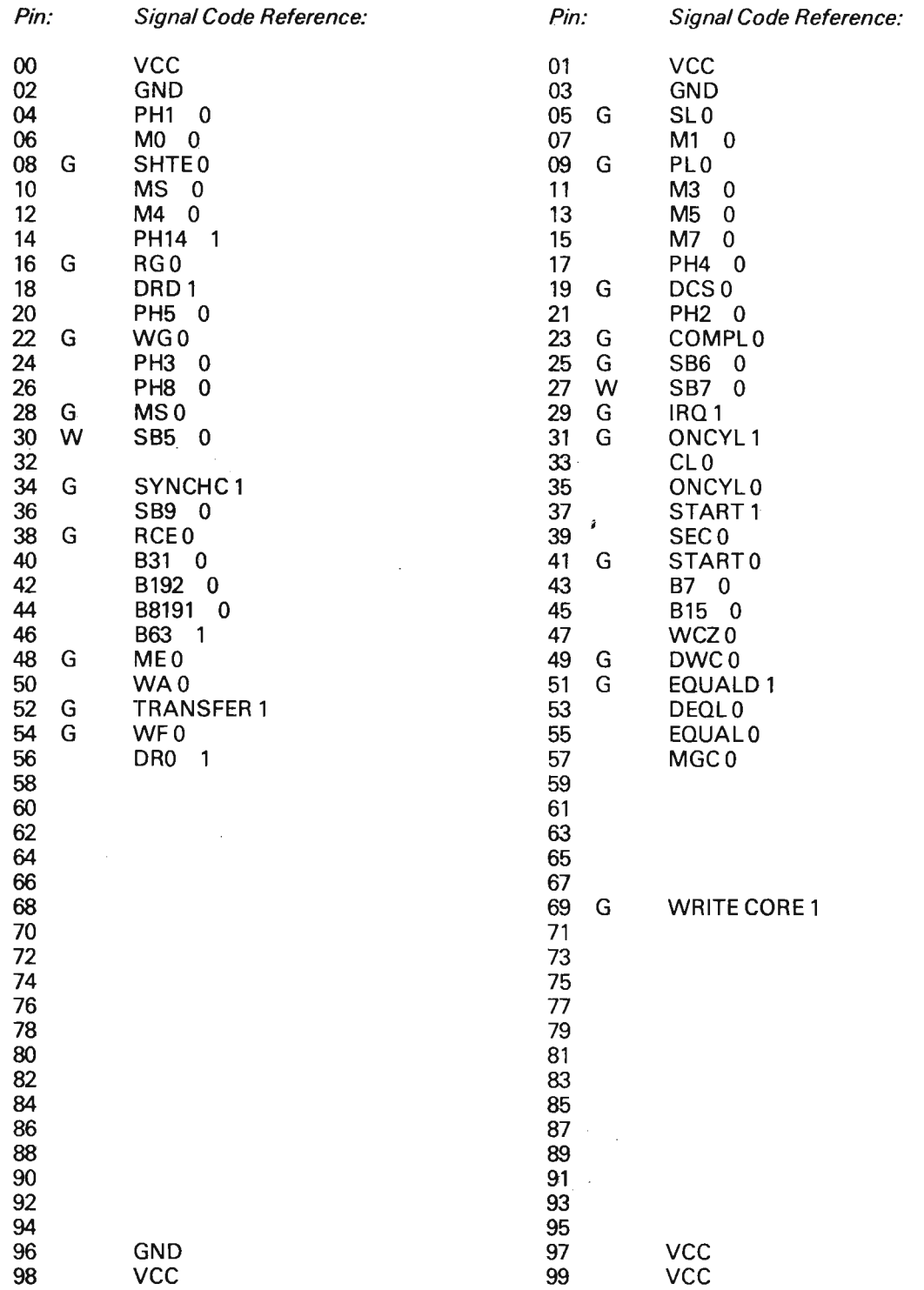

л

Connector: 226<br>Designation: B26<br>Board Name: SMD Receiver

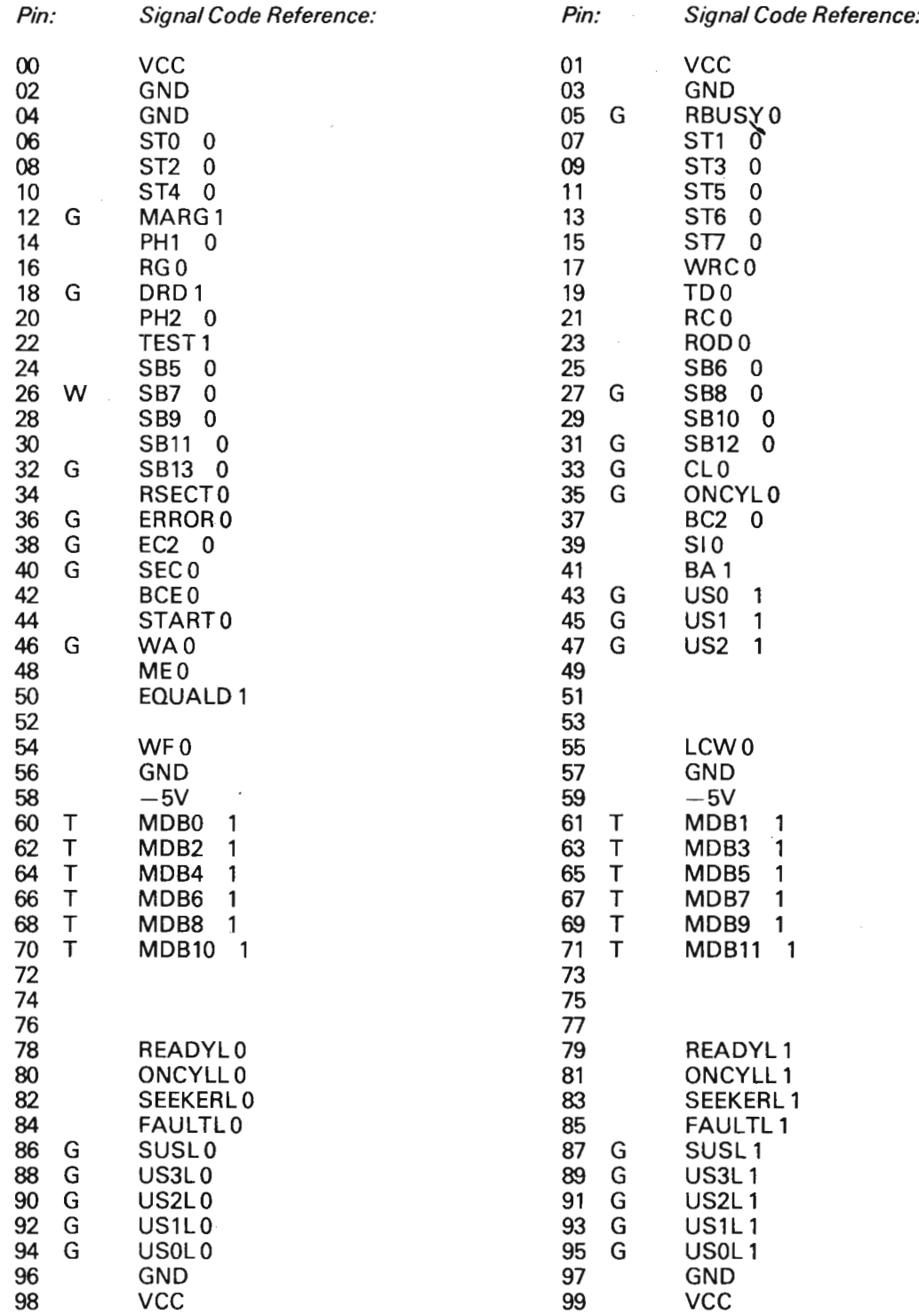

#### ND-11.013.01

general article

Connector: 229 Designation: B29 Board Name: ECC Polynoms

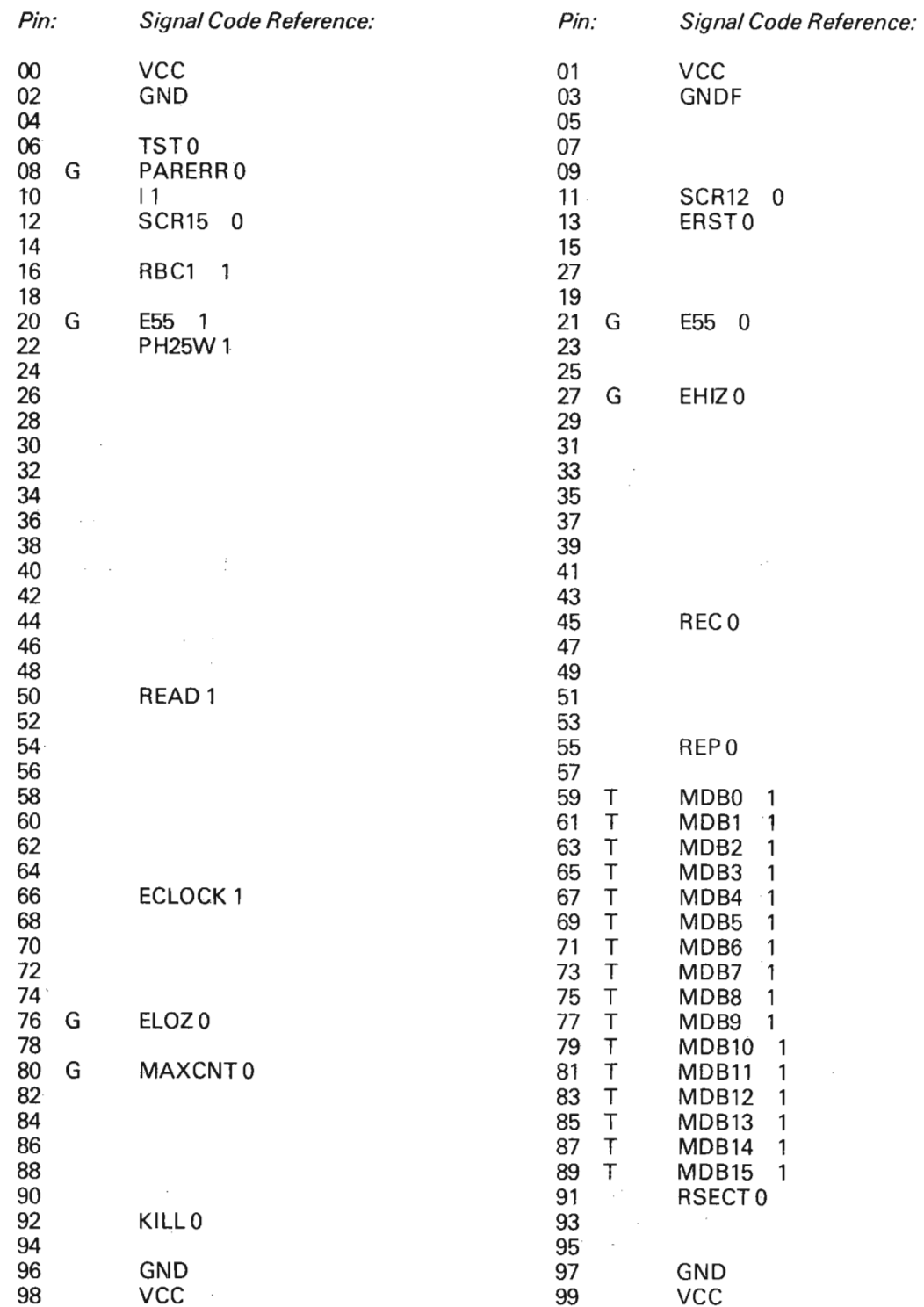

ND-11.013.01

Ø.

Connector: 231 Destination: B31 Board Name: ECC Control

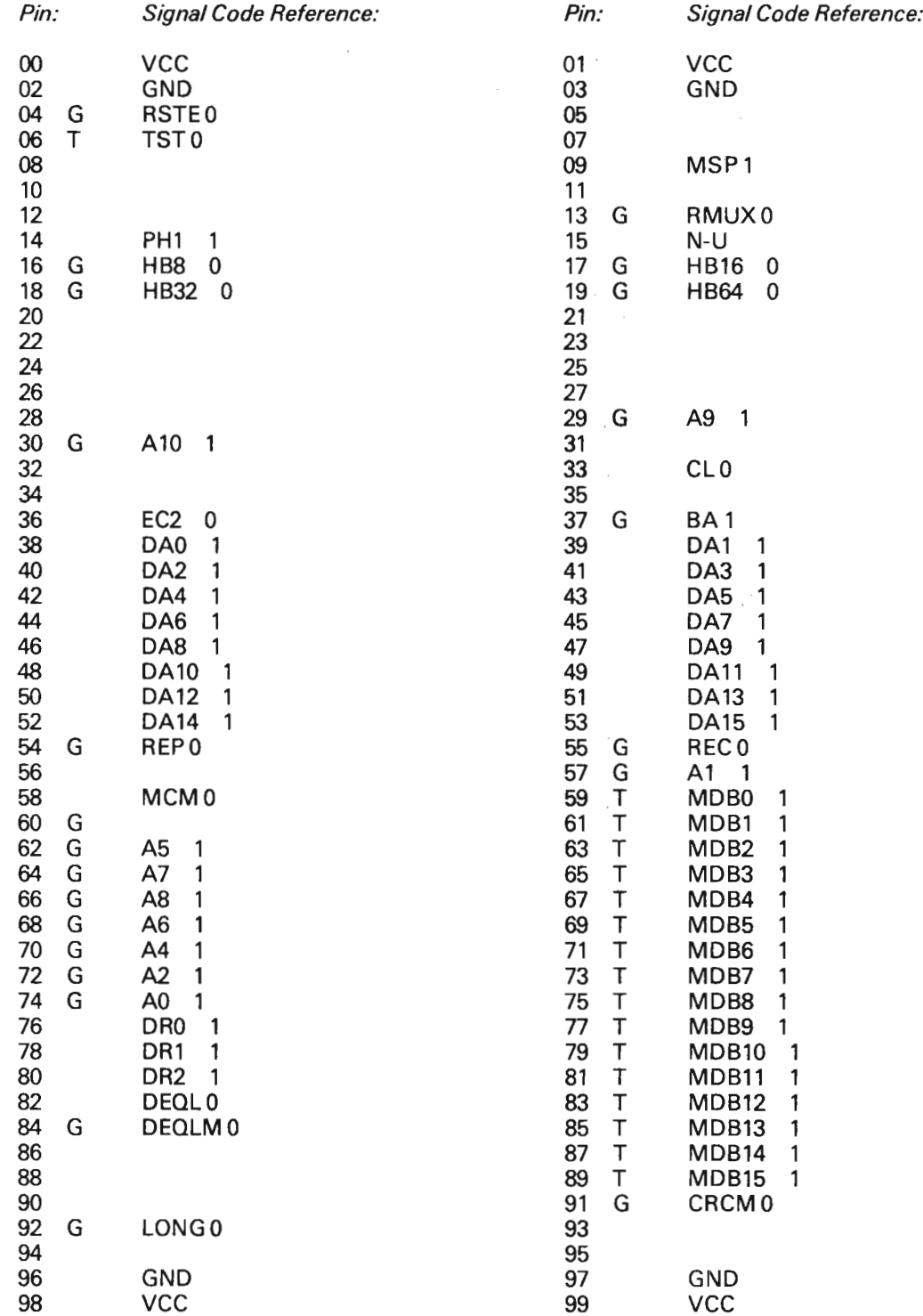

#### ND-11.013.01

 $\sim$ 

Connector: 228 Destination: B28 Board Name: SMD Terminal

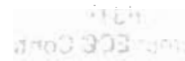

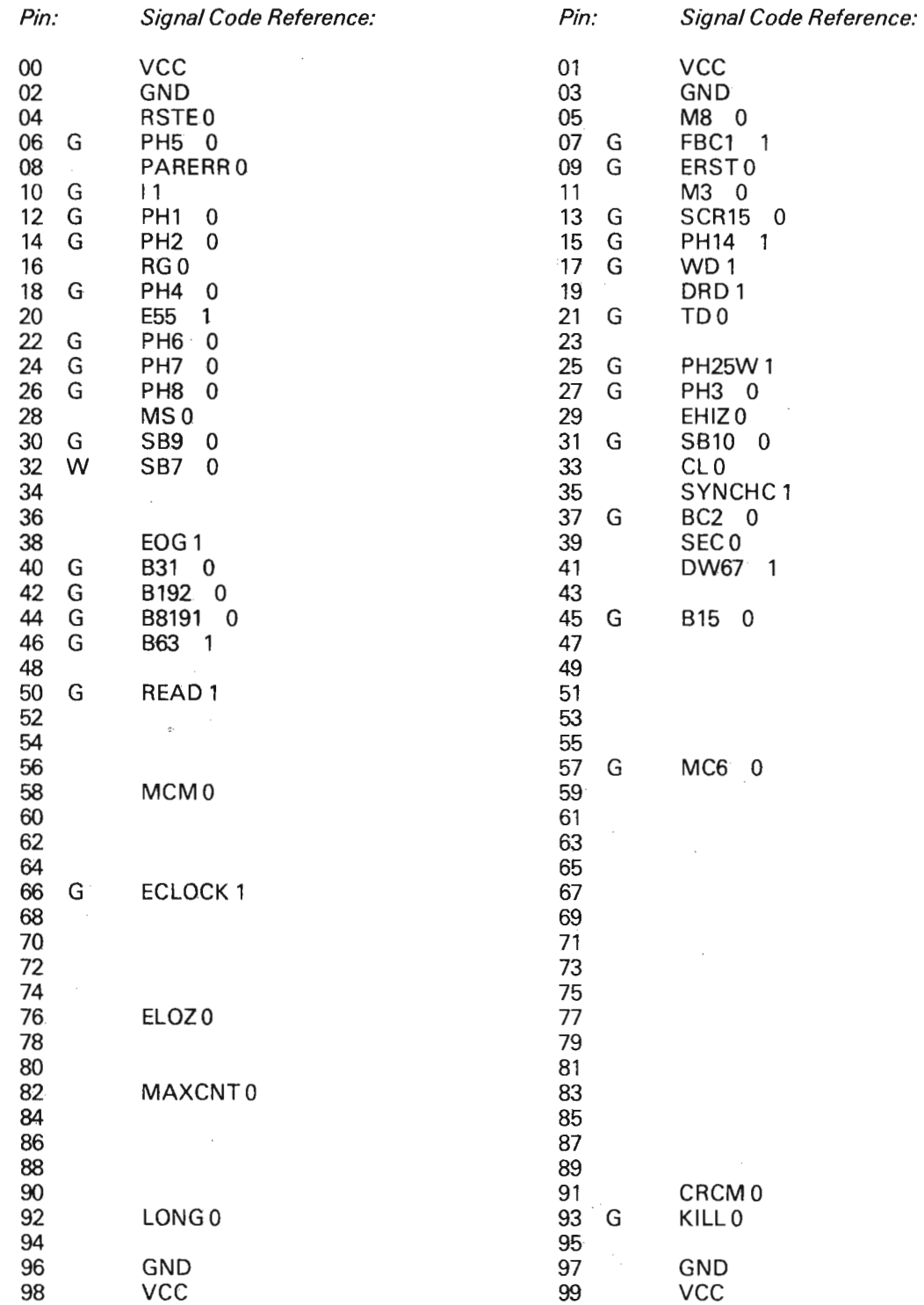
# Connector List 1154

Connector:225 Designation: B25 Board Name: SMD Transmitter

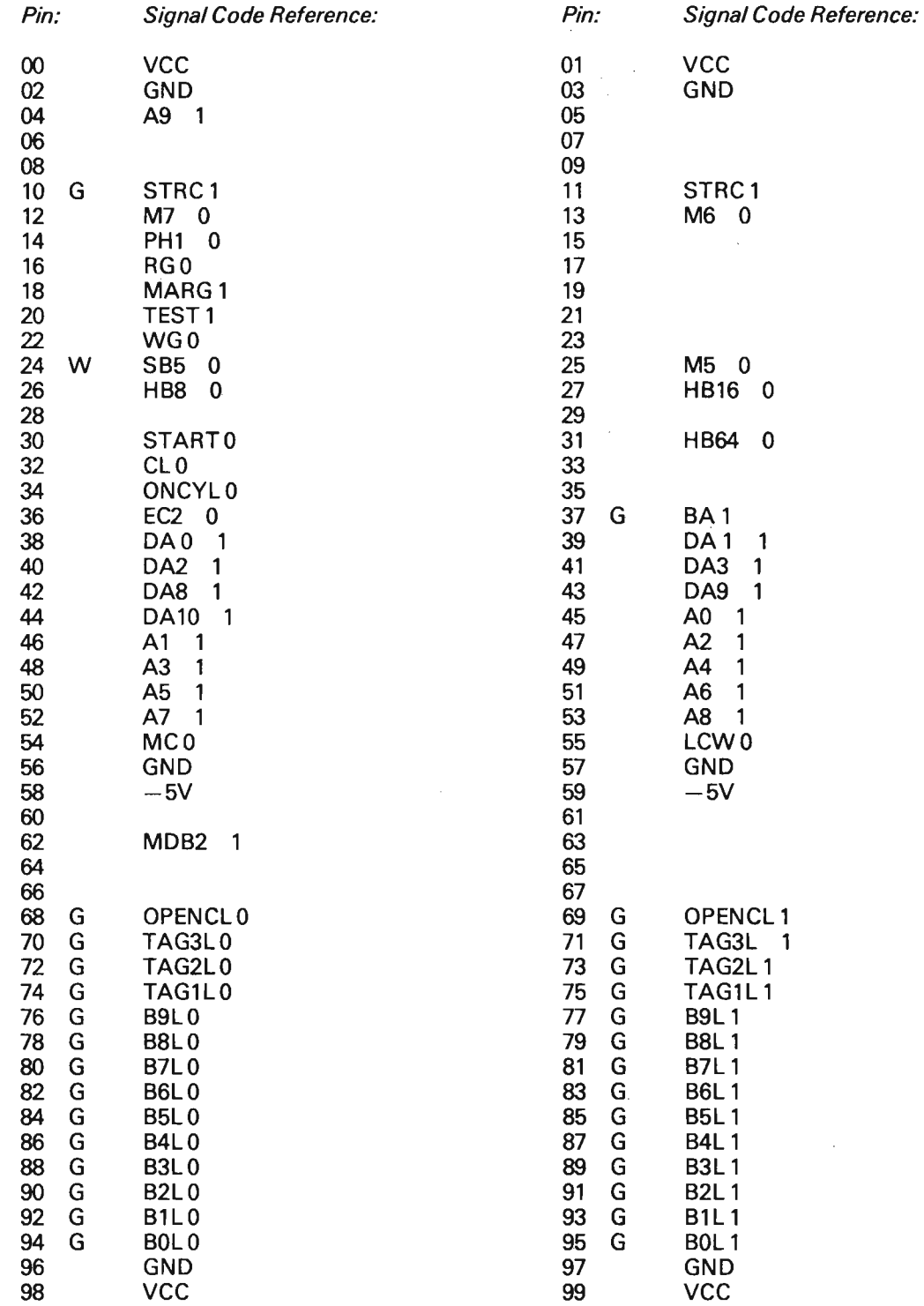

Connector List 1156

Connector: 224 Designation: B24 Board Name: Unit Controller <sup>1</sup>

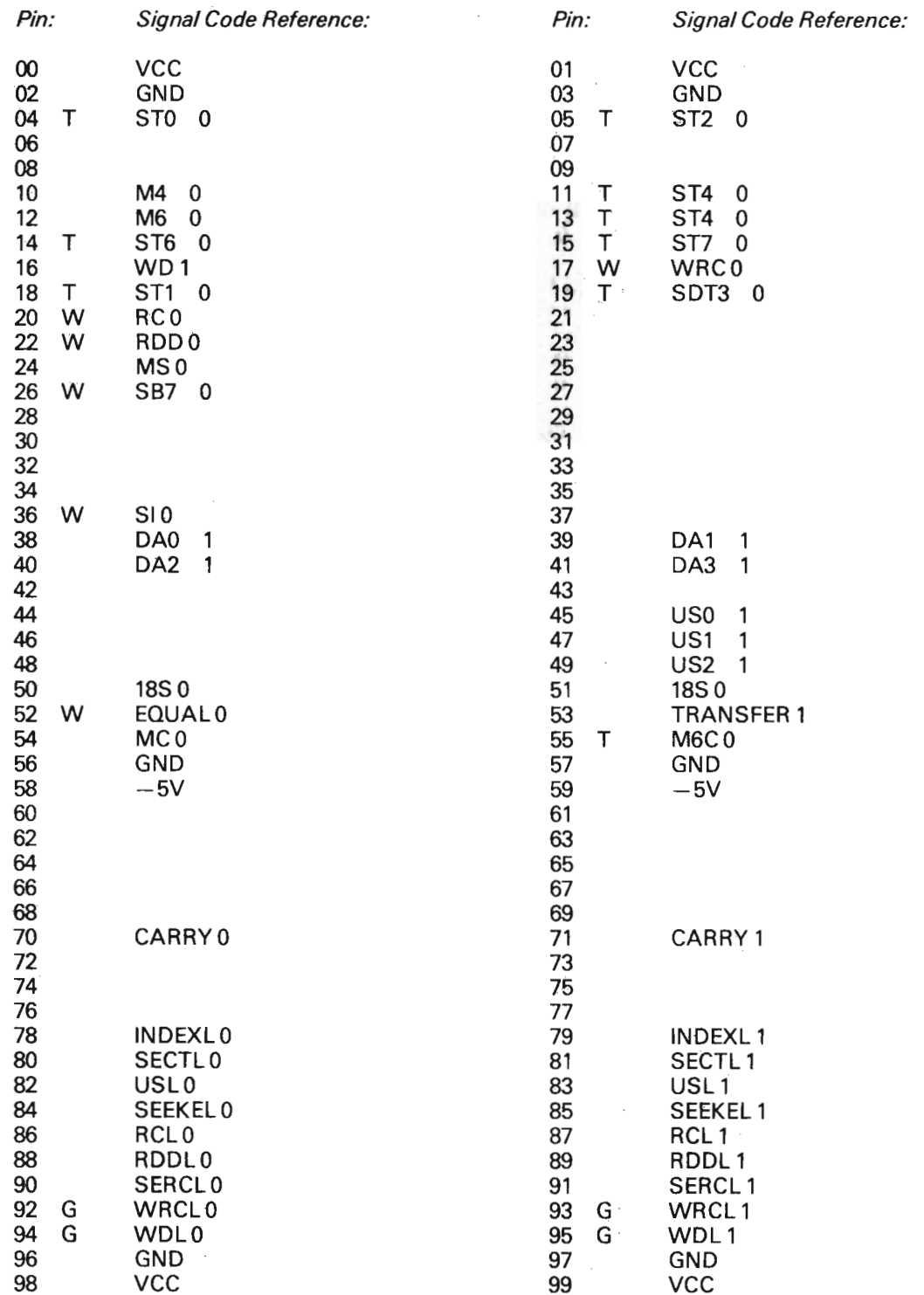

# APPENDIX J

# A THEORETICAL INTRODUCTION TO ERROR CORRECTING CODES (ECCI

#### $J.1$ INTRODUCTION

 $\overline{\phantom{1}}$ 

Some introductory concepts regarding polynomial structures and vector representation in binary algebra.

 $A(x) = C_0 \cdot x^{n-1} + ... + C_i \cdot x^{i} + ... + C_1 \cdot x^{i} + C^0 \cdot X^0$ 

where C<sub>i</sub>are constants in modulo x arithmetic (i.e.,  $0 \leq C_i \leq x$ ) and x is the base. If  $x = 2$  then  $C = 0$  or 1.

As an example:

 $A(x) = 5x_3 + x + 3$  base 10 (x = 10)

then this  $A(x)$  is actually a number

 $= 5 \cdot (10)_{3} + (10)_{1} + 3(10)_{0} = 5013_{10}$ 

Another Example:

 $A(x) = x^5 + x^1 + x + 1$  base 2 (x = 2) = A(x) =  $2^5$  +  $2^1$  + 2 + 1 = 32 + 4 + 2 + 1 = 39<sub>10</sub> or =  $100111^2$ 

In binary arithmetic, it is very convenient to represent numbers as vectors, for example:

1101012

becomes

$$
1\cdot x^0 + 0\cdot x^1 + 1\cdot x^2 + 0\cdot x^3 + 1\cdot x^4\cdot + 1\cdot x^5
$$

 $= x^5 + x^4 + x^2 + 1$ 

or reverse

$$
= 2^5 + 2^4 + 2^2 + 1 = 53_{10} = 110101^2
$$

This means that <sup>a</sup> block of binary data (or any base for that matter) can be thought of as a number and represented by <sup>a</sup> vector A(x).

# J.2 LINEAR, CYCL/C CODES FOR BURSTERROR CORRECT/0N

A STATUTE ATM ATEST

Without proving and demonstrating all the properties of this class of codes, the mathematics of burst error correction using these codes can be demonstrated as follows:

According to EUCLlD'S ALGORITHM, we have:

For any 2 vectors  $f(x)$  and  $g(x)$ :

 $f(x) = q(x) \cdot g(x) + r(x)$ 

Or in other words, any number (here  $f(x)$ ) is a certain multiple of another number (here  $g(x)$ ) and plus a remainder (here  $r(x)$ ).

This theorem is used in ECC.

Define the data as a vector  $= M(x)$ Define the generator polynomial =  $G(x)$ 

We than have:

 $M(x) = Q(x) G(x) + R(x)$ 

where

 $M(x) = data$  $R(x) = ECC$  check bits

and we record  $M(x) + R(x)$  on the media.

It is desirable not to have to sort  $R(x)$  out from the code word to obtain  $M(x)$  when we read it back. In order to separate the two, the data vector  $M(x)$  is premultiplied by  $x^{n-k}$  where n is the length of the data + ecc bits and k is the length of the data.

Thus,

 $x^{n-k} \cdot M(x) = Q(x) \cdot G(x) + R(x)$  $R(x) + x^{n-k} \cdot M(x) = Q(x) \cdot G(x) + R(x) + R(x)$  $x^{n-k} \cdot M(x) + R(x) = Q(x) \cdot G(x)$ 

or pictorially

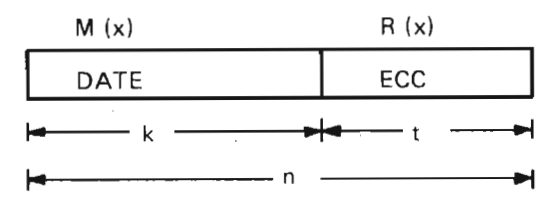

where  $t = n - k$ 

The code word vector C(x) is recorded on the media where

$$
C(x) = x^t \cdot M(x) + R(x)
$$

Note that in binary Galois Fields (GF(2)),  $1 + 1 = 0$  which means that R(x) + R(x)  $= 0.$ 

When the code word vector,  $C(x)$ , is read back (module  $G(x)$ ) from the media, we obtain:

 $C(x)/_{\text{mod }G(x)} = x^t$  M(x) + R(x)/ $_{\text{mod }G(x)} = 0$ 

or in other words  $C(x)$  reduced by  $G(x)$  (the generator polynomial) yields a  $remainder = 0$ .

This is then used to check the data when it is read back. We know that for no errors in the data, it is necessary (but not sufficient) for  $C(x)/\binom{G(x)}{m^2}$  to be equal to zero.

What happens if an error is introduced into the code word?

Let the error be a burst  $B(x)$  located at position in the code word.

The error vector can then be represented by:

 $x^i \cdot B(x) = E(x)$  (error vector)

The code word we read back (with error) will now look like:

 $C'(x) = C(x) + E(x)$ C'(x) = C(x) + E(x)<br>C'(x) = x<sup>1</sup>· M(x) + R(x) + x<sup>1</sup>· B(x)

This  $C'(x)$  now gets reduced by (fed into) the generator polynomial  $G(x)$  and we get:

$$
C'(x)/\text{mod }G(x) = x^t \cdot M(x) + R(x) + x^i \cdot B(x)/\text{mod }G(x)
$$

Since we are discussing only linear codes here we get:

 $x^{t} \cdot M(x) + R(x) + x^{t} \cdot B(x) / \text{mod } G(x)$  $= x^t \cdot M(x) + R(x)/mod G(x) + x^t \cdot B(x)/mod G(x)$  $= 0 + x^{\mathsf{T}} B(x)/_{\text{mod }G(x)} = S(x) \neq 0$ 

 $S(x)$  is the "syndrome" or what is left in the generator polynomial shift register when the whole code word C(x) has been read in.

The problem of error correction is now:

"Given  $S(x)$  find the error burst  $B(x)$  and its location in the data i".

The equation can be rewritten to read:

 $B(x) = x^{-1} \cdot S(x) / \text{mod } G(x)$ 

It might be beneficial at this point to recapitulate the events so far and also tie the theory to actual operations of logic circuits.

 $x^{\dagger}$  · M(x) + R(x)

 $M(x) =$  data vector  $R(x) =$  remainder of

 $x^t$   $\cdot$  M(x)/<sub>mod G(x)</sub>

Thus, to record the data, we need a polynomial shift register that multiplies by  $x^t$ and divides by  $G(x)$ . R(x) is what is left in this shift register when all of  $M(x)$  has been fed into it.

 $x^{t}$  M(x) is just M(x) with t zeros after it, but instead of zeros, we write  $R(x)$  which is of length t.

To read the data back and check for errors, we need a feedback shift register that divides by  $G(x)$ .

Now load <sup>a</sup> logical "1" into its least significant position and shift the register <sup>i</sup> times. The contents of the polynomial register will now be:

 $x^i = r^i(x)/mod G(x)$ 

 $r^{i}(x)$  is the reaminder of  $x^{i}$  reduced by  $G(x)$ .

 $x<sup>i</sup>$  is actually a binary number:

 $100$ .......0

<sup>i</sup> zeros.

Forward shifts of the polynomial then actually multiplies by x for every shift.

Likewise, if we could shift the shift register backwards <sup>i</sup> times we would get (preloaded with <sup>a</sup> "1"):

 $x^{-i} = r^{-i}(x)/\text{mod } G(x)$ 

Reverse shifts of polynomial multiples by 1/x for every shift.

lf we could shift the registers (with a preloaded one) sufficiently many times in each direction, we would get back to a "one" again. This is because  $G(x)$  is "cyclic" or has <sup>a</sup> "period". Let <sup>N</sup> be the number of shifts required to get back again (period  $= N$ ). We then have:

 $x^N = 1 \mod G(x)$ 

and  $x^{-N} = 1$  mod  $G(x)$ 

The period of a polynomial can be determined by factoring it and determining the "order" of each factor. The period is then the least common multiple of the orders of the factors.

Back to the correction problem again:

From B(x) =  $x^{-1}$  S(x)/<sub>mod G(x)</sub> we needed to determine B(x) and i given S(x) and of course G(x).

We could run the shift register containing  $S(x)$  backwards, thereby for every shift obtaining:

$$
x^{-1} S(x)_{mod G(x)}
$$
  
\n
$$
x^{-2} S(x) / mod G(x)
$$
  
\n:  
\n
$$
x^{-1} S(x) / mod G(x)
$$
  
\n:  
\n
$$
x^{-N} S(x) / mod G(x)
$$

For every shift we would now look at  $B(x)$  and see if it is small enough to be correctable. If, for some shifts, it is small enough, we have solved the problem in that we have found both  $B(x)$  and i. If we could not find a small enough  $B(x)$  until we had shifted N times, the error would be uncorrectable, i.e., minimum B(x) is too big. However, running feedback shift registers backwards is clumsy and very hardware consuming.

Now since  $x^N = 1/mod G(x) = x^N$ 

We could run the shift registers forward and get the following sequence:

$$
x^{-N+1}S(x)/\text{mod }G(x)
$$
  
\n
$$
x^{-N+2}S(x)/\text{mod }G(x)
$$
  
\n:  
\n
$$
x^{-1}S(x)/\text{mod }G(x)
$$
  
\n:  
\n
$$
x^{-1}S(x)/\text{mod }G(x)
$$

Again when  $B(x)$  is small enough we have solved the problem and found  $B(x)$  and i. And if no small B(x) is found for N shifts, the error is uncorrectable.

This correction algorithm is widely used today, and would be an ideal solution were it not for certain factors:

Cyclic codes are not well suited for error correction at longer bursts when the code word length is close to the period to the code (N). In fact, for burst error correction is that the code word length n should be:  $n \ll N$ .

The importance of this can be seen in a later section on correction and detection capacilities. When the code is used with a maximum code word length that is less than the period, it is called a "shortened" code.

All it means is that the  $N - n$  leading digits of the code word are always equal to zero.

The fact that  $n \ll N$  impacts the correction algorithm where we got the following sequence for forward shifts:

 $\mathcal{C}^{\times}$ 

$$
x^{-N+1}S(x)/\text{mod }G(x)
$$
  
\n
$$
x^{-N+2}S(x)/\text{mod }G(x)
$$
  
\n
$$
X^{G-n}S(x)/\text{mod }G(x)
$$
  
\n:  
\n:  
\n
$$
x^{-1}S(x)/\text{mod }G(x)
$$
  
\n:  
\n
$$
x^{-1}S(x)/\text{mod }G(x)
$$

Hence, we have to do N-n shift initially while virtually "nothing is happening". If we could establish an initial condition of

 $x^{-n}$  ' S(x)

before shifting, we eliminate the N-n initial shifts.

We recall from reverse shifts of the polynomial preloaded with <sup>a</sup> "one", we obtained:

$$
x^{-1} = r^{-1}(x) / \operatorname{mod} G(x)
$$

Therefore, if we shift in reverse n times, we get:

 $x^{-n} = r^{-n(x)/p}$  mod G(x)

The code word with error was:

 $C(x) = x^t M(x) + R(x) + x^t B(x)$ 

If we multiply  $C(x)$  by  $x^{-n}$  when at the same time we reduce  $C(x)$  by  $G(x)$ , we get:

 $x^{-n} \cdot x^{t} M(x) + x^{-n} R(x) + x^{-n} x^{t} B(x) / \text{mod } G(x)$  $x = x^{-n} (M(x)x^{t} + R(x))/mod G(x) + x^{-n} x^{t} B(x)/mod G(x))$  $= 0$ 

 $x^{-n} x^{i} B(x) /_{mod G(x)} = r^{-n} (x) \cdot S(x) /_{mod G(x)}$ 

Here we have obtained the initial condition:

$$
x^{-n} S(x) = r^{-n} (x) S(X)/mod G(x)
$$

where  $r^{-n}$  (x) is the remainder left in the shift register when it is reloaded by a logical one, then shifted n times in the reverse direction.

From the error equation:

 $B(x) = x^{-i}S(x)/mod G(x)$ 

we have now established the initial condition

 $x^{-n} S(x) / \text{mod } G(x)$ 

and forward shifts give us this sequence:

 $x^{-n} S(x)/mod G(x)$  $x^{1-n} S(x)/mod G(x)$  $x^{2-n} S(x)/mod G(x)$  $x^{-1}S(x)/\text{mod }G(x)$  $\frac{1}{x}$  -2 S(x)/<sub>mod G(x)</sub>  $x^{-1}S(x)/mod G(x)$ 

The hardware implications here are as follows:

When we read back the code word, we multiply by  $x^{-n} = r^{-n}$  (x)/<sub>mod G(x)</sub> and reduce C(x)  $\cdot$  x<sup>--n</sup> by G(x). The coefficients of r<sup>---n</sup> (x) must be hardwired into the polynomial shift register.

Then when the whole code word C(x) has been read, we shift the register forward one shift at a time and look for a sufficiently small  $B(x)$  to be correctable. The number of shifts is i and equals the displacement of  $B(x)$  in the code vector  $C(x)$ . If no correctable, B(x) is found nor n forward shifts, the error is uncorrectable.

#### J.3 SPECIFIC POL YNOM/ALS

The class of codes most frequently used for burst error detection and correction are so-called fire codes (from their."discoverer" P. Fire).

These codes are of the general format:

$$
G(x) = (X^C + 1) \pi_i P(x)_i
$$

where:

G(x) is the generator polynomial  $P(x)$ <sub>i</sub> are prime, irreducible polynomials.

Fire codes are linear, cyclic codes as are their "shortened" versions.

One could construct one's own code based on the general format in this fashion:

 $P(x)$ ; are available from published tables up to degree 34

 $X^C + 1$  (the orders of  $P(x)$ ; polynomials must not divide c)

and then thoroughly simulate the resulting code to prove its capabilities.

Or one could select among codes already used for burst error correction by manufacturers. The latter approach results in less word and increased confidence that the code is proper.

Two likely candidate codes have been selected for investigation:

1. 48bit code(lBM 3340 and 3350)

 $G(x) = (x + 1)(x^{12} + x^{13} + x^{11} + x^{10} + x^9 + x^8 + x^7 + x^6 + x^5 + x^4 + x^3)$ +  $x^2$  + x + 1) ( $x^{35}$  +  $x^{23}$  +  $x^8$  +  $x^2$  + 1)

**CHUCGALIS** -

2. 56 bit code (IBM 3330)

$$
G(x) = (x^{22} + 1) (x^{11} + x^7 + x^6 + x + 1) (x^{11} + x^9 + x^7 + x^6 + x^5 + x + 1) (x^{12} + x^{11} + x^{10} + x^9 + x^8 + x^7 + x^6 + x^5 + x^4 + x^3 + x^2 + x + 1)
$$

Both codes are Fire codes and used for burst error correction and detection.

The other parameter required is:

 $x^{-n} = r^{-n}(x)/mod G(x)$ 

by reverse shifting the polynomials.

Tables A and B give the value for the 48 bit and 56 bit codes respectively.

The left hand column lists  $-i$  and to the right is the contents of the polynomial at The left hand column lists  $-<sub>1</sub>$  and this reverse shift cound  $= r^{-1}(x)$ .

FOr the 48 bit code:

 $n =$  length of data + ECC  $n = 512 \times 16 + 48 = 8240, N = 4.5 \times 10^{11}$ 

then

 $r^{-n}(x) = 1 + x + x^3 + x^5 + x^6 + x^7 + x^{10} + x^{11} + x^{13} + x^{17} + x^{20} + x^{21} + x^{31} + x^{41} + x^{51} + x^{61} + x^{71} + x^{81} + x^{91} + x^{10} + x^{11} + x^{10} + x^{11} + x^{10} + x^{11} + x^{10} + x^{11} + x^{11} + x^{10} + x^{11} + x^{10} + x^{11} + x^{11} + x^{10} + x^{11} + x^{11} + x^{11} + x^{11} +$  $x^{22} + x^{24} + x^{26} + x^{28} + x^{29} + x^{30} + x^{33} + x^{35} + x^{36} + x^{39} + x^{40} + x^{44} + x^{45}$ +  $x^{46}$  +  $x^{47}$ .

For the 56 bit code:

 $n = 512 \times 16 + 56 = 8248$ , N = 585422

and

 $r^{-1}(x) = x^2 + x^5 + x^8 + x^9 + x^{11} + x^{15} + x^{17} + x^{23} + x^{24} + x^{25} + x^{26} + x^{17} + x^{27} + x^{28} + x^{29} + x^{21} + x^{22} + x^{23} + x^{24} + x^{25} + x^{26} + x^{27} + x^{28} + x^{29} + x^{21} + x^{22} + x^{23} + x^{24} + x^{25} + x^{26} + x^{27} + x^{28} + x^{29} + x^{21} + x^{22} + x^{23} + x^{24}$  $x^{28} + x^{29} + x^{30} + x^{31} + x^{32} + x^{36} + x^{37} + x^{39} + x^{45} + x^{46} + x^{47} + x^{48} + x^{50}$ +  $x^{51}$  +  $x^{54}$  +  $x^{55}$ .

### ND-1'l.013.01

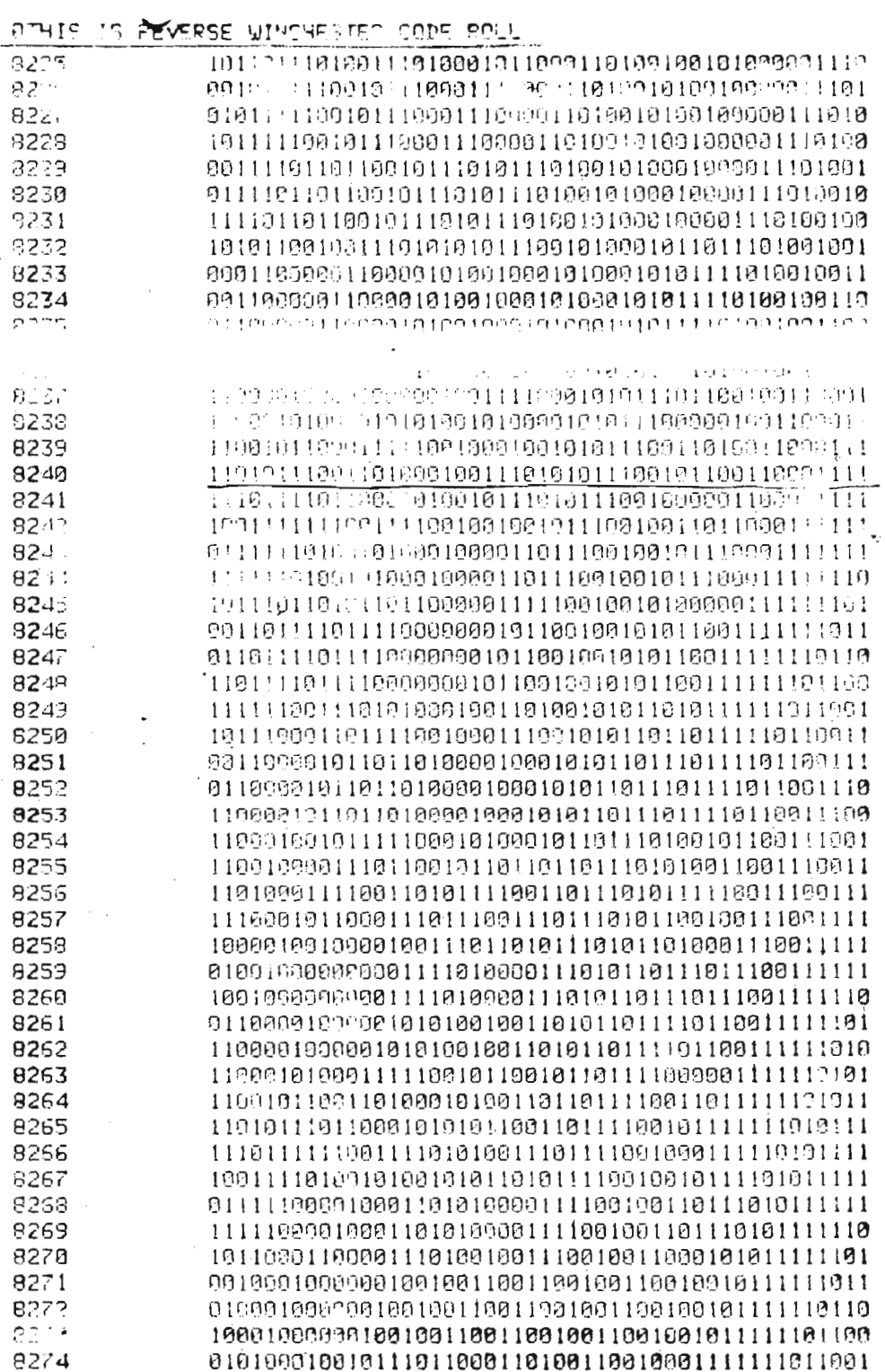

Table J.1: 48 Bit Polynomial

## ND-11.013.01

 $\ddot{\phantom{a}}$ 

 $\bar{z}$ 

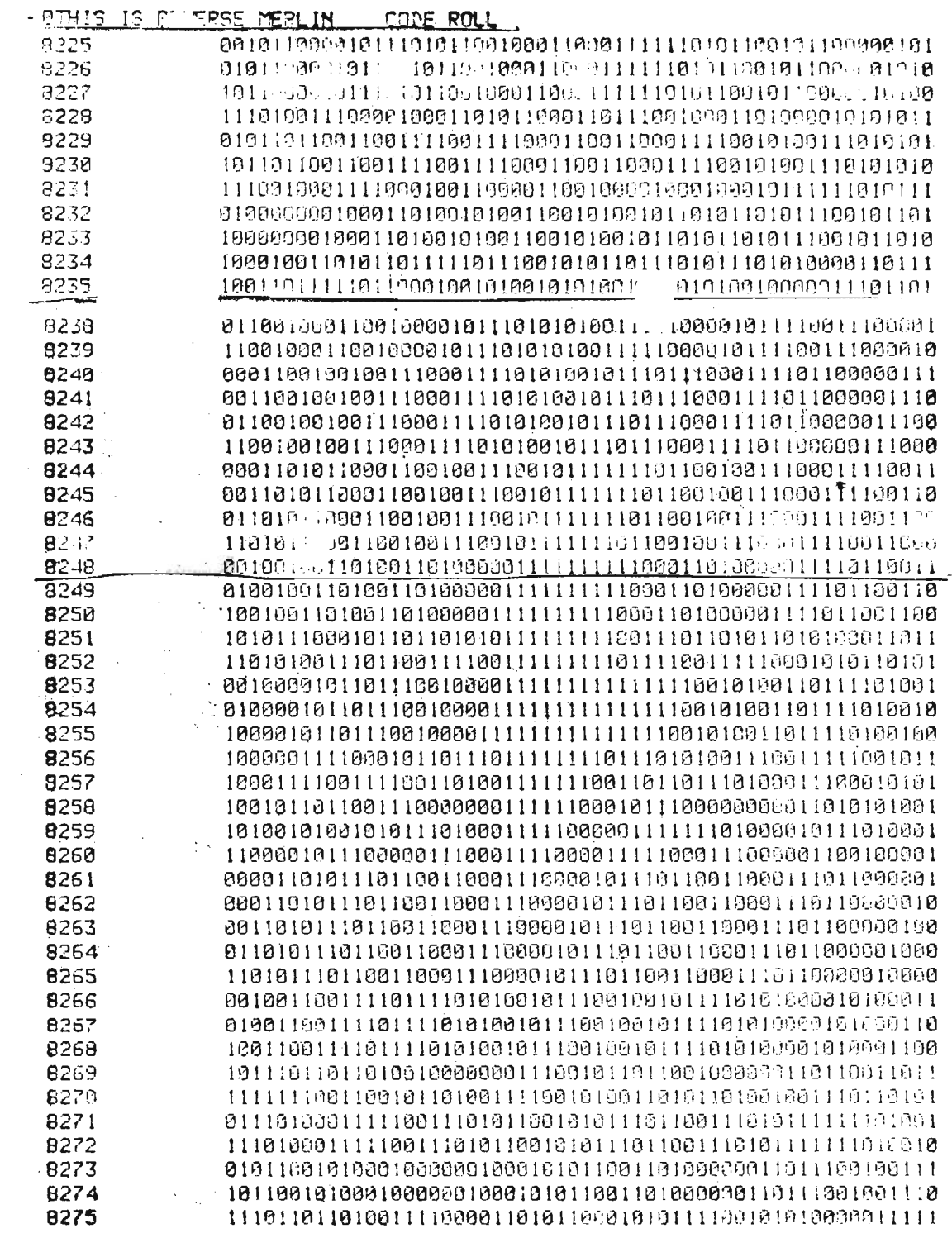

Table J.2: 56 Bit Polynomial

 $\sim 400$ 

ND-11:013.01

 $\mathcal{A}^{\mathcal{A}}$ 

# J.4 CORRECTION AND DETECTION CAPABILITIES

There is a small, but finite possibility that an error burst  $(B'(x)$  starting at location  $j$ and represented by the vector  $x^jB'(x)$  will be instantly decoded as a different error burst  $B(x)$  starting at location i and represented by a different vector  $x^jB(x)$ .

This phenomena can be expressed as:

 $x^{i}B(x) = x^{j}B'(x)_{\text{mod }G(x)}$ 

or, in other words, when the error vectors are reduced, mod  $G(x)$  they are identical.

Of greatest concern are situations where B(x) is <sup>a</sup> burst of sufficiently small length to be correctable and B'(x) can be short (correctable) or long (uncorrectable).

When B'(x) is long, we get the undesirable situation that an uncorrectable error will be decoded as a correctable error. The system might then correct the data based on the erroneous information and we are left with data with errors but little or no indication that such a condition exists.

Pictorially:

j bits

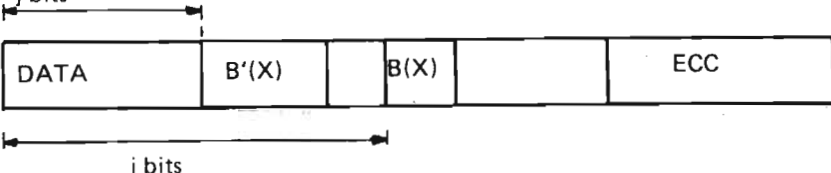

There is no analytical method that can provide detailed insights into this situation as far as magnitude is concerned. However, empirically, the condition can be chartered.

From the error vector equation

 $x^{i}B(x) = x^{j}B'(x)/mod G(x)$ 

we get, after dividing by  $x^{\overline{j}}$ 

 $B'(x) = x^{i-j}B(x)/\text{mod }G(x)$ 

 $B(x)$  is the short (correctable) error burst that the long (uncorrectable)  $B'(x)$  turns into when it is reduced by G(x).

 $x^{i-j}B(x)/\text{mod } G(x)$  is generated by shifting  $B(x)$  i–j times n the generator polynomial  $G(x)$ . (i.e., the same as multiplying  $B(x)$  by  $x^{i-j}$  module  $G(x)$ .)

Since n is the length of the code word (data  $+$  ecc), we get the polynomial forward (multiply by x) and for  $i-j =$  negative, we shift in reverse (divide by x).

Therefore, the mechanics of the sitation are:

- 1. Load the polynomial with  $B(x)$ . The length of  $B(x)$  is b which now is the maximum number of correctable bits desired.
- 2. Shift the polynomial  $n-1$  shifts in each direction  $(-n \le i-j \le n)$ .
- 3. For each shift, look for <sup>a</sup> burst pattern B'(x) which is now the pattern that gets misinterpreted as  $B(x)$ . The length of  $B'(x)$  is d which is the maximum number of detectable bits desired.

A NORD Standard FORTRAN program was developed to perform this task and Table J.3 gives the results for the 48 bit polynomial, Table J.4 for the 56 bit polynomial.

The first column indicates the sign of the second column (P = positive, N = negative), the second column is the value  $i-j$ , the third column is  $B(X)$  and the fourth column is B'(x).

These tables give just a sample of all the patterns (for 48: maximum  $d = 30$ , for 56 maximum  $d = 38$ ).

Tables J5 and J.6 (J.5 for 48 and J.6 for 56) tabulates the total number of misinterpreted bursts for the polynomials. Vertical, on the left side are the values of d, horizontal across the top are the values of b and the table entries give the number of bursts for given b's and d's.

The approximate numbers can also be derived statistically.

For each pattern  $B(x)$ , we need n-1 shifts in each direction, i.e.,  $2(n-1)$  shifts total. There are  $2<sup>b</sup> - 1$  different patterns of B(x) but half of these have a logical 0 in the bottom position, thus their b is actually  $b-1$ . We then consider the number of  $B(x)'$ s to be  $1/22^{b}-1 = 2^{b-1}-1$ .

From this argument, the number of misinterpreted patterns should be:

 $2(n-1)(2^{b-1}-1)$ 

Now about half of these patterns of  $B'(x)$  will have a logical 0 in the bottom position, thus the number of patterns we should expect is half this number:

 $1/2(n-1)(2^{b-1}-1) = (n-1)(2^{b-1}-1)$ 

Keep in mind that this is valid for cases where the number of detectable bits (d) is equal to the length of the generator polynomial G(x).

Now let us define the length of  $G(x)$  to be t, thus if d is less than t we get the number reduced by one factor:

 $s<sup>5-d</sup>$ 

such that

 $(n-1)(2^{b-1}-1)(2^{t-d})-1 \sim n2^{b+d-t-1}$ 

for  $n \gg 1$  and  $b \gg 1$ 

For NORD-10 systems,  $n = 8192 + t$ 

thus if  $t < 8192$ 

we get

 $\sqrt{2}b+d-t-1$  (8192 + t)  $\sqrt{2}^{13} \cdot 2^{b}+d-t-1$  $= 2^{b+d-1+12}$ 

This is the number for patterns  $B'(x)$  of length d or less.

Exactly of length d will be about half

 $\rightarrow$  # $\approx$   $\frac{1}{2}$  b + d - t + 12 = 2b + d + 11 - t

ND-11.013.01

Now for the 48 polynomial  $t = 48$ .

$$
\#\sqrt{2}b + d + 11 - 48 = 2b + d - 37
$$

which is in agreement with Table J.5.

For polynomial t = 56,  $# = 2^{b + d - 45}$  corresponding to Table J.6.

One interesting aspect here is that statistically,  $b+d = constant$  for a given polynomial, such that we can trade off correctability and detectability on a one for one basis.

It can also be see from the equation (and Tables J.5 and J.6) that b has to be very large if we are concerned about the possibility of one correctable pattern being misinterpreted as a different correctable pattern.

For 56 polynomial:

$$
2^{b+d-45}=\,1
$$

 $\rightarrow$  b + d - 45 = 0 or b = 45 - d

since by definition,  $d \ge b$ , it means that b  $\approx 23$  before correctable patterns are misinterpreted.

One other aspect of correction and detection is when an error (correctable or uncorrectable) will be misinterpreted as a no error condition.

Of cours, if the hardware is malfunctioning this can happen, but in an operable sy stem this means:

 $[x^jB'(x)]_{\text{mod }G(x)} = 0$ 

or"Syndrome equal to zero".

The original data vector was

 $M_1(x)$ 

and the recorded code word vector was

 $M_1(x)$   $x^t + R_1(x) + x^j \cdot B^1(x)$  mod  $G(x)$ 

This can only happen if:

$$
M_1(x) \cdot x^t + R_1(x) + x^j \cdot B^i(x) = M_2(x) \cdot x^t + R_2(x)
$$

and

 $[M_2(x) \cdot x^t + R_2(x)]_{\text{mod } G(x)} = 0$ 

That is, the original code word (1) was through introduction of errors transformed into another legal code word (2).

The probability of this happening depends on the "minimum distance" between any 2 code words. The minimum distance is equal to the minimum number of bits that are different between any two code words.

Since <sup>I</sup> have yet to figure this out for the 48 and 56 polyunomials, this will be addressed later.

ND—11.013.01

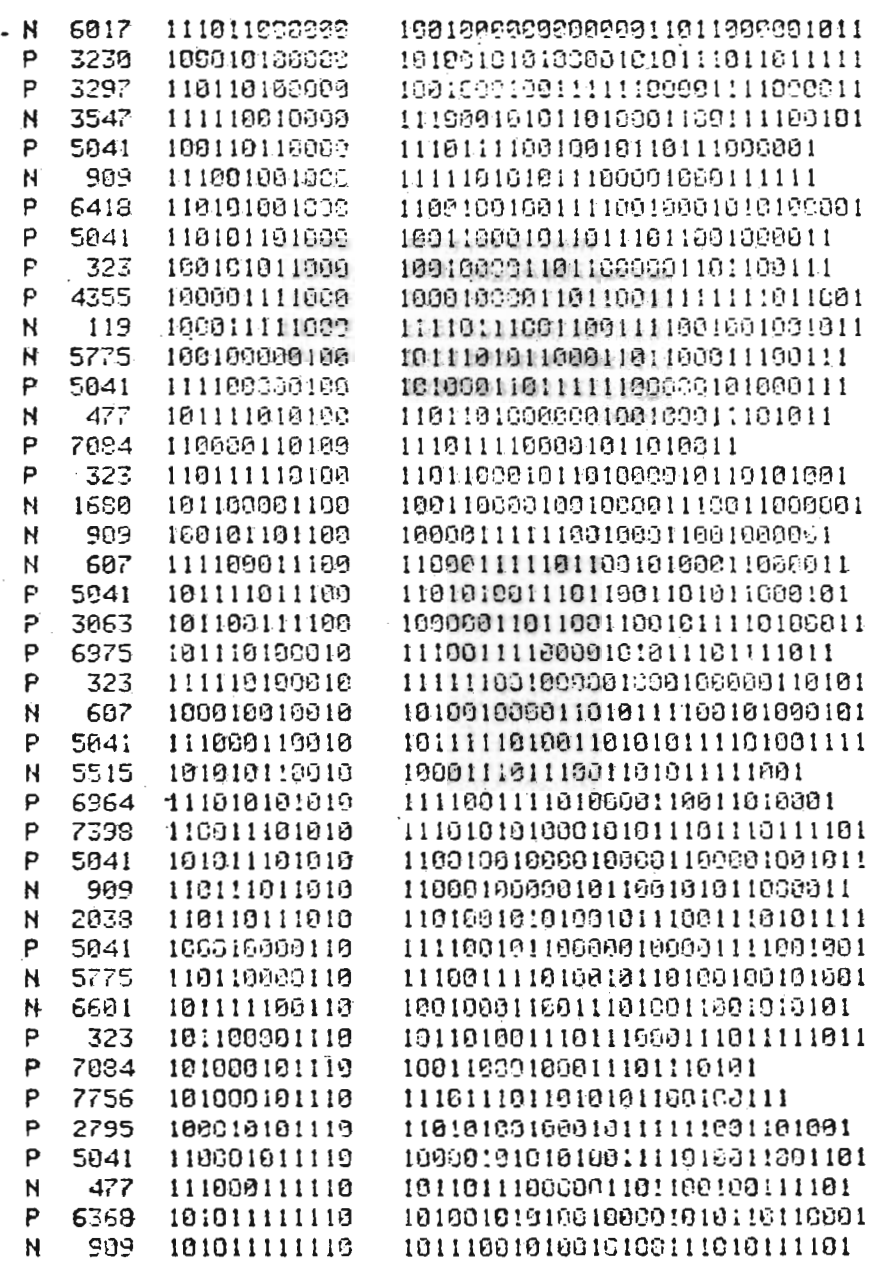

 $\sim$ 

 $J - 14$ 

 $\cdot$ 

Table J.3: 48 Bit Polynomial

 $\bar{z}$ 

| - N    | 3206 | 111180000000 | 11100211100001110000001110000001000111             |
|--------|------|--------------|----------------------------------------------------|
| P      | 4364 | 100110160000 | 111119910111199108009311811111111111931            |
| P.     | 5744 | 101981109906 | 1111111111111108908989891181911961111              |
| P      | 5744 | 111101616006 | 10000000000010000000000111101010001                |
| Ħ      | 4760 | 101000061000 | 101111101106111010000000111119110911               |
| P      | 5744 | 110111901609 | 10111111111111010000000100019901101101             |
| P      | 5744 | 166011111000 | 1100000000000110000000111900111119011              |
| P      | 5744 | 110010009100 | 10100000000001010000001001001000010101             |
| P      | 6454 | 180110100106 | 11100108011111180018080111801081118011             |
| P      | 3376 | 111100010100 | 1001010610010110910100100101001010101              |
| P      | 5744 | 100110110100 | 11011111111110010000001111100100101001             |
| н      | 4760 | 111100001100 | $1119999116191961118000001991011919101\sqrt{2}$    |
| N      | 1235 | 110001001100 | 1101011000111100001001010101100011101              |
| F      | 5338 | 181011001100 | -1000105801101100101100010016000110111             |
| P      | 5744 | 131166161163 |                                                    |
|        |      |              |                                                    |
|        |      |              |                                                    |
| N      | 5835 | 110110101100 | 11160191111019999119111011119111101                |
| P      | 5899 | 111001101106 | 163918611811818691116681616951181181               |
| P      | 5744 | 111599811100 | 160111111111111011030005101061111960101f           |
| И      | 1133 | 110010600019 | 11911111111180000000000111011111111111001          |
| P      | 5918 | 100100910010 | 10019911001100010099009980901900010001             |
| ρ.,    | 8228 | 100000110013 | 1961011060120112080658806181818888611              |
| Ρ      | 5453 | 101011113016 | 111101111111110000102001111011010100011            |
| P      | 1889 | 100000201010 | 11966911188111110801881198811810811111             |
| н      | 4750 | 100010001010 | 100100310111110100160000110001011111111            |
| P      | 3619 | 190011601010 | 11310119893119081361811191811890881881             |
| P      | 5333 | 111110101010 | 11001100010110101110100110110001011001             |
| P      | 4810 | 131601101010 | 11118113001119811001108131911699111811             |
| N      | 1285 | 101001191016 | $10111101 \bar{c} 0100012001101111111101201001111$ |
| P      | 495  | 111100011010 | 199011011101911891101016001:011110101              |
| P      | 5099 | 160101011010 | 1190110181191119019813611119910110111              |
| N      | 5835 | 101101111012 | 100101110001110601011001100011000111               |
| P      | 2180 | 190611111018 | 1111901001000001111910111100100110001              |
| N      | 2344 | 110011100110 | 11111800111911001801101111199611011111             |
| p      | 5987 | 118000110110 | 100111100201030162806810606!1051111101             |
| P      | 6454 | 116101110110 | 16818110319399168116081891911918618181             |
| p      | 3005 | 110010691118 | 11091111010110000100010000011119101111             |
| Ħ      | 4750 | 118110601110 | 11901116000110100110000010111000011001             |
| N      | 2682 | 111001001113 | 10101001810011110000001001000001110111             |
| P      | 7663 | 101161861119 | 1111691011101101111000011110011100001              |
| P<br>P | 4410 | 111101101110 | 11111811000191191011161111101108101011             |
|        | 3376 | 166616611116 | 11911110118111018111101101111011111111             |

Table J.4: 56 Bit Polynomial

VALUES ARE AS FOLLOWS:

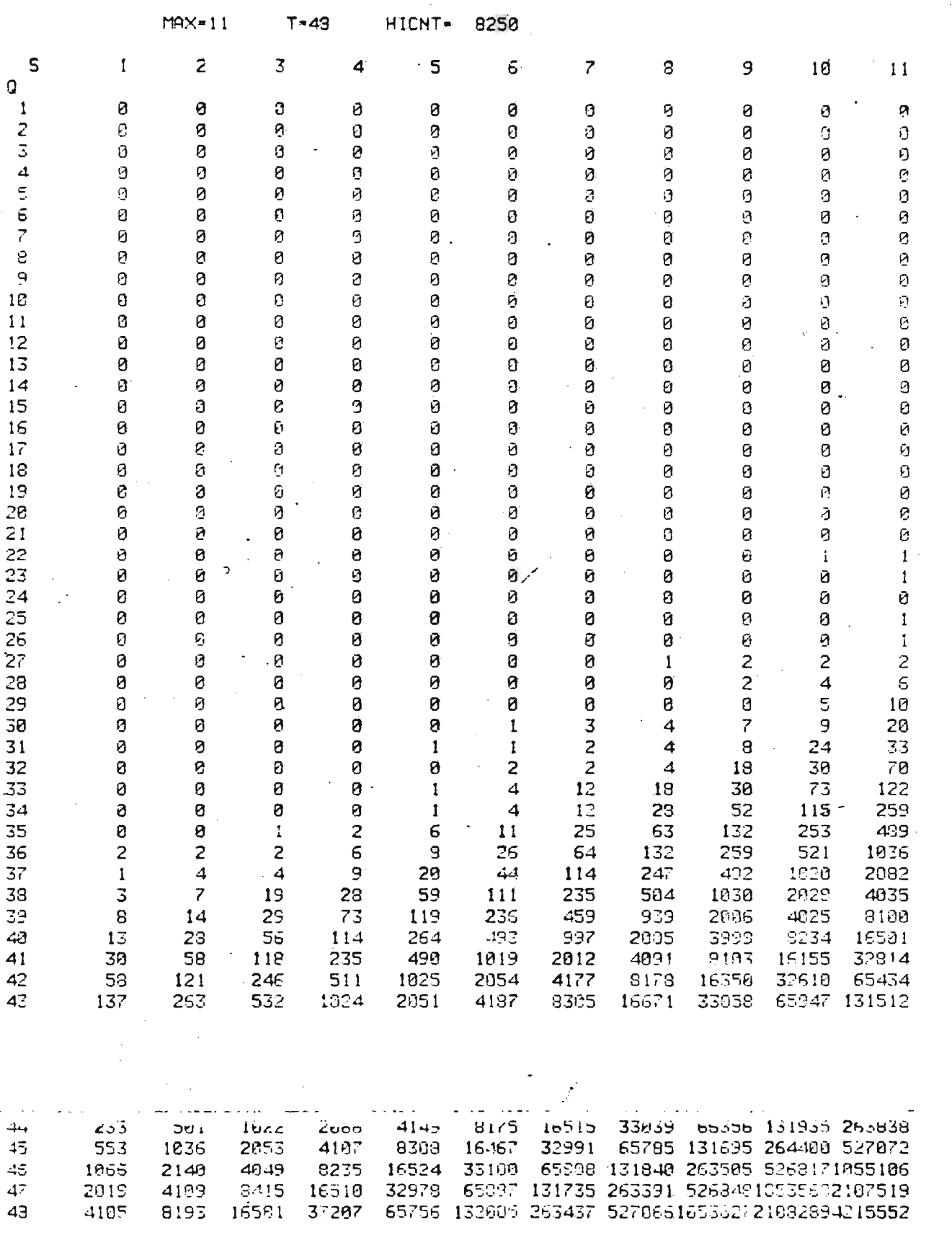

Table J.5: 48 Bit Polynomial

ND-11.013.01

 $J-16$ 

 $\sim 10$ 

 $\sim 10^{-1}$ 

 $12\,$ 

 $\bar{z}$ 

VALUES ARE AS FOLLOWS:

MAX=11 T-56 HICNT- 9250

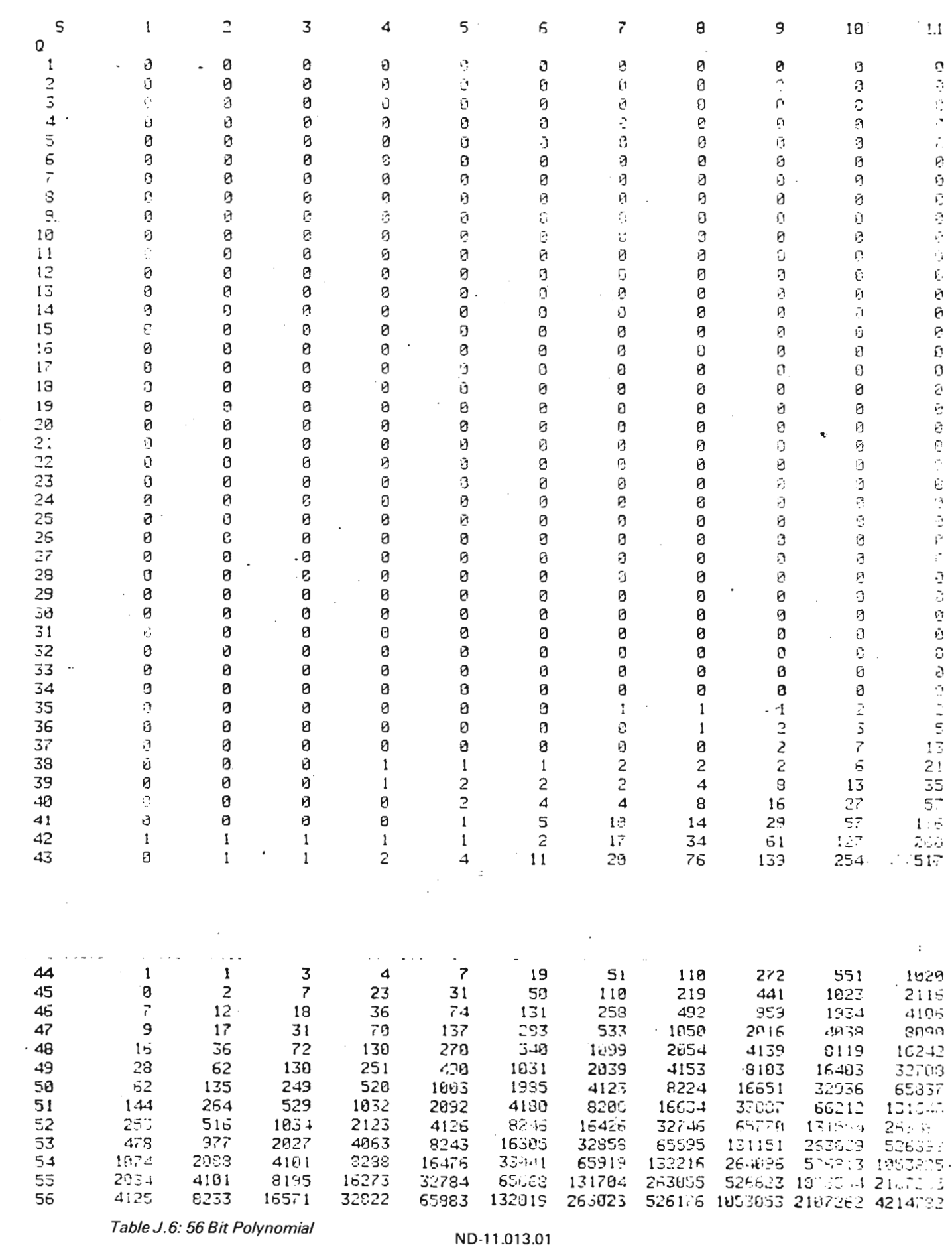

#### J.5 **SUMMARY**

The question arises: How many bits should I be able to correct and detect?

Correction might be the simplest question. Factors here are based on the storage and recording technology of data utilized such as flying height, tpi, bpi, media thickness and homogenity factors, etc. for disk files. But perhaps the most important factors are the industry standard and the qualification procedures for the particular recording technology'in question. In other words, the vendor or equipment manufactorer should not be asked what he recommends, as much as "what do you use to qualify the equipment you are shipping us?".

For the CDC 40, 80 and 300 Mbytes disk drives in question, the anser is simple: CDC uses <sup>a</sup> 0A procedure where the correctability limit is set at one burst per record of maximum <sup>11</sup> bits in error. The technology used in these disk drives are derivates of the IBM 3330 (MERLIN) technology which surfaced in 1971. IBM uses an 11 bit burs per record correction scheme here (maximum code word  $= 104304$ bits), hence both industry standard and 0A criteria are set at <sup>11</sup> bits correctable, and this number should be used.

The detectable side in the question is more diffuse. Much of the same arguments as for correctables could be used.

Ideally, one should concentrate more on multiple burst detection; or translated to sea level — one should prepare more for two 100 year waves in rapid succession rather than one 10,000 year wave.

Multiple burst detection is a very complex issue and little understood and most equipment manufacturers settle for the second best approach; that is to make the detectables as long as possible within reason dictated by the hardware required.

Then given that correctables (b) should be 11, the Tables J.3 and J.4 will give:

for 48 polynomial,  $b = 11$ for correctable (d) =  $21$  maximum for 56 polynomial,  $b = 11$ for correctables  $d = 34$  maximum

For the 56 polynomial, IBM advertises  $b = 1 d = 22$  for  $n = 104304$ .

The wisest choice here is for the 56 polynomial for NORD systems. For little additional hardware over the 48 polynomial ( $\sim$  IC's) the detection capabilities are quite improved:

 $b = 11$ ,  $d = 34$  for  $n = 8248$ .

Since, statistically, d and n are related by  $n'2^d =$  constant, the record length could be increased many times before detection capabilities would become seriously impacted.

This seems like a very long-winded and time consuming report on ECC. There are some factors that I think makes it important to know in detail what one is up against when applying ECC to large data bases.

- ECC has an element of risk associated with it. The "holes" of the code should be tabulated and enumerated for the given record length for the cases where the circuitry turns bad data into worse data and signals that "all is well".
- Sophisticated customers concerned about integrity of their data might demand information at this detailed level to be able to decide upon back-up systems, duplications and redundancies of their particular installation.

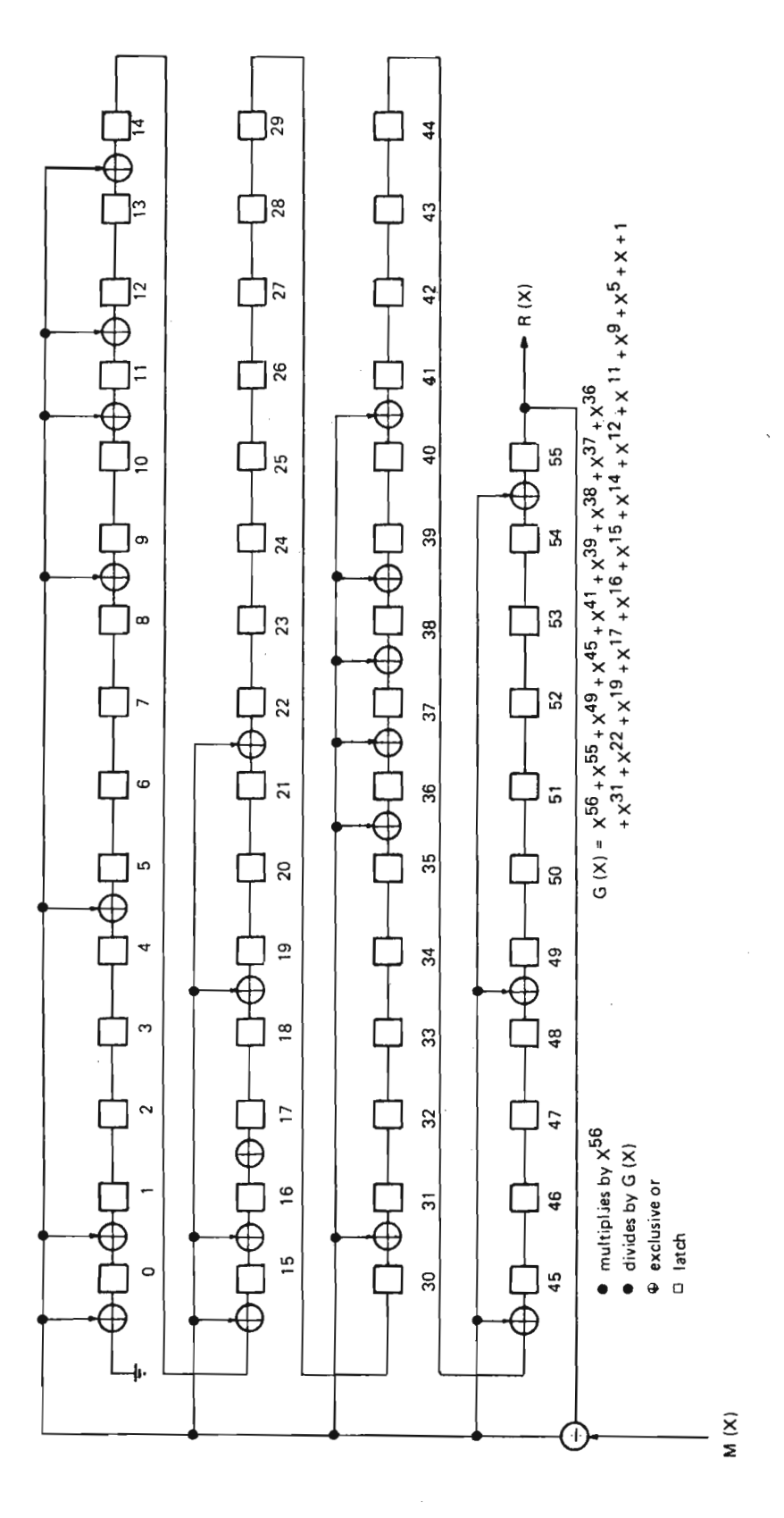

Figure J.1: 56 Bit Encode (Write)

ND-11.013.01

Scanned by Jonny Oddene for Sintran Data © 2010

 $J-19$ 

۰

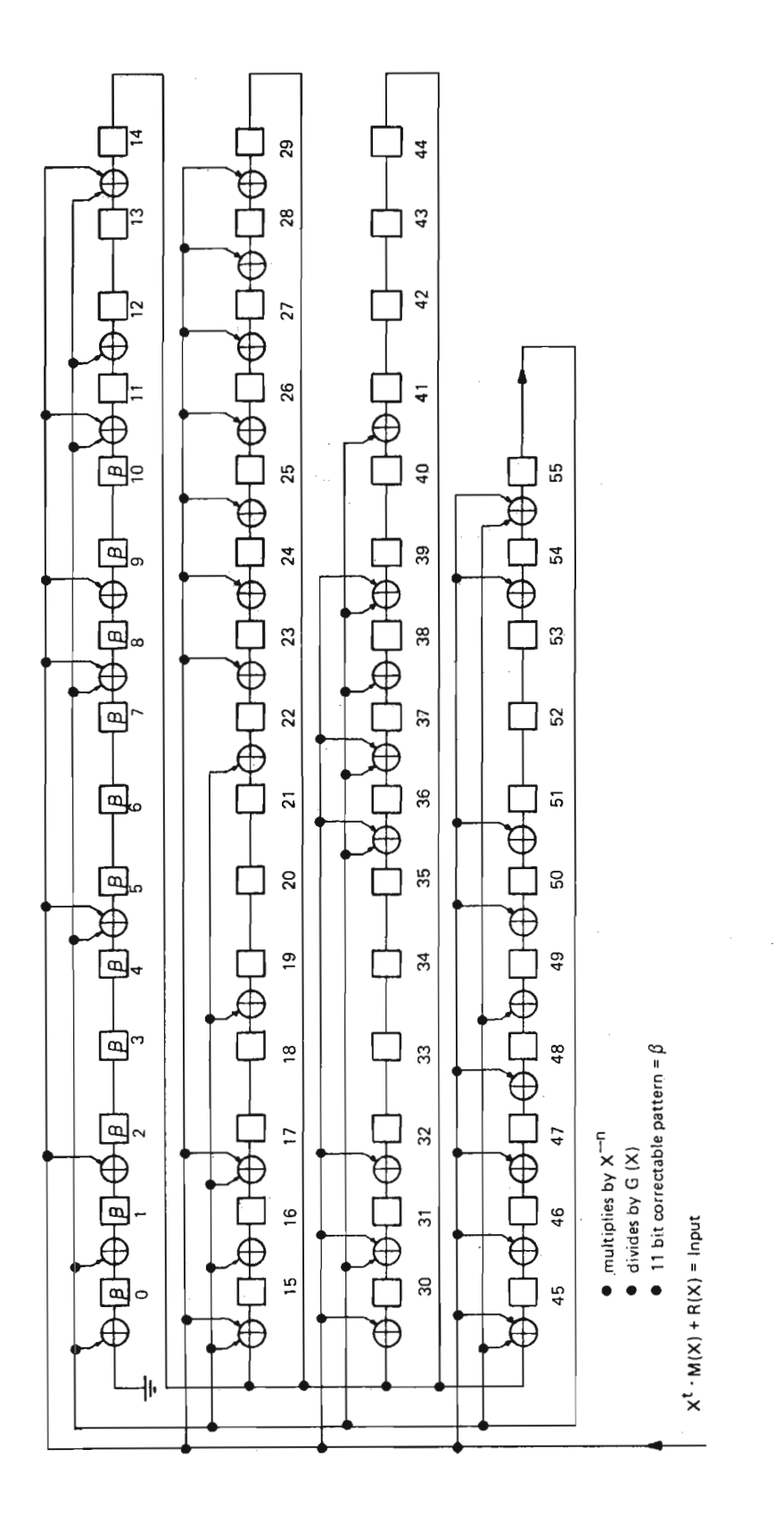

Figure J.2: 56 Bit Decode (Read)

ND-11.013.01

i

# APPENDIX K

# TEST PROGRAMS

The following test programs are available:

- **PASCAN**
- Super-Rand
- ECCTest
- Bigfunc

#### K.1 PASCAN TEST PROGRAM - 2226

This is a stand-alone "PACK—SCAN" program for the disk controller with ECC. The program will sequentially read through the entire pack and report "hard" and "soft" errors.

"Hard" errors are defined as any errors reported in the status word of the control ler except for a correctable error in the read data which is termed "soft" error (i.e., recoverable through the use of the ECC system).

The intended primary use of the program is for Pack surface analysis.

There is an option to be specified prior to running of the program:

"Address and Data" means that all address fields and data fields are read and verified.

"Data only" means that all data fields, but not all address fields within each track are read and verified.

Error Reporting:

Hard Error Displays:

- 1. the current logical (octal) sector address
- 2. the controller status register

Soft Error Displays:

- 1. the current logical (octal) sector address
- 2. the address in main memory where error correction was applied
- 3. the two error correction pattern words to be exclusively or'ed with data at the main memory address to correct the data

When an error has been encountered and reported, the test will continue the scan. until the entire pack is read and "Scan Completed" will then be reported.

 $K-1$ 

### $K.2$ SUPER-RAND TESTPROGRAM — 2222

This is a stand-alone, random address, random data, controller and disk read/write test. The disk addresses and write data are generated by a pseudo-random number generator.

Example of Operation:

- 1. At disk address A, a random data pattern (i) is written from main memory.
- 2. At disk address B, a random data pattern (j) is written from main memory.<br>3. The written data at disk address A is read back and verified (against i).
- The written data at disk address A is read back and verified (against i).
- 4. The written data at disk address B is read back and verified (against j).

and the process continues in the outlined fashion.

Errors and data mismatches are reported as specified by the test at run-time.

Options to be specified at run-time:

Retries active? when retries are specified, errors are not reported if they are recoverable by the retry and recovery procedure of the test.

ECC active? If active, correctable data errors are not reported.

RT clock? will print out the time of day value associated with each error report.

The test runs continuously and two disk addresses can be specified and the test will then run simultaneously against both addresses.

#### $K.3$ ECC TEST PROGRAM - 2224

This is <sup>a</sup> diagnostic program for the disk controller with ECC. The test will do read and write functions to test the functions of the error correction circuitry and it is therefore required that an on-Iine drive with a disk pack is attached to the controller. The reading and writing is done on <sup>a</sup> track that is not used by the SlNTRAN lll Operating System, hence the test does not require a special scratch pack mounted.

The test will completely diagnose, the 1133 pcb of the controller and associated control circuitry on other pcb's. Data records with no errors, correctable errors and uncorrectable errors are written and read-back-verified. The process is repeated many times varying the error-pattern and its displacement within the data record.

## RUN Control and Error Reporting:

The test can be run once, or looped. When in loop mode and errors occur, the test will abort and start from the beginning of the test again.

Errors are reported as they occur and a brief description is displayed with status word information.

## K.4 BIGFUNC TESTPROGRAM — 7824

This is a stand-alone test program, intended to test the disk status word and some of the disk operatoins. Reading and writing are done on a track not used by the SINTRAN lll operating system but it might still be wise to use a scratch pack when running BIGFUNC.

The program is supposed to be self-documenting. The following tests are done.

- 1. The core address register is written and read 131072 times.
- 2. Each of the block address registers are written and read 131072 times.
- 3. Data is read from the interface in test mode. The status word, the data read and the core address register are checked. Word count is in the range 1-20008.

The status bits are then checked 8 times, in different sequences:

- 4. Status bit 0 is loaded and read twice.
- 5. Status bit <sup>1</sup> is loaded and read twice.
- 6. Status bit 2 is check after device clear and read.
- 7. Status bit 5 is checked by loading the core address register, the block address register I, the word count register and the control word when a parity check operation is active, and by loading block address register <sup>I</sup> when the disk arm is not on-cylinder.
- 8. Status bit 6 is checked by doing a short parity check and a very long formatting operation (the track is formatted 48 times).
- 9. Status bit 7 is checked by reading from <sup>a</sup> non-specified unit (see below). The reading is done at most 8 times.
- 10. Status bit 8 is checked by formatting a track with incorrect format data, and reading it back.
- 11. Status bit 9 is checked by reading with word count 10048 and bit 2 in ECC control loaded (long bit).
- 12. Status bit 10 is checked by doing read, compare, change one bit in the disk buffer, compare.
- 13. Status bit <sup>11</sup> is checked by doing read with the instructions IOX 0 three times in the waiting loop, and by doing write with the instråuction IOX 0 twice in the waiting loop.
- 14. Status bit 13 is checked by selecting specified units and by reading from non specified units (see below).
- 15. Status bit 14 is checked by doing return-to-zero-seek and initiate-seek.
- 16. Status bit 15 is loaded and read twice. Status bits 3, 4 and 12 are not checked separately. All units not specified to be tested should be turned off (stop the disk pack, turn off power in the back of the disk unit).

- 17. Read and write are checked by reading to and writing from different buffers. Seek-complete-search is checked with no previous seek.
- 18. Read-seek-condition is checked by doing return-to-zero-seek, initiate-seek and by reading from an illegal block address.

The test repeats itself indefinitely.

All errors will be reported by error messages on the terminal.

IND-11013.01

# **APPENDIX L**

# SINTRAN III - SMD DISK DRIVER ROUTINE

# Main (and only) Driver Entry:

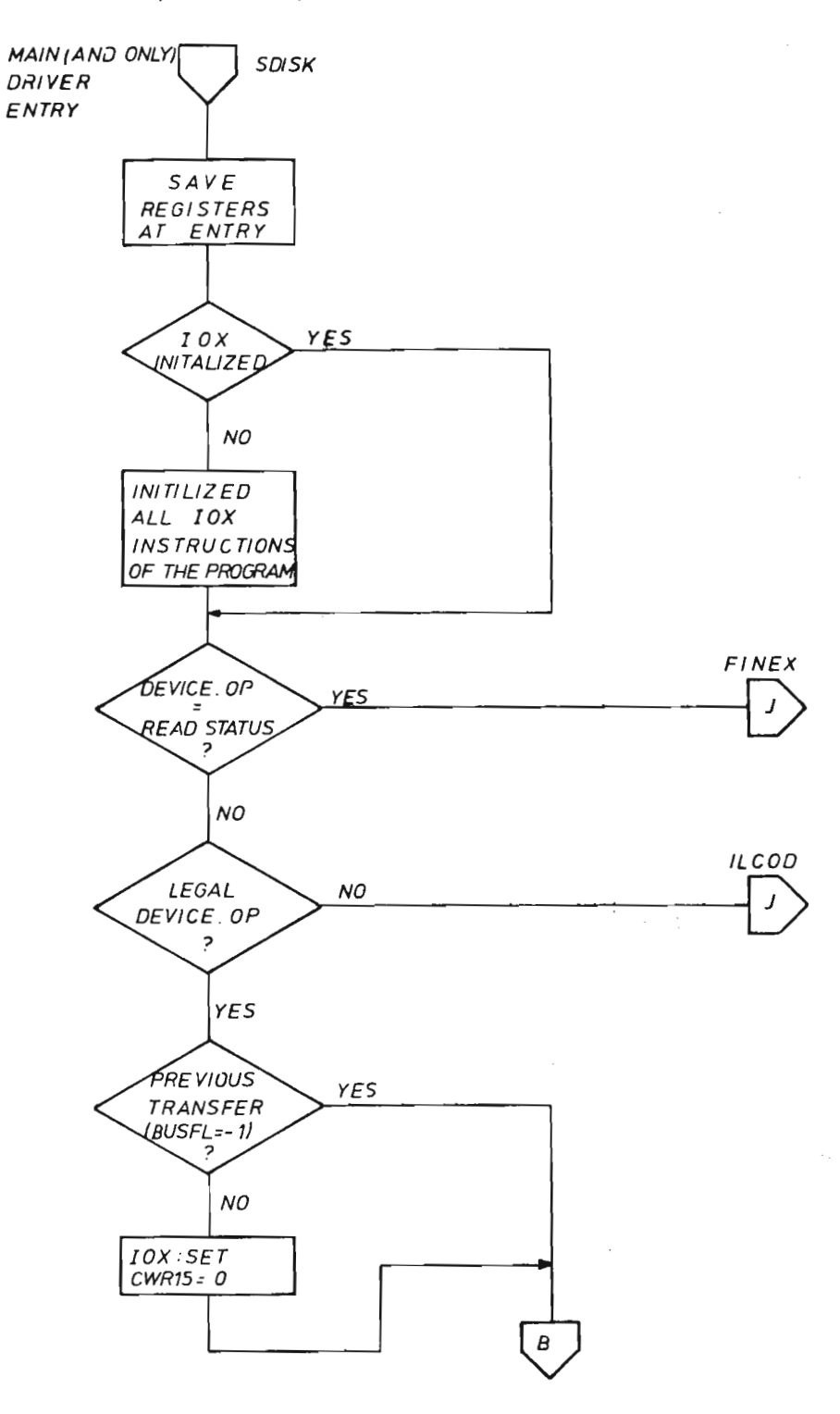

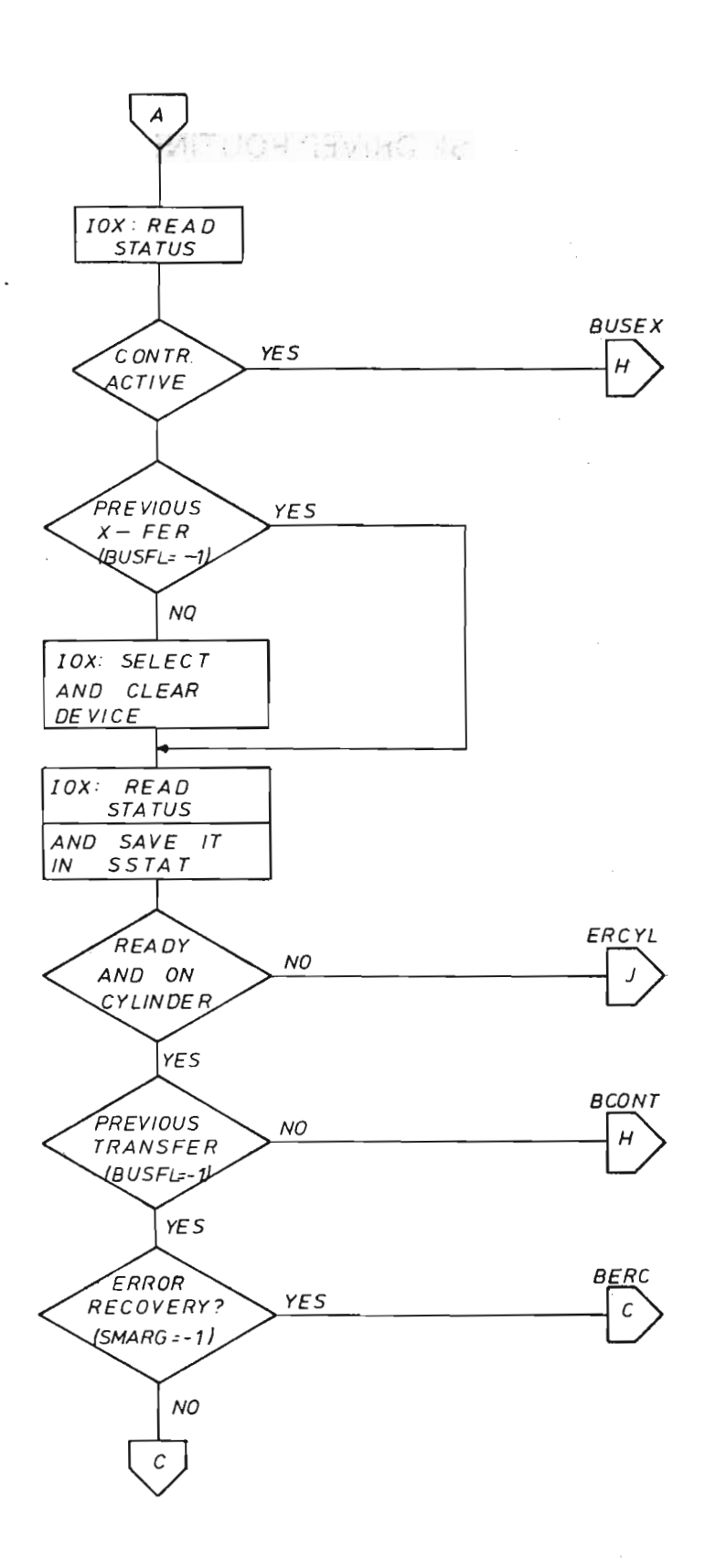

 $\ddot{\phantom{a}}$ 

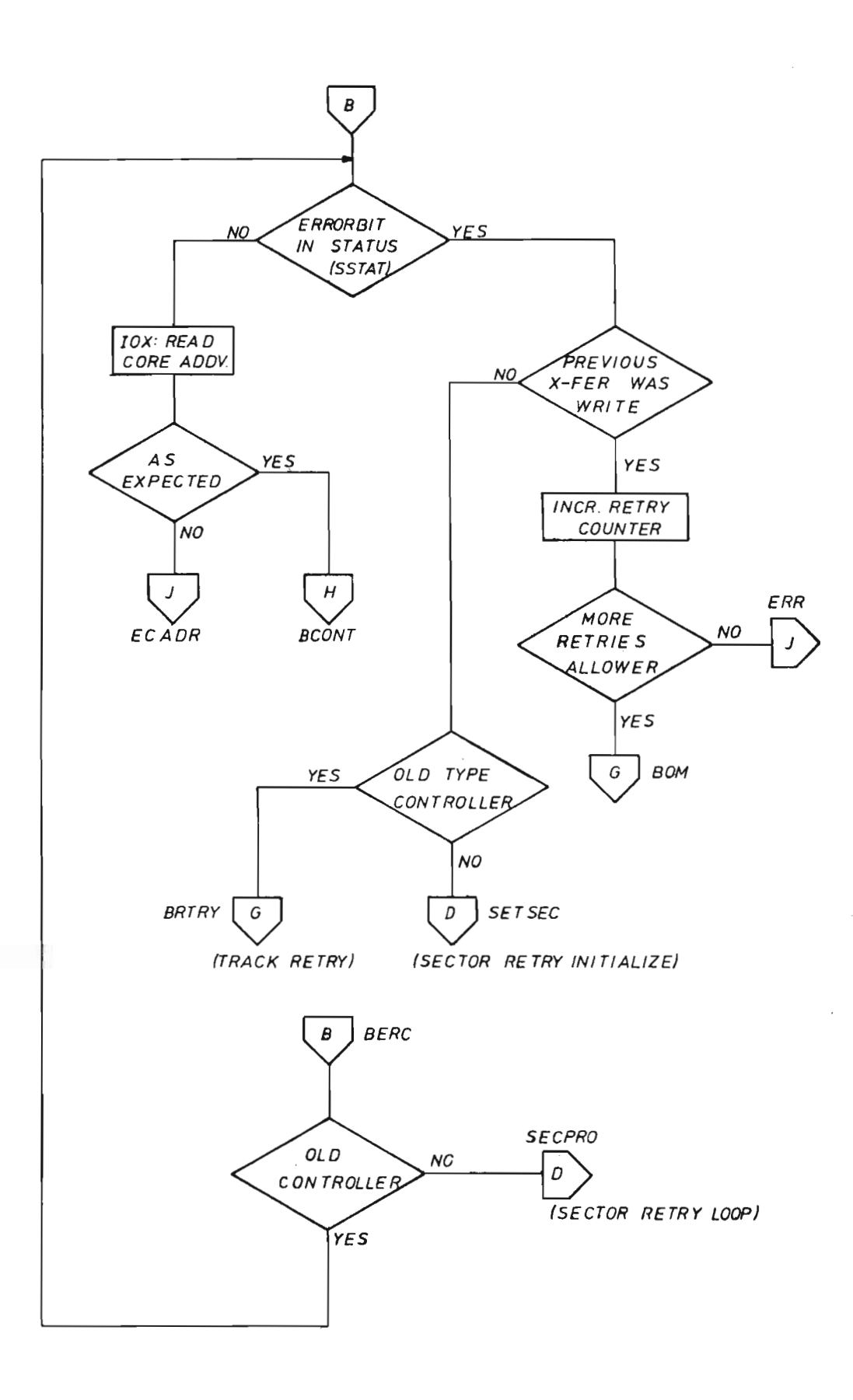

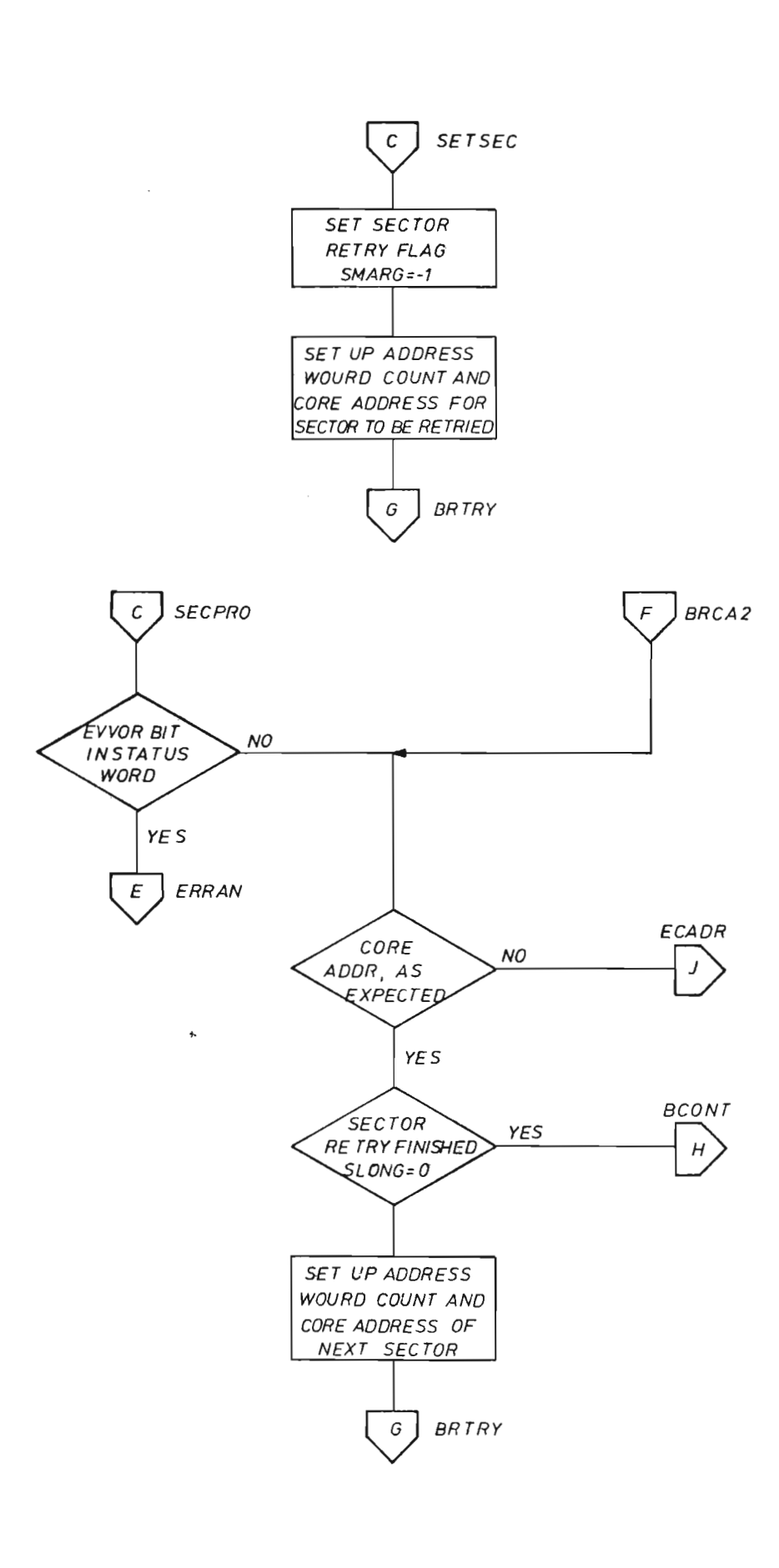

 $L - 4$ 

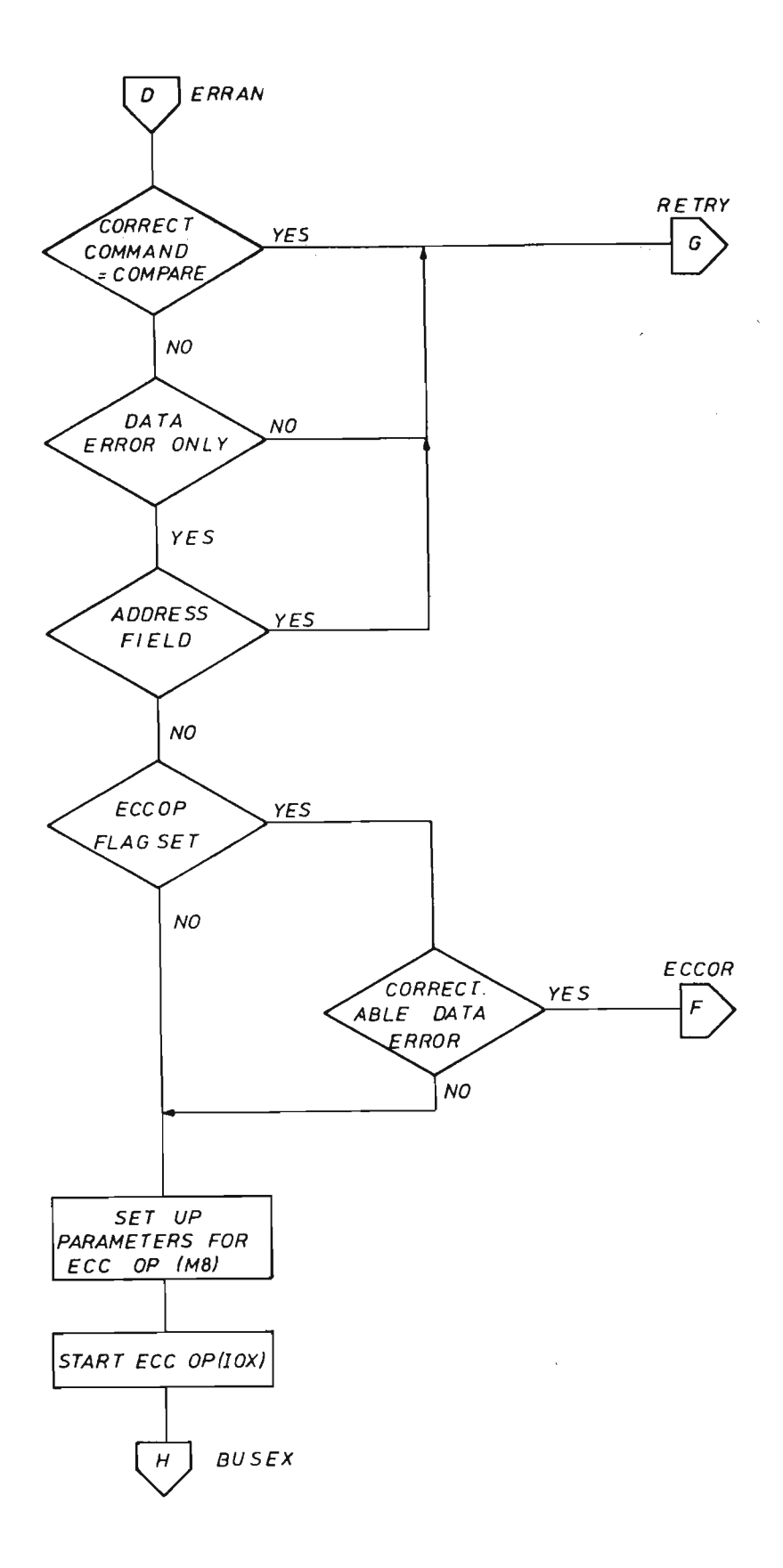

 $\sim$   $\sim$ 

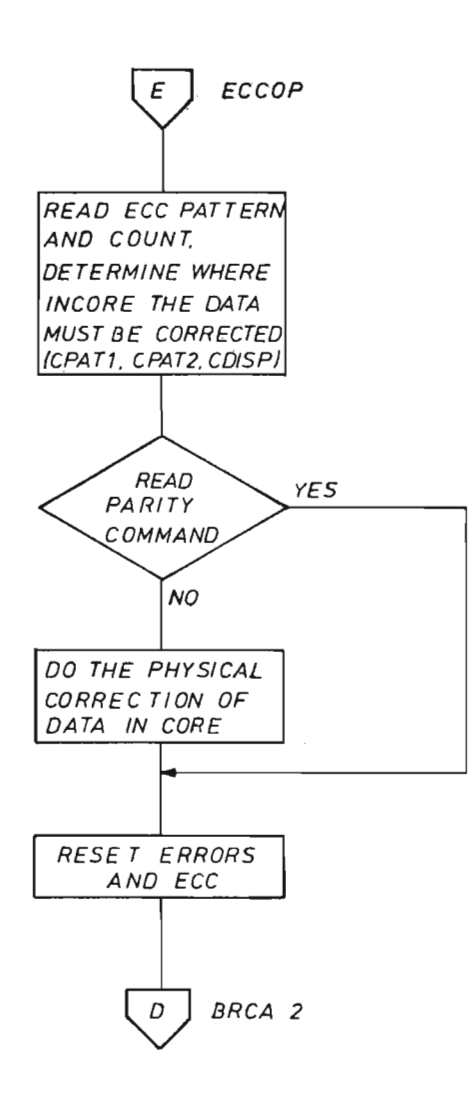

 $L - 6$ 

 $\bar{z}$ 

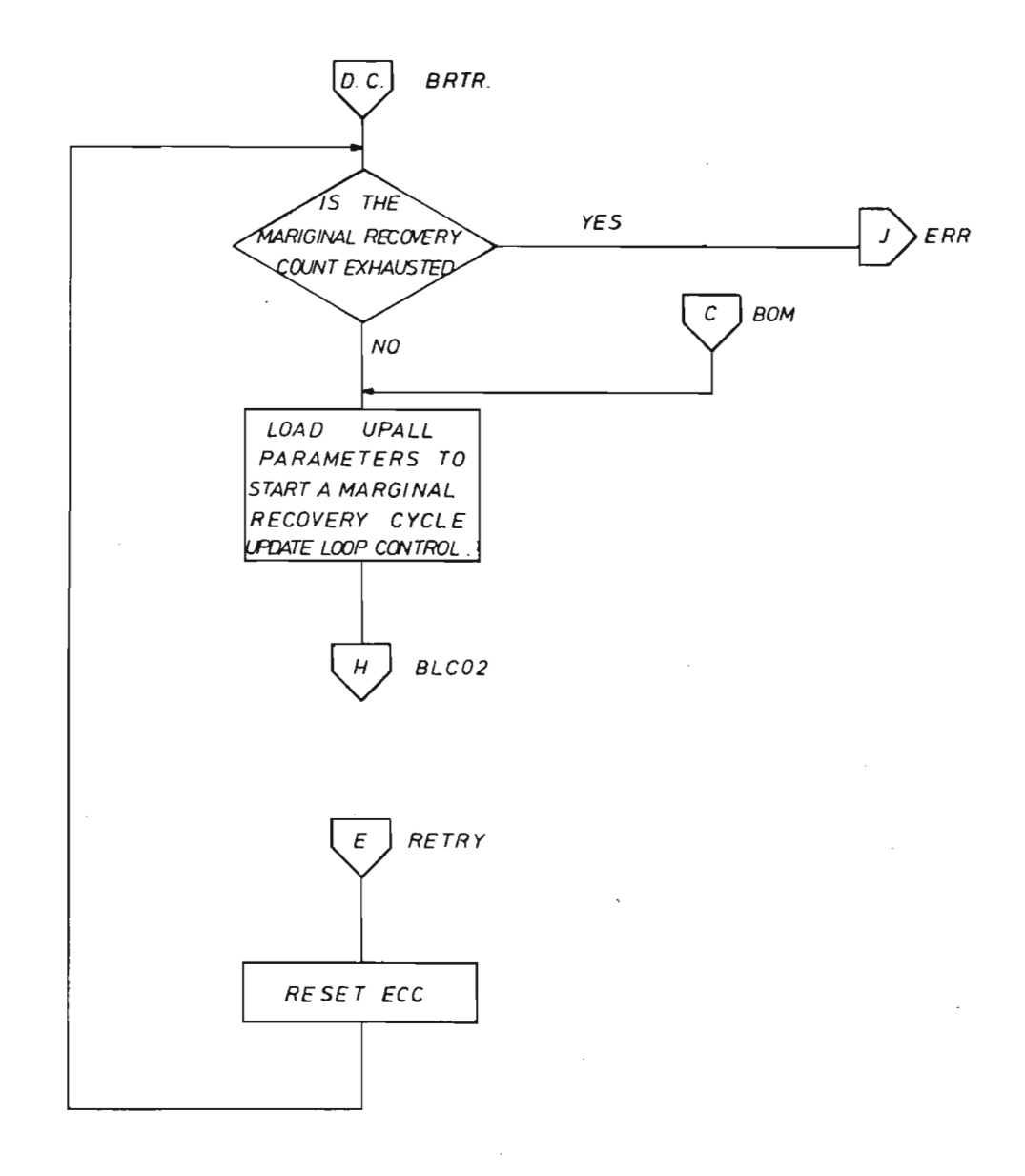

,.—.

 $\sim$ 

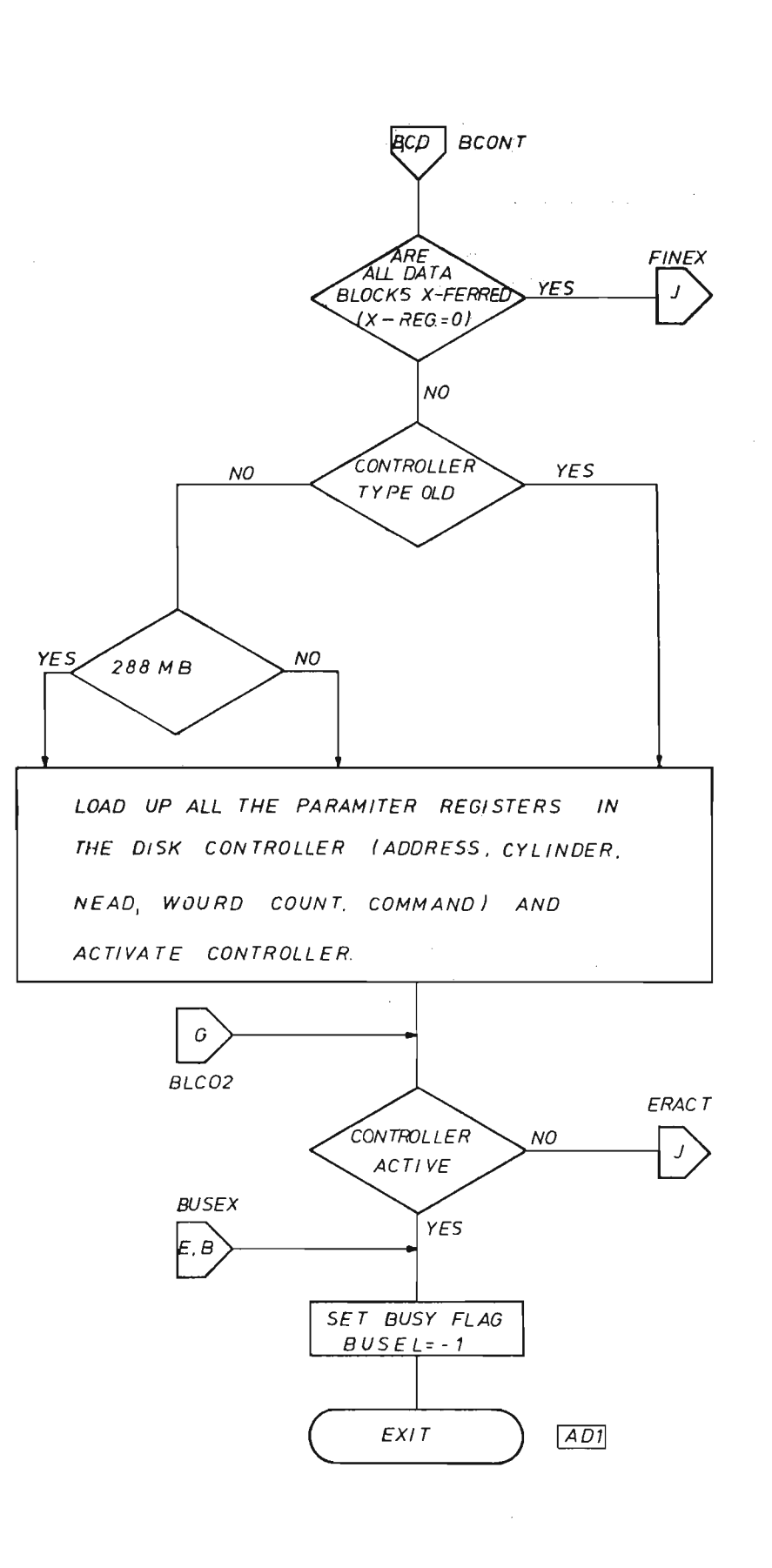

 $\sim$   $\sim$ 

Scanned by Jonny Oddene for Sintran Data © 2010

 $L - 8$ 

 $H.A$  $FINEX$ RESET ALL STATUS AND CONTROLL *VARIABLES.* **RESTORE REGISTERS**  $EXIT$  $AD2$ ILCOD<br>ERCYL  $ERR$ ECADR ERACT SET APPROPRIATE ERROR INDICATORS

IN T (AND X) REGISTER(S) RESET DEVICE, RECALIBRATE  $EXIT$ 

Scanned by Jonny Oddene for Sintran Data © 2010
## APPENDIX M

## DISK SPECIFICATIONS

### ND 574 — 288 Mbytes Disk Unit:

Maximum number of units (ND574)/controller (ND558): 4.

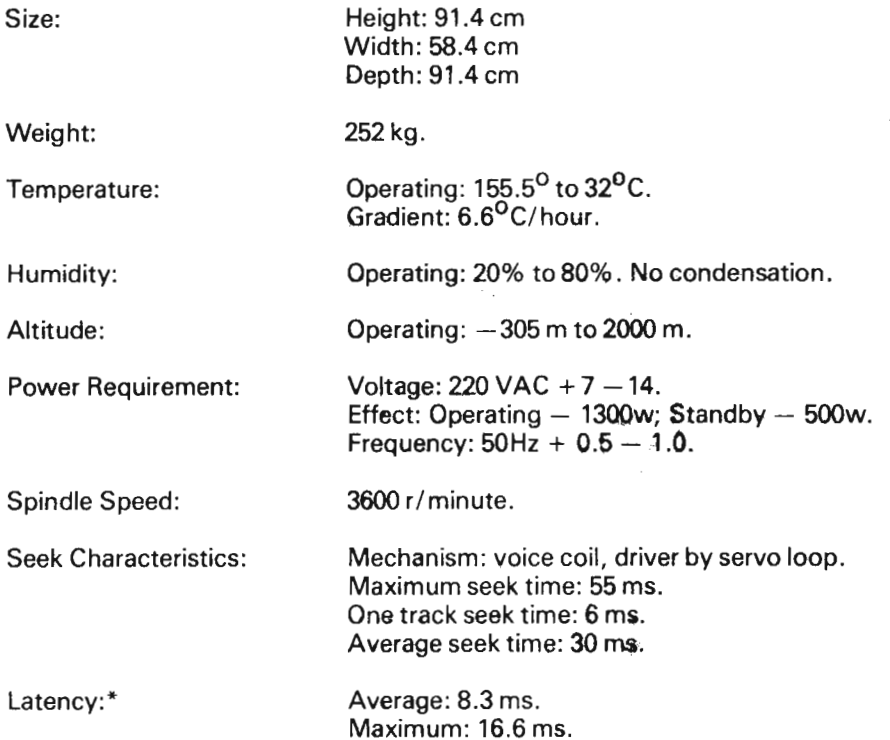

\*Values given for 3600 r/ minute spindle speed. Latency time is defined to be the time required to reach a specified sector after drive is on-cylinder (seek completed).

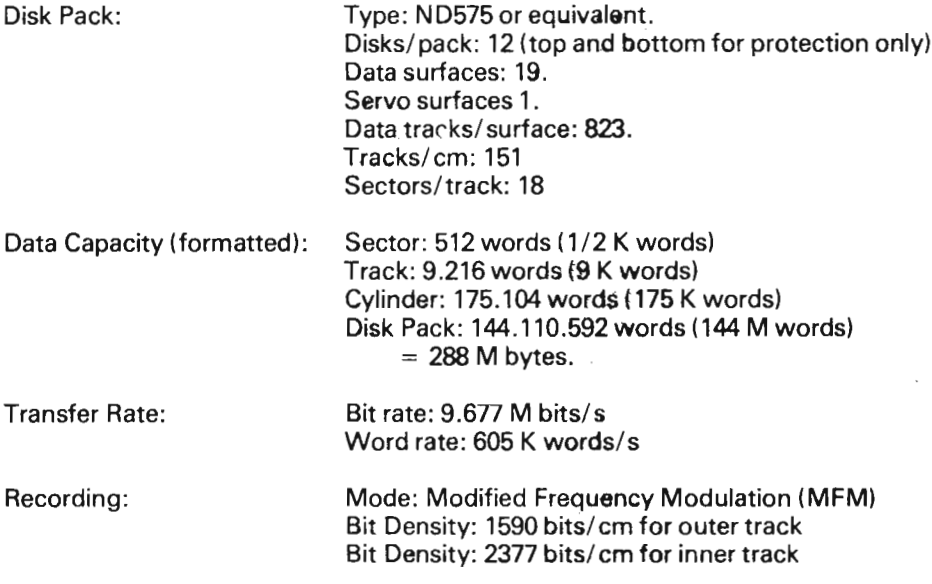

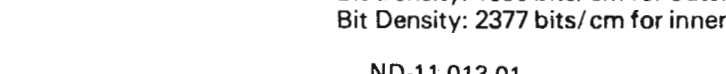

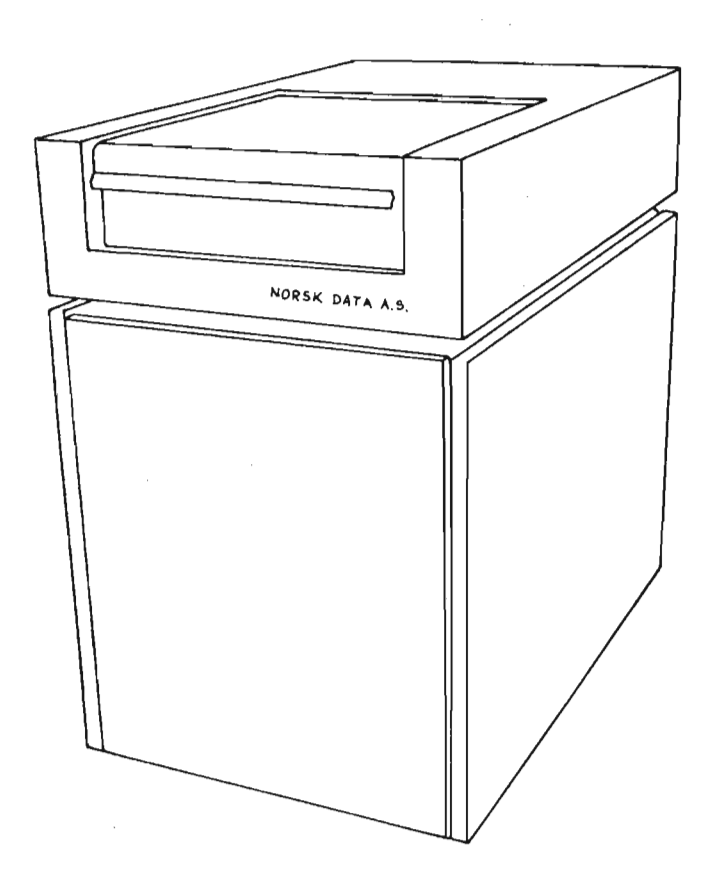

# ND574 288 MBYTES DISK UNIT

ND-11.013.01

 $\sim$ 

 $\bar{z}$ 

ND 576 — 37 Mbytes Disk Unit and ND 572 — 75 Mbytes Disk Unit

Maximum number of units (ND576) or ( ND572)/controller (ND558): 4.

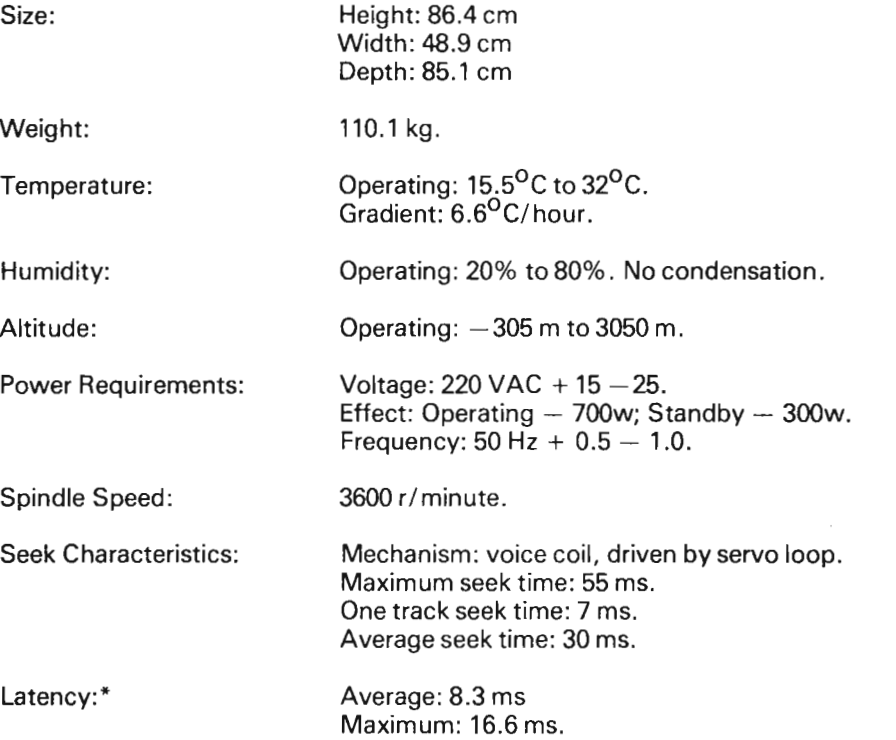

\*Values given for 3600 r/minute spindle speed. Latency time is defined to be the time required to reach a specified sector after drive is on-cylinder (seek completed).

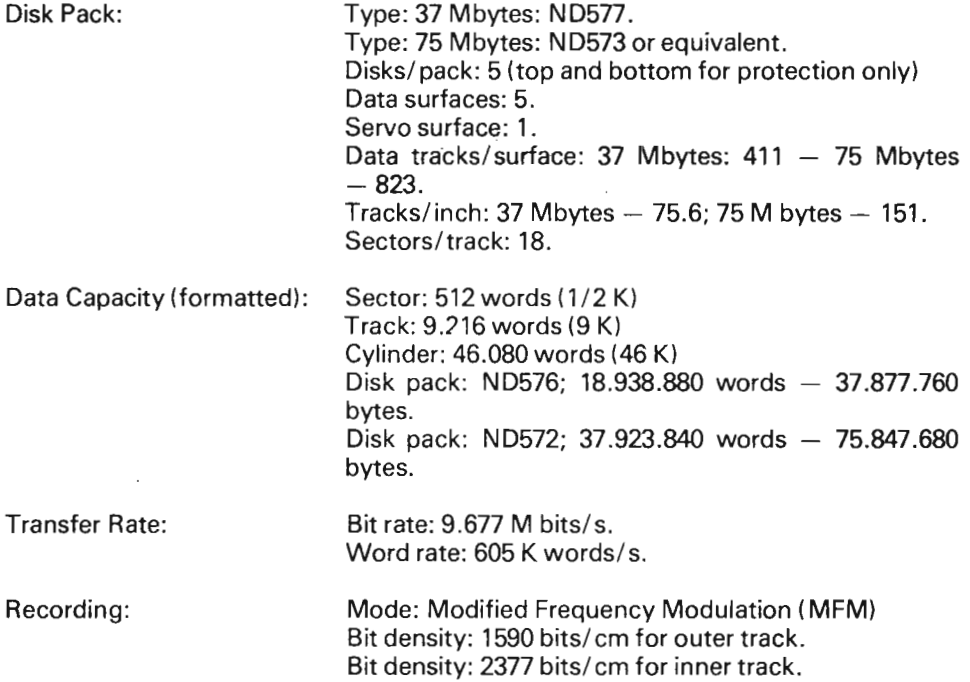

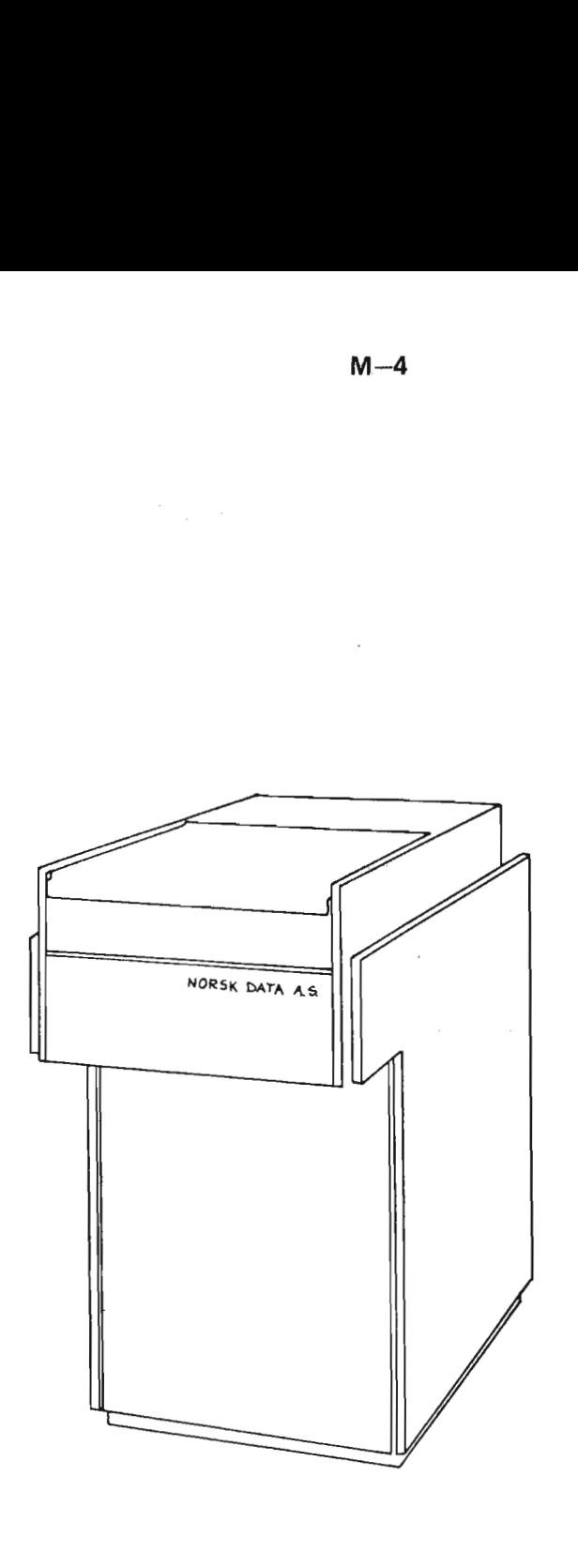

# ND576 37 MBYTE DISK UNIT NDS7Z 75 MBYTE DISK UNIT

# ECC DISK CONTROLLER PROGRAMMING SPECIFICATIONS

#### N.1 DISK DEVICE REG/S TER ADDRESS

The IOX instruction can address two banks of registers. Which bank is being addressed is Controlled by bit 15 of the Control Word Register (CWR).

The codes below are relevant for Disk System I. Each disk system may consist of 4 disk units. For Disk System II, add  $10<sub>8</sub>$  to the specified codes.

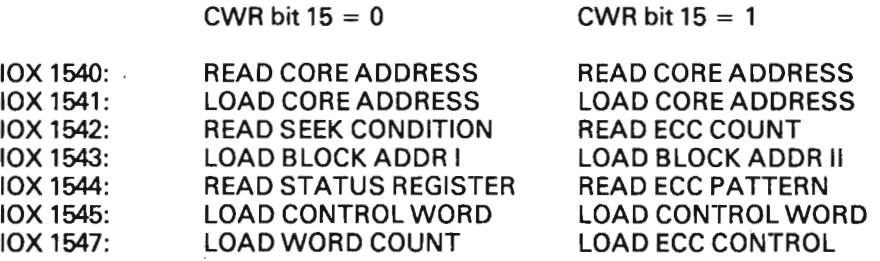

Each transfer is limited to one track (18 sectors) of data.

IOX1546: READ BLOCK ADDRESSI READ BLOCK ADDRESSII

This instruction is implemented for maintenance purposes only. By first loading, a control word with bit 3 (Test Mode), this instruction will return the previously loaded block address to the A register.

## N.2 DISK FORMAT

## N.2.1 Disk Address

There are two block address registers that both have to be loaded to completely specify a disk address. The formats are:

Block Address Register l:

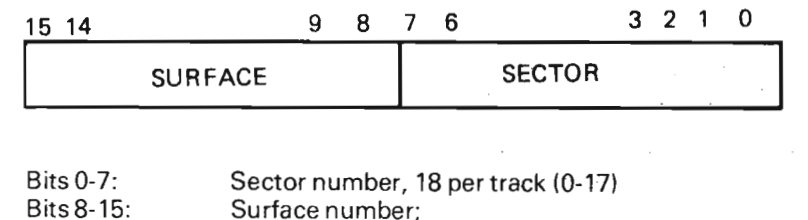

 $\label{eq:3.1} \{A_k\subseteq L\}$ 

Block Address Register ll:

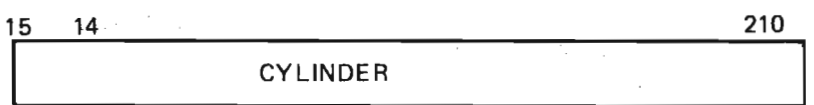

Bits 0—15: Cylinder number;

— for38 Mbytes disk — 411 maximum.

 $-$  for 75/288 Mbytes disk  $-$  823 maximum.

 $-$  for 38/75 Mbytes disk, 5 maximum (0-4) — for 288 Mbytes disk, 19 maximum (0—18)

## N .3 CONTROL WORD

## N .3.1 Control Word Content

Bit:

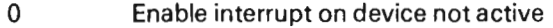

- 1 Enable interrupt on errors<br>3 Test mode
- 3 Test mode<br>4 Device clea
- Device clear (clear the active flip-flop) and controller error bits
- 5 Address bit 16 . . <sup>6</sup> Address bit <sup>17</sup> } Extensron of core address register
- 7—9 Unit select (maximum 4 units)
- 
- 10 Marginal recovery cycle<br>11-14 Device operation code Device operation code
- 15 Register multiplex bit

ND-11.013.01 Revision A

#### N.3.2 Select Unit

When a control word is loaded, the disk unit number (0-7) has to be set up in bits  $7-9.$ 

#### N.3.3 Marginal Recovery Cycle

The marginal recovery cycle (control word bit 10) may be used in connection with read operation codes M0, M2 and M3 as defined in Section N.3.4. These control bits are included to be an aid in recovering marginal data. For consecutive read transfers with this bit set the controller will cycle through the following conditions:

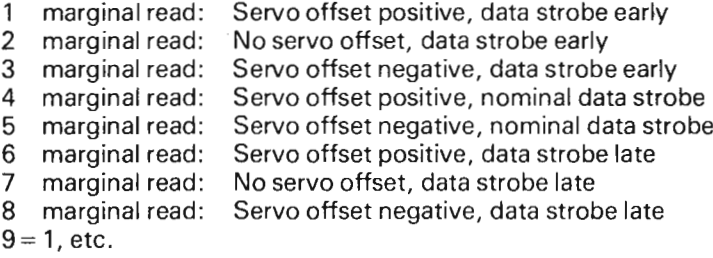

#### N.3.4 Device Operation

All device operation codes will be activated when the code is given together with bit 2 (activate device). For all codes except M6, the correct unit number must also be selected.

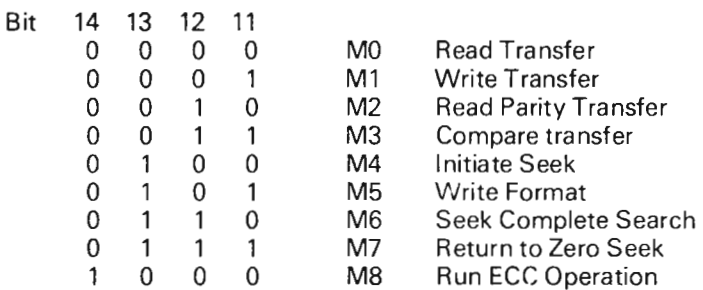

### M0 Read Transfer

This operation causes the controller to transfer data from the disk to the computer memory. The number of blocks transferred depends upon the word count as defined by the word count register.

M1 Write Transfer

Transfer of data from the computer memory to the disk.

#### M2 Read Parity Transfer

The controller will check the parity on the *address* and *data* of the sectors specified. Data is transferred to the controller and the check word for both the address field and the data field of a sector is compared with the correct check word as generated by the controller. No data transfer to the computer memory is performed.

#### M3 Compare Transfer

This function is included to positively check the data written on the disk. During compare transfer the controller compares the data read from the disk and data from the computer memory is compared bit by bit. Mismatch causes compare error to be set.

#### M4 Initiate Seek

This function is included to enable a unit to position the heads prior to a data transfer. The heads will be positioned according to the contents of the Block Address register. As soon as this function is accepted by the disk, the operation will be completed.

#### M5 Write Format

Together with a switch on a card in the interface set, this function will cause the controller to write the address field within each sector.

#### M6 Seek Complete Search

This function will enable the controller to go in a waiting state until any unit has completed a seek. This function is independent of the unit select code in the control word.

#### M7 Return to Zero Seek

This will cause the selected disk to perform a seek to cylinder 0 and will also clear the seek error bit in the unit.

#### M8 Run ECC Operation

This function will, when a data error has occurred, initiate the hardware operation that determines if the error is correctable or uncorrectable. If the error is correctable, the error pattern and its displacement within the data field is computed.

### ND—11.013.01

## N.4 READ SEEK CONDITION

#### Bits 0-7: Seek Complete

Seek complete status for untis 0-7. True if the unit has moved the heads to the correct cylinder or a seek error has occurred and the heads are under the sector number prior to the one specified by the block address loaded before the initiate seek commands for that unit has first been issued.

Thus, after an initiate seek command is given, the Seek Complete bit for that unit will appear once per revolution after the unit is positioned on the correct cylinder, or a seek error has occurred. The condition will last until a transfer command is given.

#### Bits 8-10: Unit Select

The unit number as loaded by the last control word.

#### Bit11: Seek Error

Seek error for the selected unit. This signal indicates that the unit was unable to complete a move within 500 ms, or that the heads have moved to a position outside the recording field, or that an address greater than the maximum number of tracks has been selected.

This signal will only be cleared by performing a Return to Zero command on the unit.

- Bit 12: Not defined.
- Bit 13: ECC Correctable

After the hardware ECC operation M8 has been performed after a data error, this bit signals that the error is correctable and that the ECC Count and ECC Pattern Registers contain valid information for correction of the data. The bit is reset by Reset ECC (ECC Control register bit 0) or Device Clear.

Bit 14: ECC Parity Error (STS bit no. 7)

> This bit signals that a hardware fault condition exists in the ECC polynomials. This condition will also set bit 7 of the status word register and hence tiigger an error interrupt if this is enabled. The error is reset by the Reset ECC signal (ECC Control register bit 0) or by Device Clear Signal (CWR bit 4). The error is forced set when ECC Control Register bit <sup>1</sup> is active (Force Parity Error).

#### **Bit 15:** Address Field

This bit indicates that the last field read from the disk was the address field within a sector (used for ECC processing after a data check only).

## READ STA TUS

'N.5

Status Word:

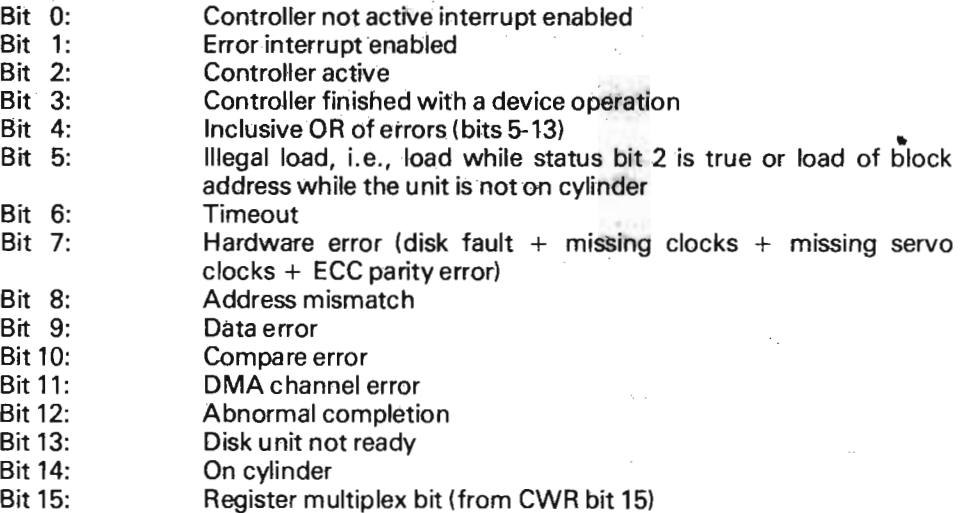

#### N.6 **ECC COUNT REGISTER (ECR)**

When a correctable data error has been detected, this register will contain the bit displacement from the beginning of the data field to the last bit in error of the error burst.

#### N.7 ECC PATTERN REGISTER (EPR)

- Bits 0—10: Contain the RIGHT justified error pattern, such that the last bit in error always occupies bit position 0 of this register. This pattern (the contents of this register bits 0-10) should be exclusively OR'ed with the data in the CPU memory at the proper location.
- **Bits 11-14:** Set to logical "one".
- Bit 15: Register Multiplex bit (from CWR bit 15)

Bit 0:

### Reset ECC

This bit will cause the ECC polynomials to reset to the zero initial state. This function is only used when a data error has occurred, otherwise the polynomials automatically go to the zero state upon completion of a Read or Write. Device Clear function will also reset ECC.

Bit 1:

### TST — Force Parity Error

Used for maintenance purposes only. This bit will force ECC parity error to be set.

Bit 2:

Long

Used for maintenance purposes only. When a sector is read or written, the data field of the sector is extended by 64 bits (the length of the ECC appendage plus "end of record" byte). The data and the extra bits are read into or written from the memory of the CPU. This function is used to diagnose the operation of the ECC circuits and can be used with the following Device Operations: M0, M1, M2 and M3.

This bit is"echoed" in ECR bit 14.

 $\mathcal{L}^{\text{max}}_{\text{max}}$  , where  $\mathcal{L}^{\text{max}}_{\text{max}}$ 

Scanned by Jonny Oddene for Sintran Data © 2010

 $\mathcal{L}^{\text{max}}_{\text{max}}$  ,  $\mathcal{L}^{\text{max}}_{\text{max}}$ 

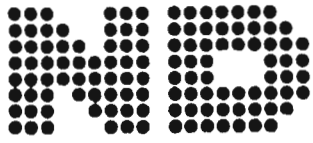

NORSK DATA A.S Postboks 4, Lindeberg gård Oslo 10, Norway

ND-11.013.01

# COMMENT AND EVALUATION SHEET

ERROR CORRECTION CONTROL (ECC) DISK CONTROLLER OCTOBER 1978

In order for this manual to develop to the point where it best suits your needs, we must have your comments, corrections, suggestions for additions, etc. Please write down your comments on this preaddressed form and post it. Please be specific wherever possible.

**FROM** 

Scanned by Jonny Oddene for Sintran Data © 2010

 $\bar{\mathcal{A}}$ 

 $\mathcal{L}^{\text{max}}_{\text{max}}$  and  $\mathcal{L}^{\text{max}}_{\text{max}}$ 

 $\sim$   $\sim$ 

 $\label{eq:2.1} \begin{split} \mathcal{L}_{\text{max}}(\mathbf{r}) & = \frac{1}{2} \sum_{i=1}^{N} \mathcal{L}_{\text{max}}(\mathbf{r}) \mathcal{L}_{\text{max}}(\mathbf{r}) \\ & = \frac{1}{2} \sum_{i=1}^{N} \mathcal{L}_{\text{max}}(\mathbf{r}) \mathcal{L}_{\text{max}}(\mathbf{r}) \mathcal{L}_{\text{max}}(\mathbf{r}) \mathcal{L}_{\text{max}}(\mathbf{r}) \mathcal{L}_{\text{max}}(\mathbf{r}) \mathcal{L}_{\text{max}}(\mathbf{r}) \mathcal{L}_{\text{max}}(\mathbf$ 

 $\label{eq:2.1} \left\langle \Psi_{\alpha\beta} \right\rangle = \left\langle \Psi_{\alpha\beta} \right\rangle = \left\langle \Psi_{\alpha\beta} \right\rangle = \left\langle \Psi_{\alpha\beta} \right\rangle = \left\langle \Psi_{\alpha\beta} \right\rangle = \left\langle \Psi_{\alpha\beta} \right\rangle$ 

Scanned by Jonny Oddene for Sintran Data © 2010

 $\sim 10$ 

 $\sqrt{ }$ 

 $\mathcal{L}^{\text{max}}_{\text{max}}$  ,  $\mathcal{L}^{\text{max}}_{\text{max}}$ 

 $\sim 10^6$ 

 $\bar{z}$ 

# - we make bits for the future

NORSK DATA A.S BOX 4 LINDEBERG GARD OSLO 10 NORWAY PHONE: 39 16 01 TELEX: 18661

Scanned by Jonny Oddene for Sintran Data © 2010